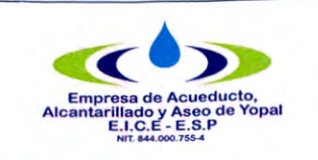

# **CARACTERIZACIÓN PROCESO DE PETICIONES, QUEJAS Y RECURSOS**

2008-09-24

**Fecha de Elaboración**<br>2008-09-24 **Fecha Ultima Modificación**<br>2017-04-28 2008-09-24

## **1. INFORMACION GENERAL**

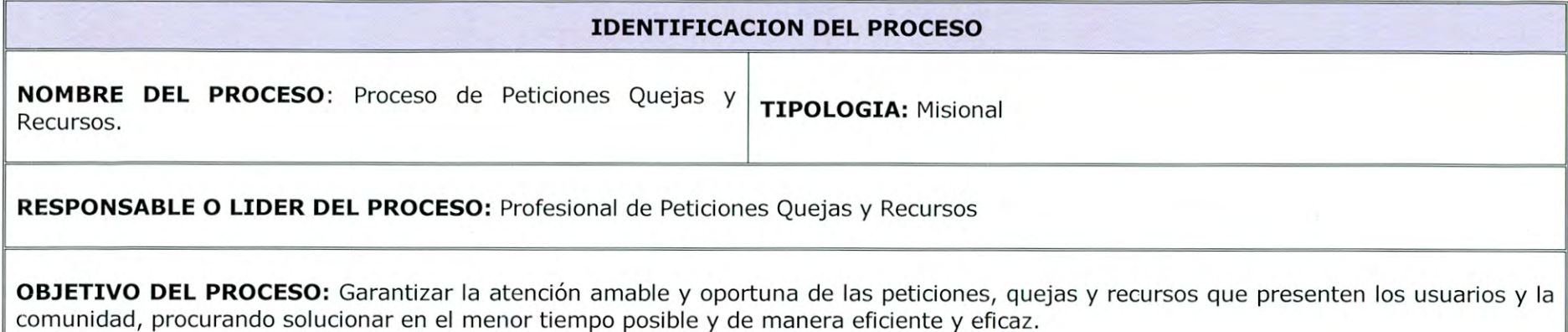

## **DESCRIPCION DEL PROCESO**

Atender las peticiones, quejas y recursos de los usuarios y la comunidad aplicando mecanismos efectivos para la reducción de las PQR y aumentar los usuarios satisfechos.

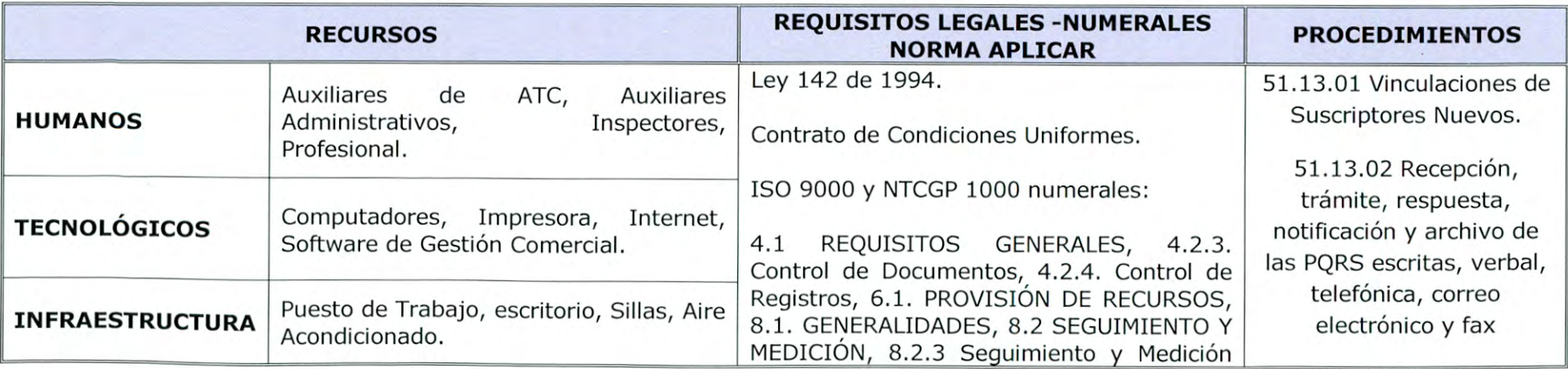

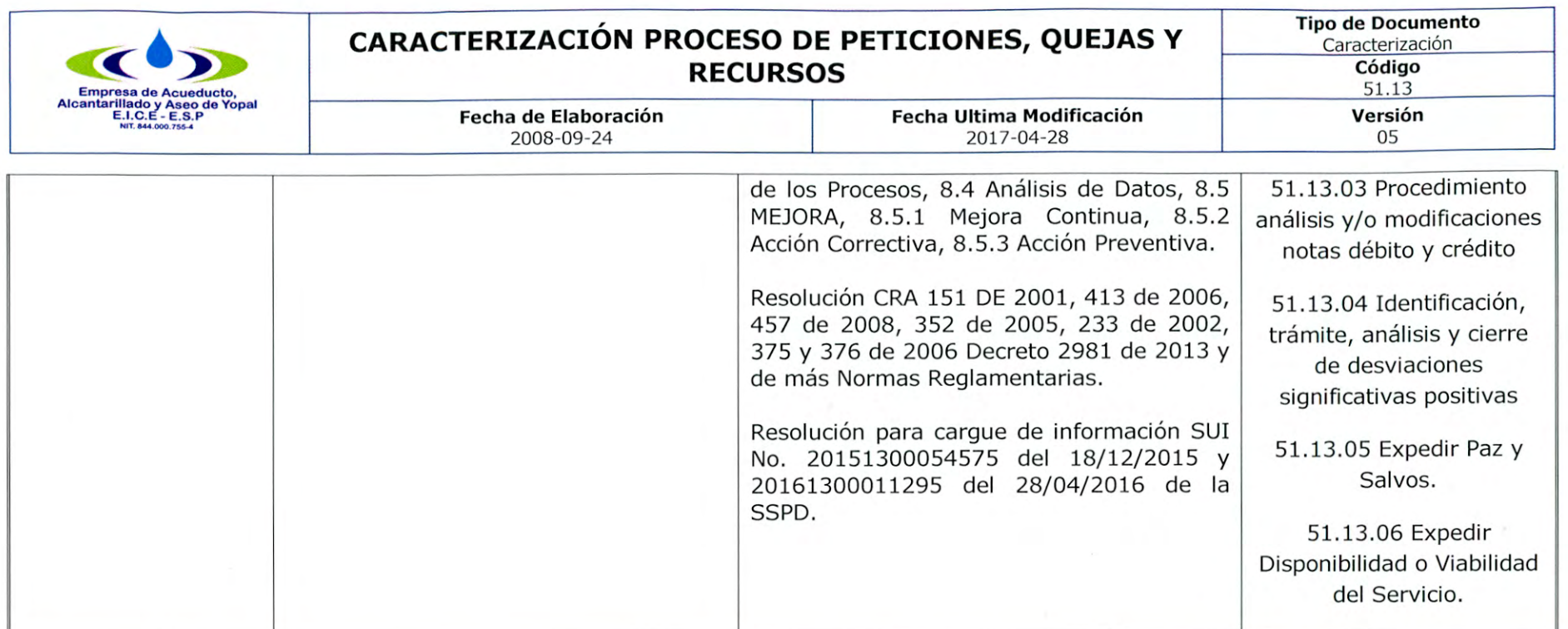

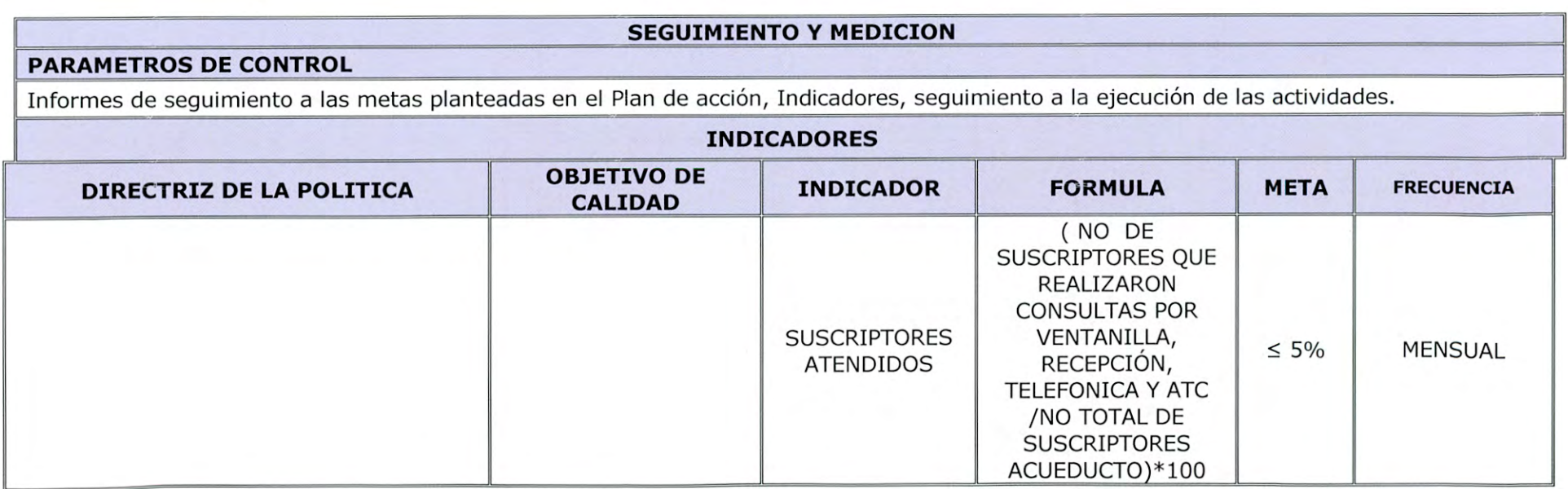

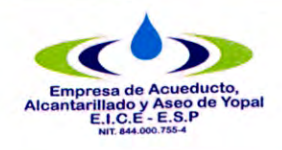

## **CARACTERIZACIÓN PROCESO DE PETICIONES, QUEJAS Y RECURSOS**

**Tipo de Documento**  Caracterización **Código**  51.13

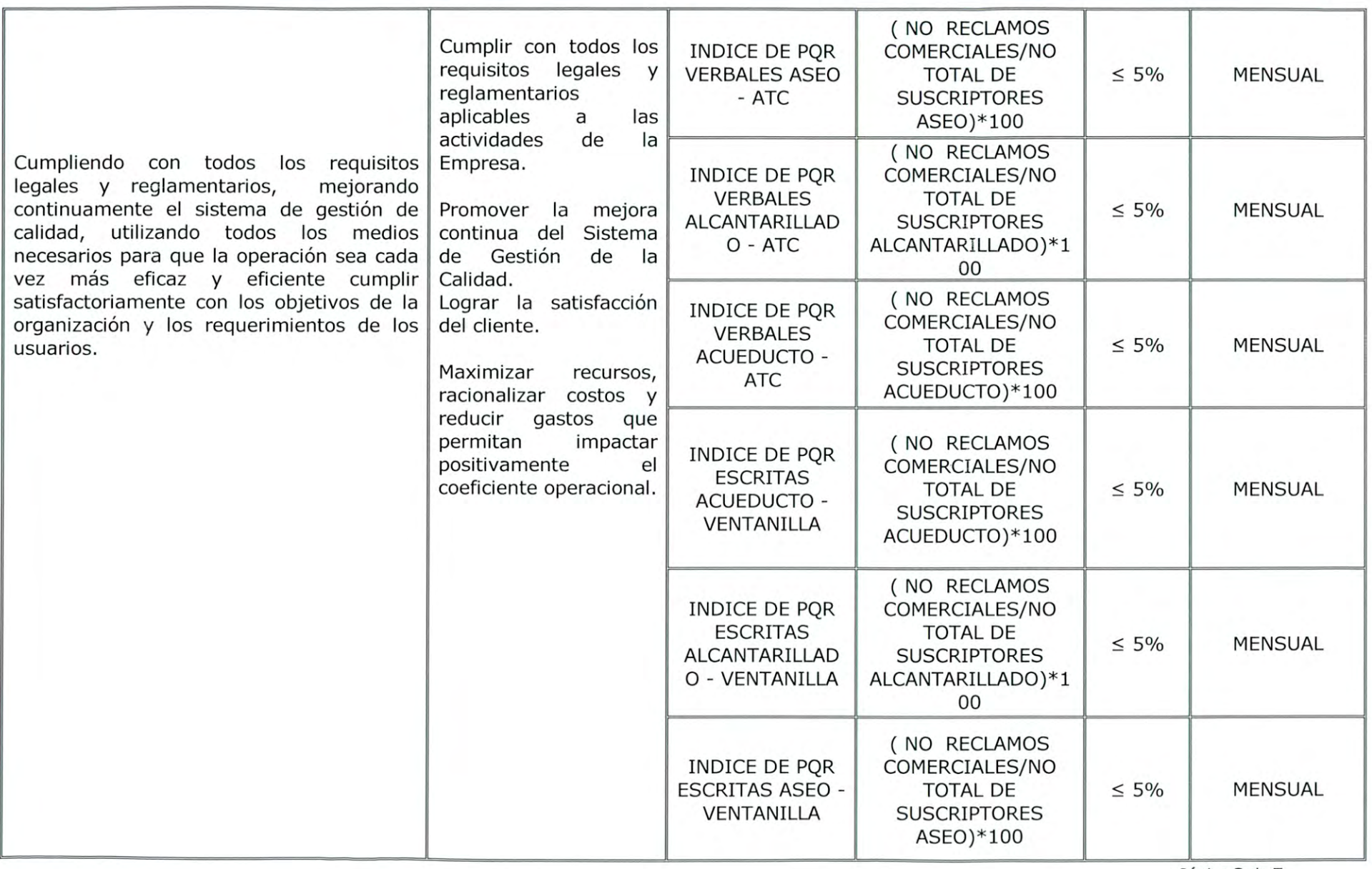

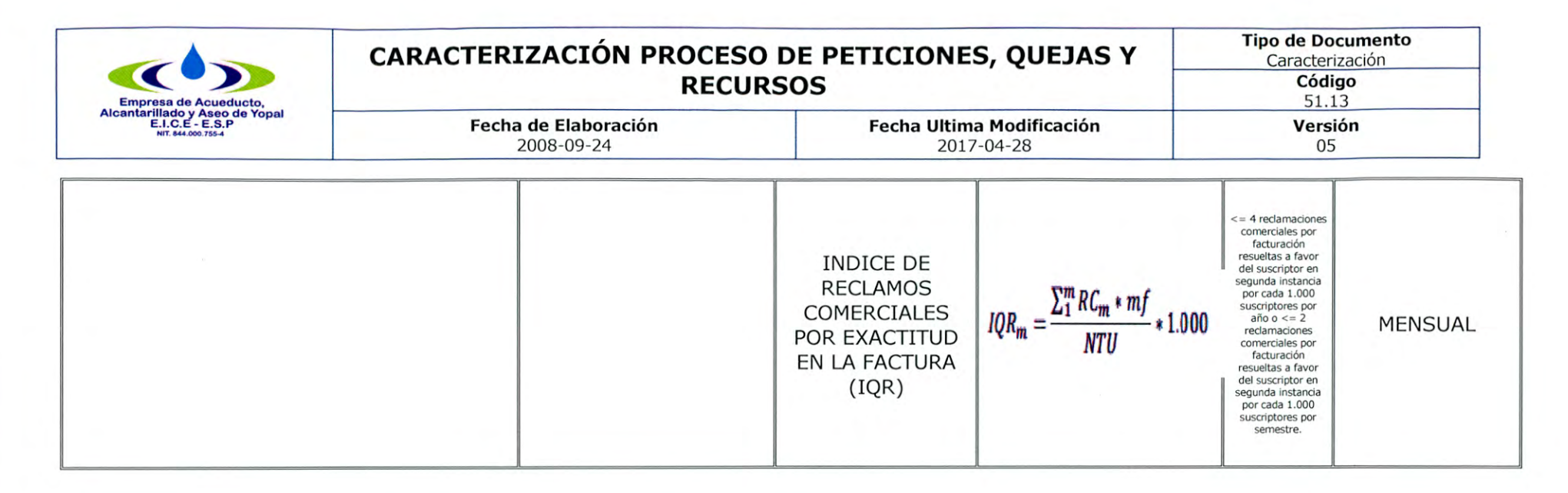

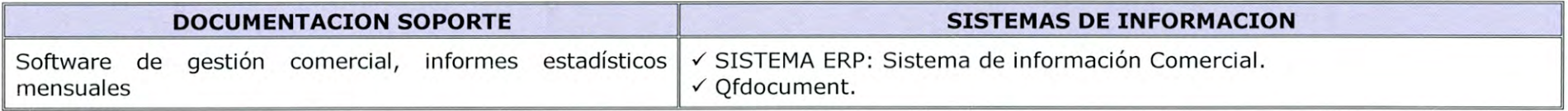

## 2. **ACTIVIDADES Y RESPONSABLES**

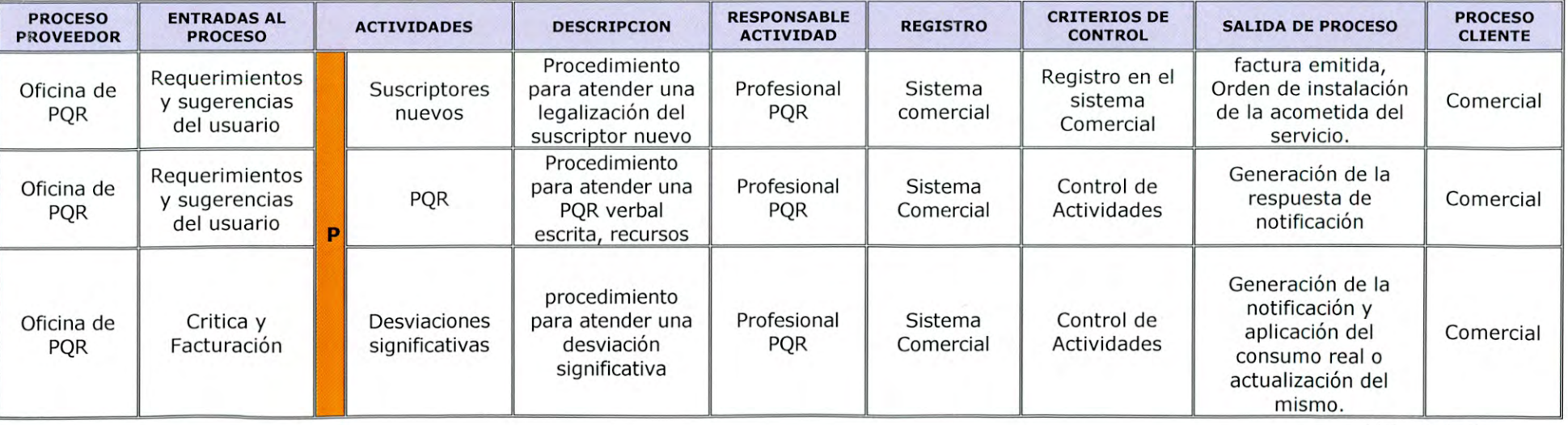

Página 4 de 7

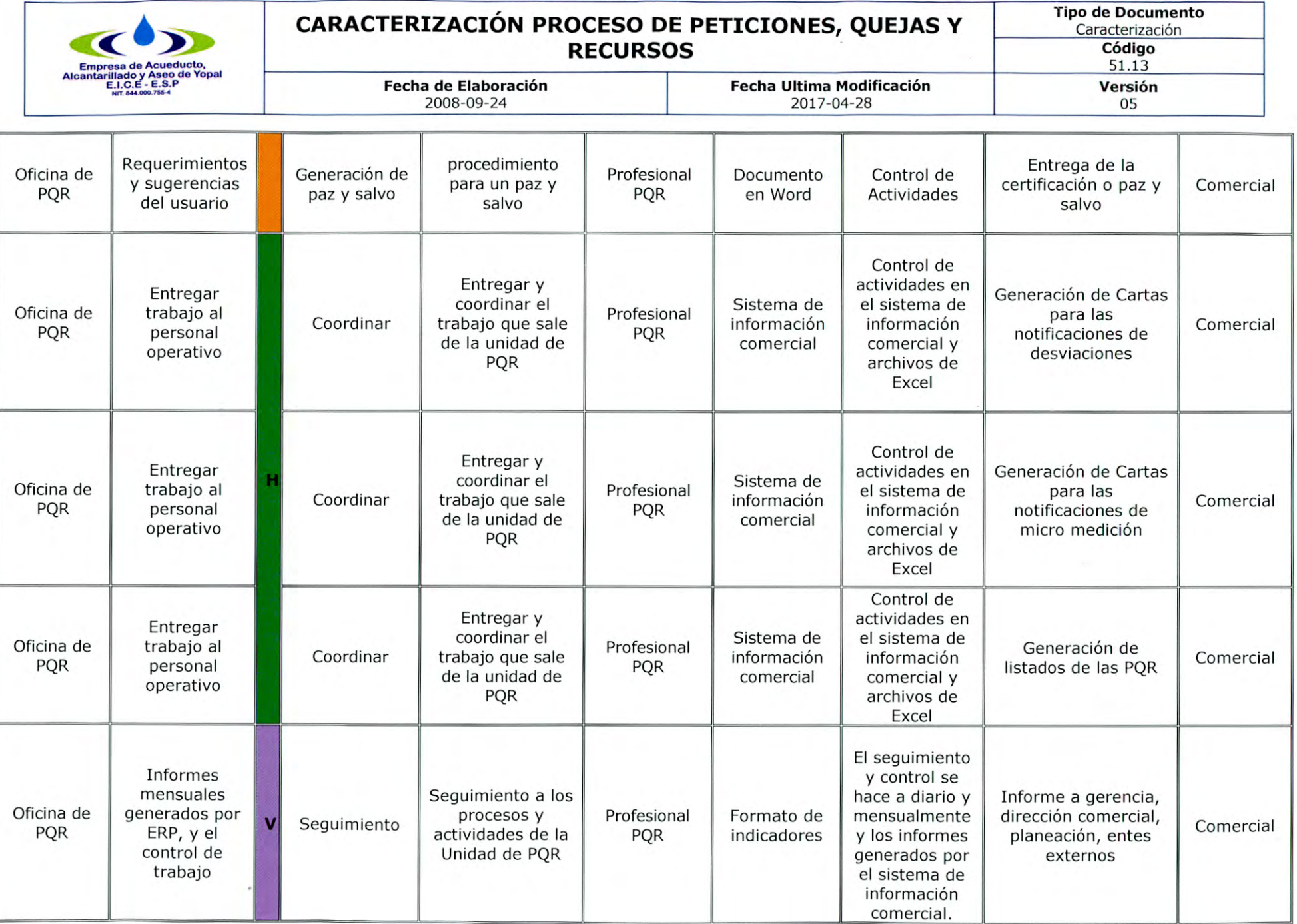

n.

Ŋ

T

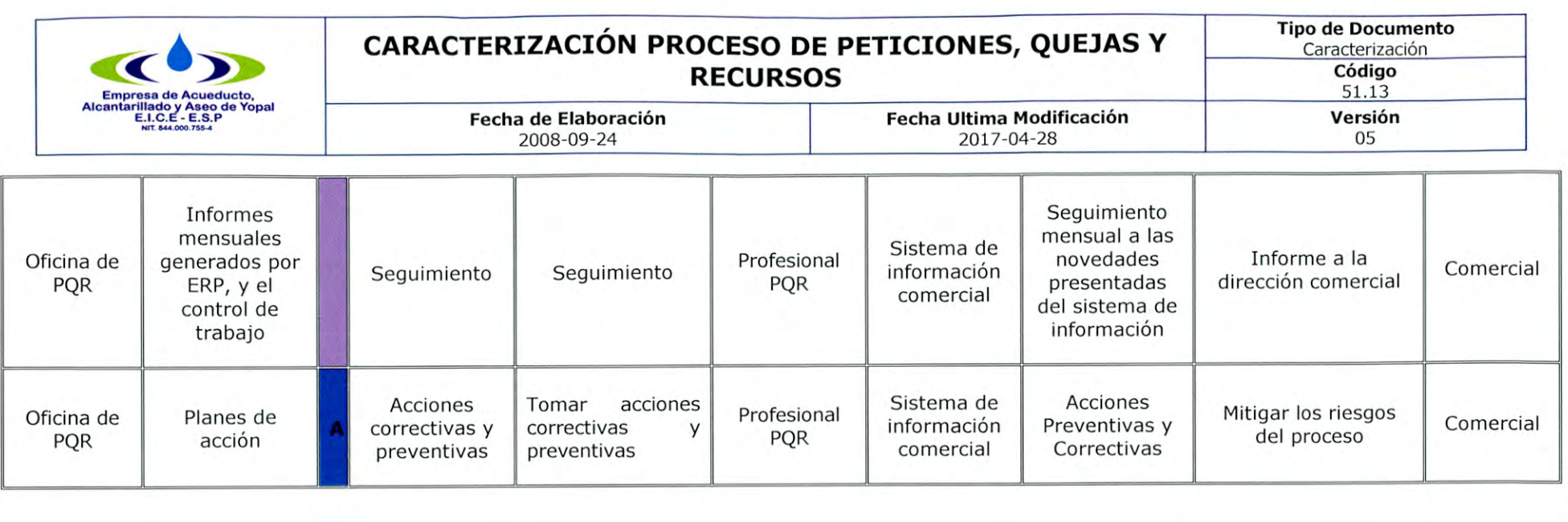

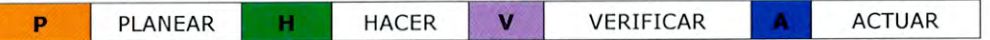

#### 3. **DOCUMENTOS RELACIONADOS**

51.13.01 Vinculaciones de Suscriptores Nuevos, 51.13.02 Recepción, trámite, respuesta, notificación y archivo de las PQRS escritas, verbal, telefónica, correo electrónico y fax, 51.13.03 Procedimiento análisis y/o modificaciones notas débito y crédito, 51.13.04 Identificación, trámite, análisis y cierre de desviaciones significativas positivas, 51.13.05 Expedir Paz y Salvos, 51.13.06 Expedir Disponibilidad o Viabilidad del Servicio. Ley 142 de 1994, Contrato de Condiciones Uniformes.

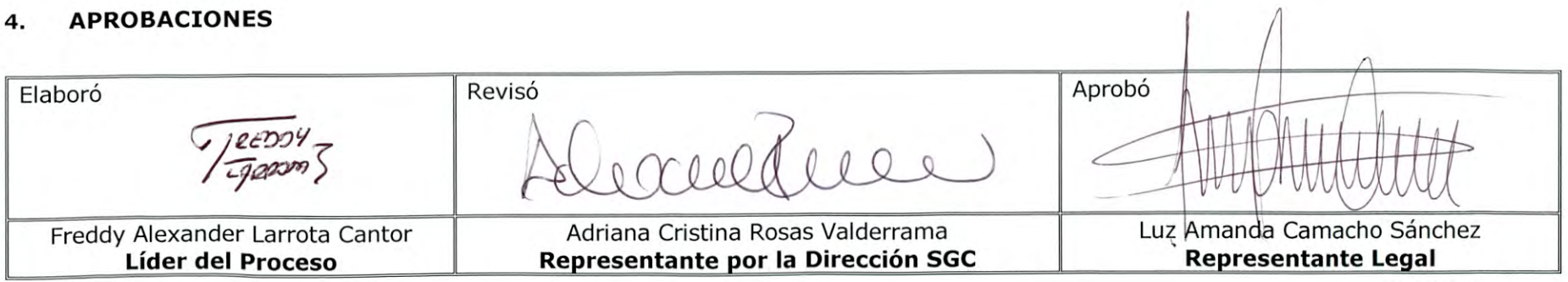

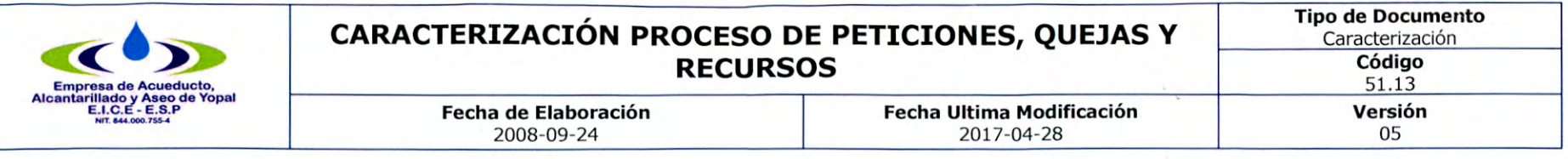

# 5. BITÁCORA DE ACTUALIZACIÓN

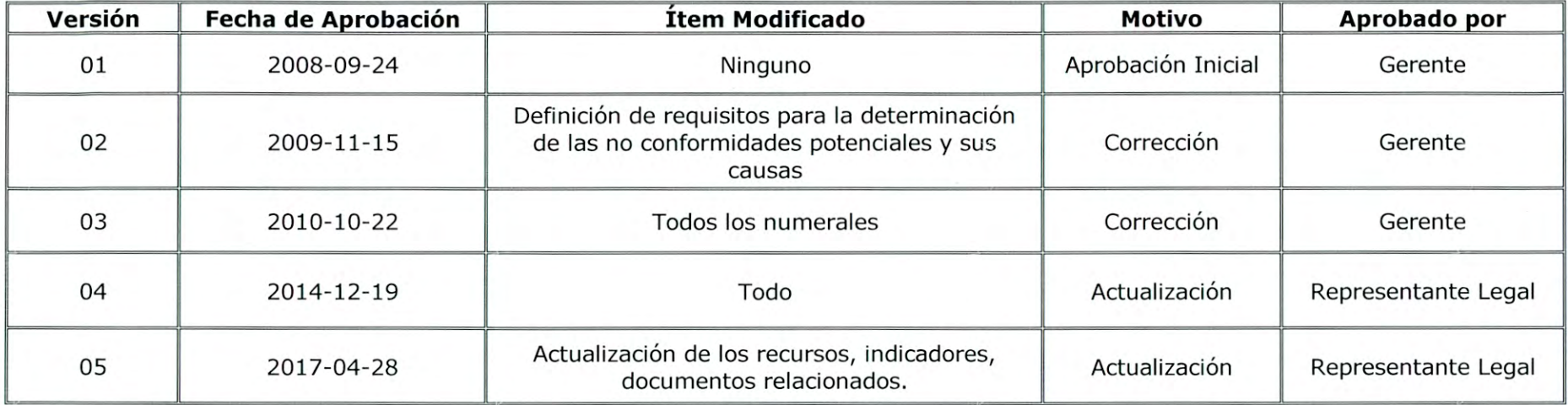

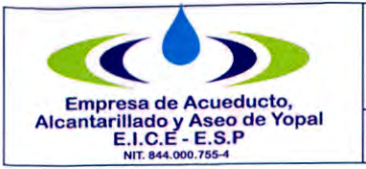

**Fecha Ultima Modificación**  2017-04-28

## **1. INFORMACION GENERAL**

**NOMBRE DEL PROCEDIMIENTO:** Vinculación de nuevos suscriptores.

**RESPONSABLE:** Profesional de PQR.

**OBJETIVO:** Registrar en el software de gestión comercial la vinculación de nuevos suscriptores a los servicios de acueducto, alcantarillado y aseo.

**ALCANCE:** Dar trámite de la solicitud de los servicios hasta la iniciación de la prestación de estos.

**Fecha de Elaboración**  2008-09-24

**INSUMO:** Solicitudes de los usuarios, documentos soporte para la matricula.

**PRODUCTO:** Matricula en el sistema del nuevo suscriptor.

**USUARIOS:** Suscriptores, funcionarios de la EAAAY.

## **TÉRMINOS Y DEFINICIONES:**

**Suscriptor:** Persona Natural o jurídica con la cual se ha celebrado un contrato de condiciones uniformes de servicios públicos.

**Condiciones de la Solicitud:** La solicitud para la prestación de los servicios de acueducto y alcantarillado puede presentarse verbalmente o por escrito en las oficinas de la empresa, bien de modo personal, por correo o por otros medios que permitan identificar al suscriptor y/o usuario potencial, conocer la voluntad inequívoca y establecer la categoría de suscriptor y/o usuario a la cual pertenece.

Al recibir la solicitud se dejará constancia escrita de ello, y de los datos pertinentes, en un formulario preparado para ese efecto. Los formularios son gratuitos para todos los suscriptores y/o usuarios. Pero si una solicitud de conexión implicara estudios particularmente complejo, su costo, justificado en detalle, podrá cobrarse al interesado, salvo que se trate de un usuario residencial perteneciente a los estratos 1, 2 y 3.

La Empresa, definirá, dentro de los quince (15) días hábiles siguientes a la presentación de la solicitud, si ésta se ajusta a las condiciones exigidas, y a la fecha en que comienza la ejecución del contrato. Si se requiere la práctica de alguna prueba, informe o documento adicional para tomar esas decisiones, se deberá informar así al interesado, expresando los motivos y la fecha en que se resolverá o dará respuesta, y se comenzará la ejecución.

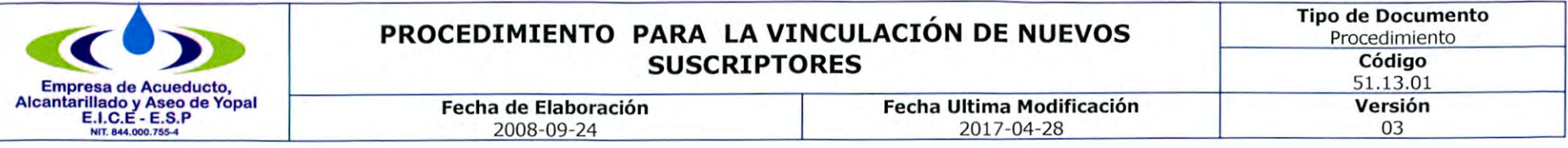

La empresa podrá negar la solicitud por razones técnicas debidamente sustentadas, respecto a cada uno de los servicios negados, indicando las condiciones que deberá cumplir el suscriptor potencial para resolver los inconvenientes técnicos que sustentan la negativa.

Con todo, la iniciación en la prestación del servicio solicitado no podrá superar de 40 días hábiles contados desde el momento en que la empresa indique que ésta en posibilidad de prestar el servicio y el suscriptor o usuario ha atendido las condiciones uniformes.

## **2. ACTIVIDADES Y RESPONSABLES**

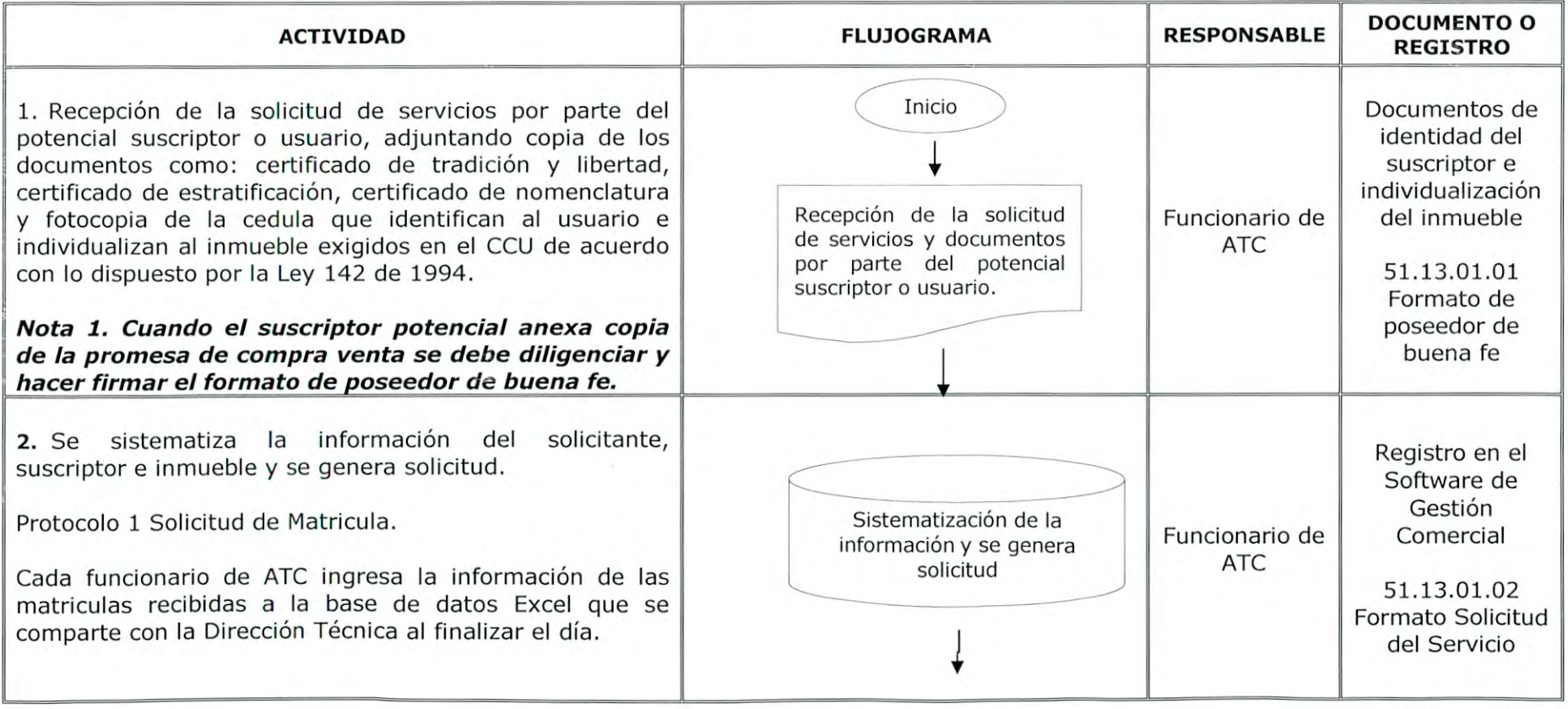

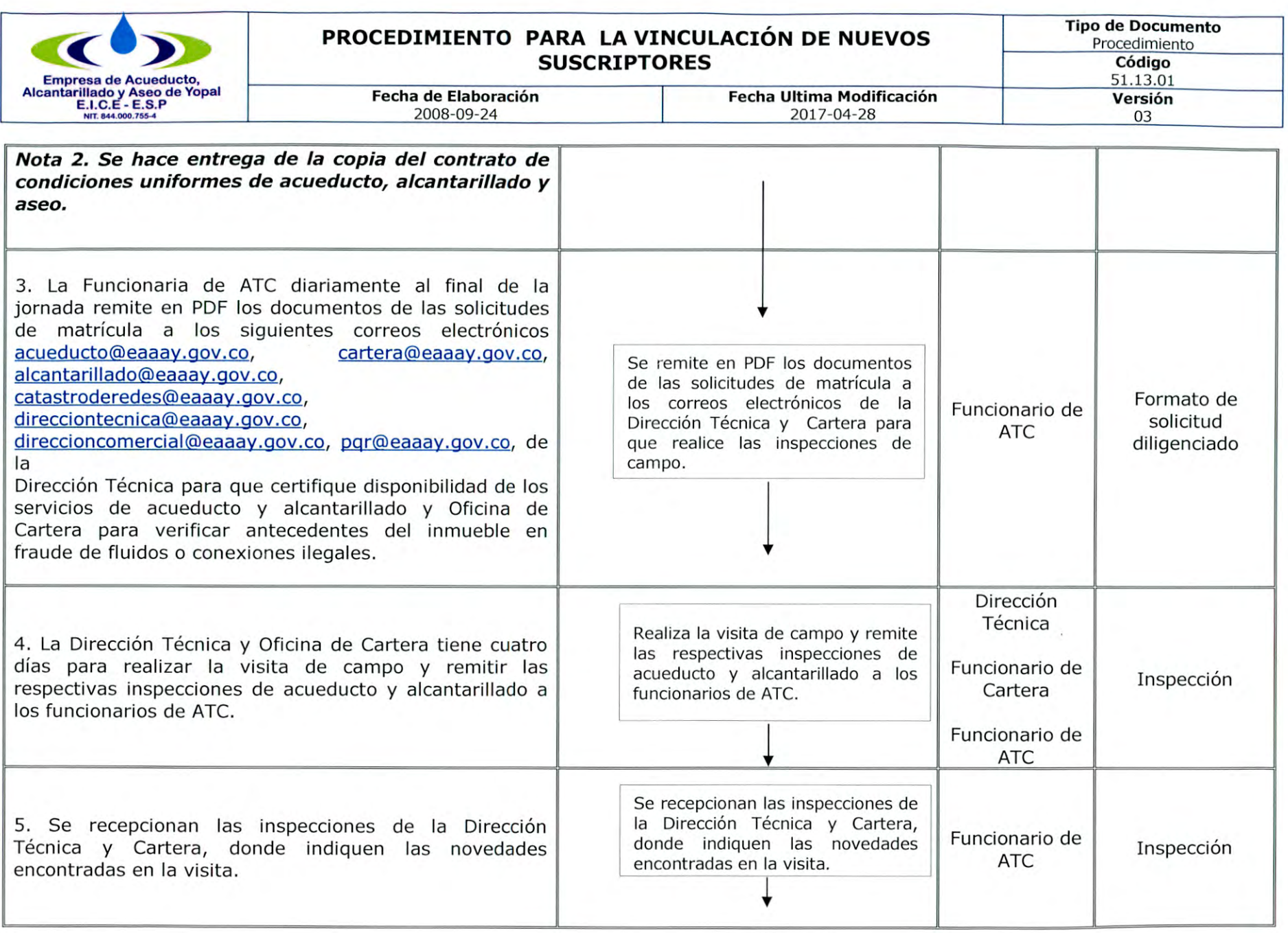

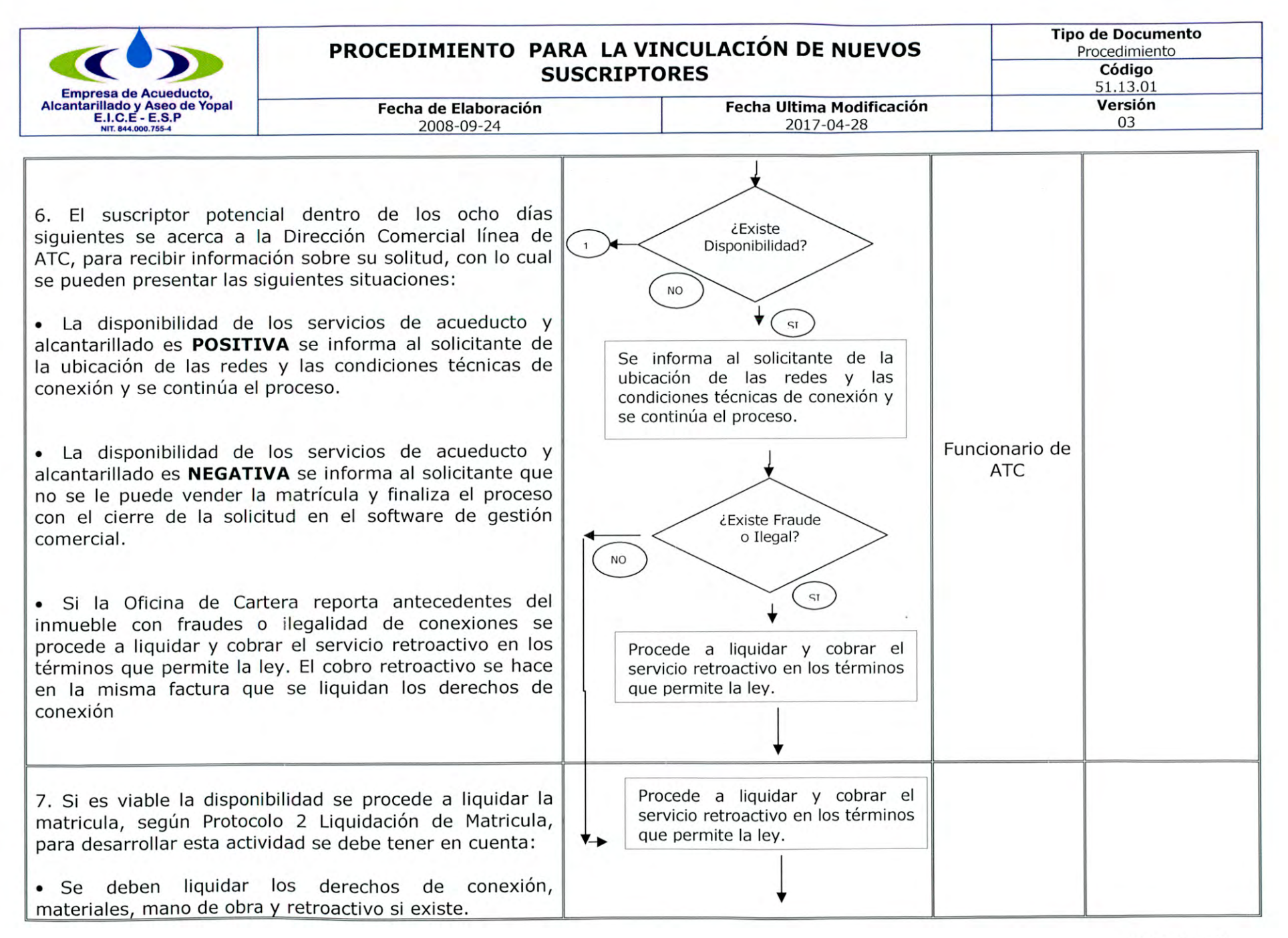

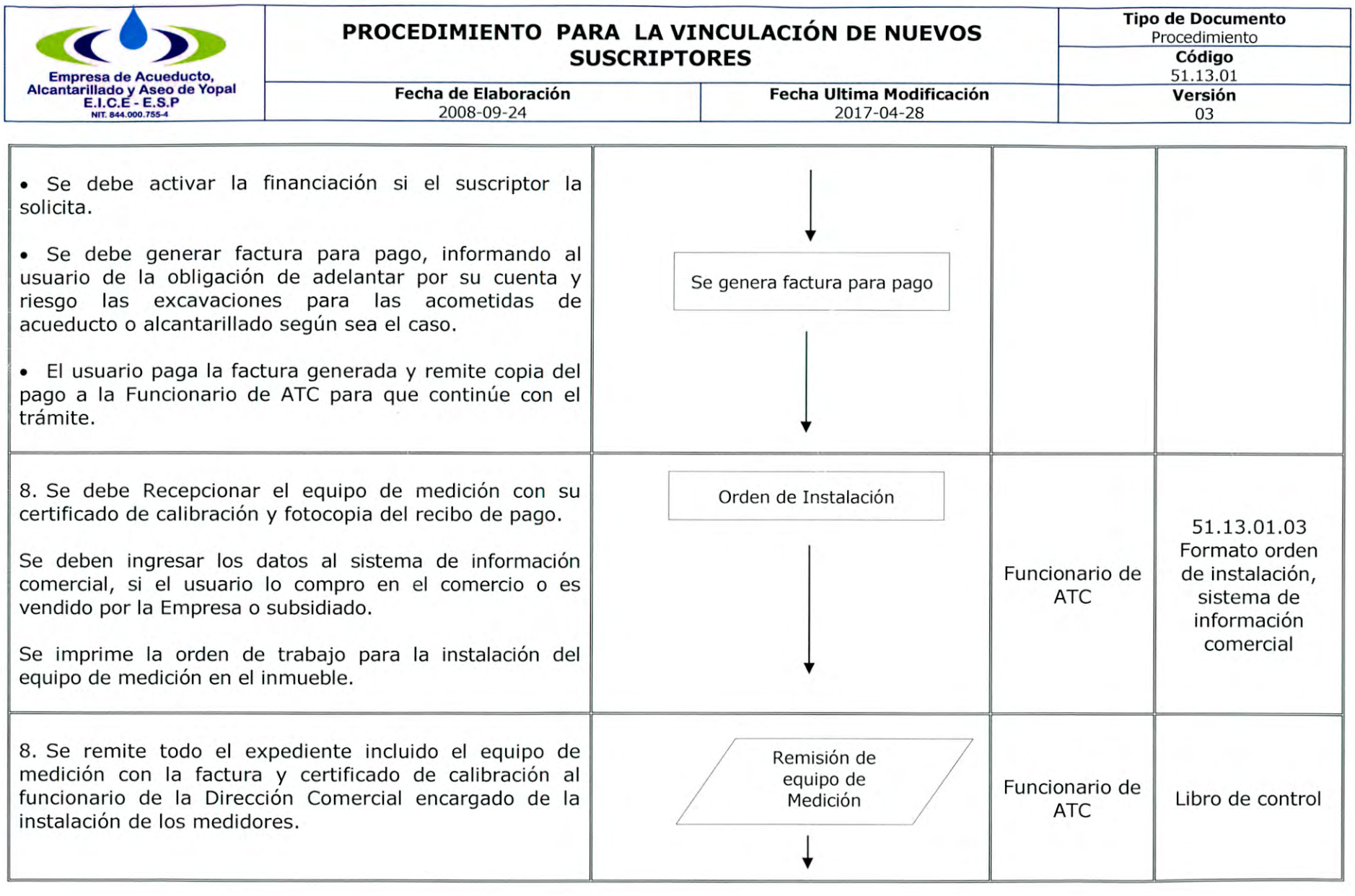

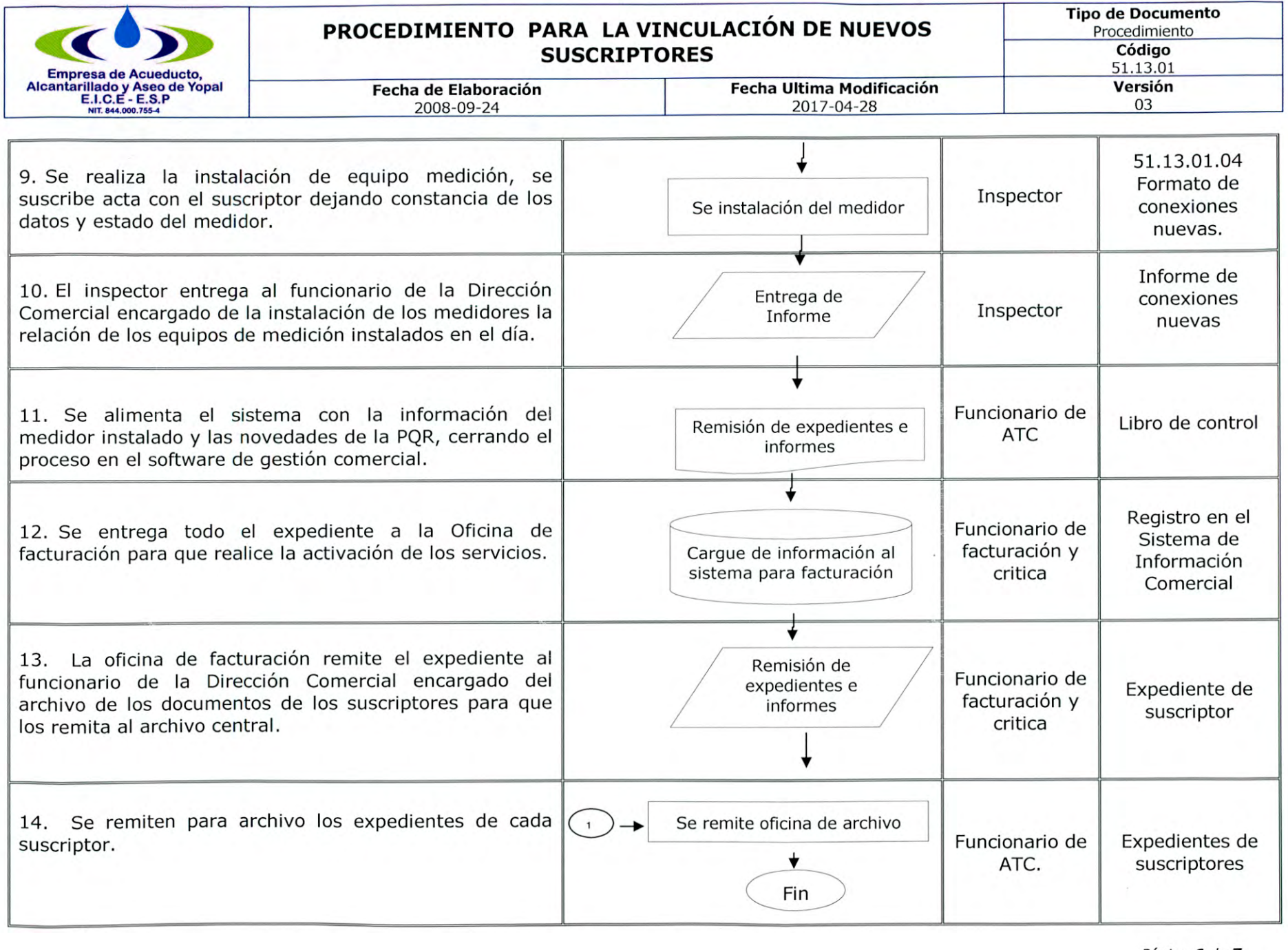

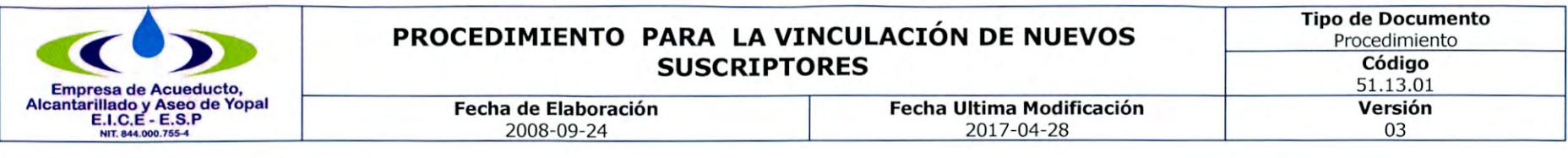

## 3. DOCUMENTOS RELACIONADOS

- 51.13.01.01 Formato declaración bajo gravedad de juramento como poseedor de buena fe.  $\overline{\phantom{a}}$
- 51.13.01.02 Formato solicitud del servicio  $\sim$
- 51.13.01.03 Formato Orden de Trabajo  $\overline{\phantom{a}}$
- 51.13.01.04 Formato de inspección de conexiones Nuevas  $\overline{\phantom{a}}$

#### **APROBACIONES**  4.  $\sqrt{1}$ Elaboró Aprobó Revisó 220 R  $\mathbb{I}$  $G$  $P$  $E$  $P$  $V$  $\bigoplus$  $\pm$  $\downarrow$ nda Camacho Sánchez<br>nda Camacho Sánchez  $1$ *igppon* I Freddy Alexander Larrota Cantor Adriana Cristina Rosas Valderrama **Líder del Proceso Representante por la Dirección SGC Representante Legal**

## **BITÁCORA DE ACTUALIZACIÓN**

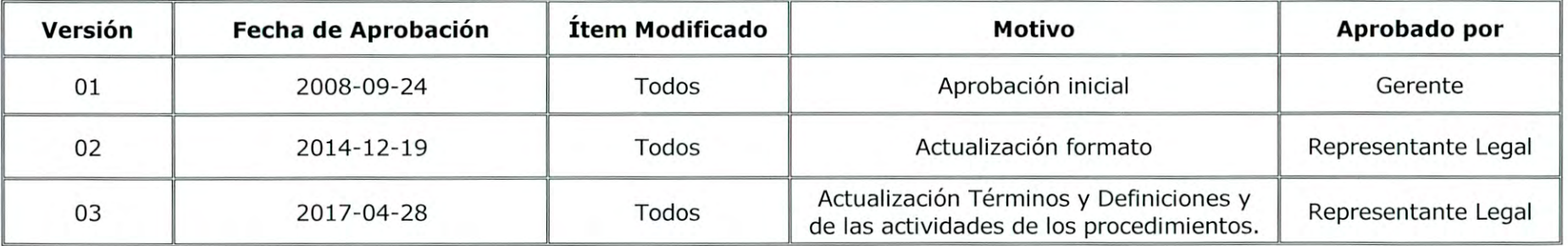

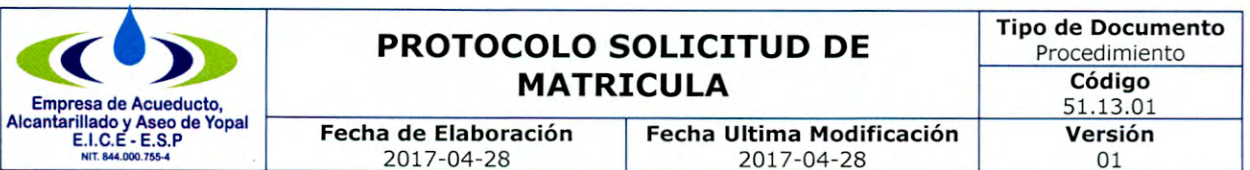

## PROTOCOLO 1: SOLICITUD DE MATRICULA

1. Ingresa al sistema de servicios públicos SYSMAN, debes tener clave y usuario.

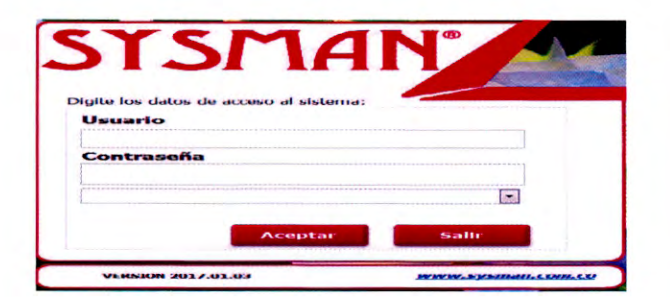

2. Ingresa al menú PQR.

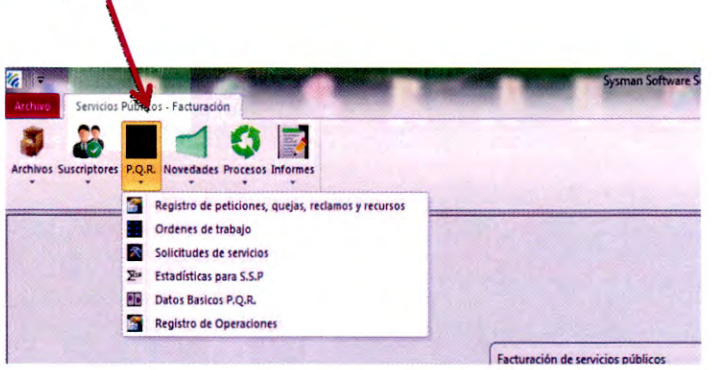

3. Ingresa al menú PQR/solicitud de servicio.

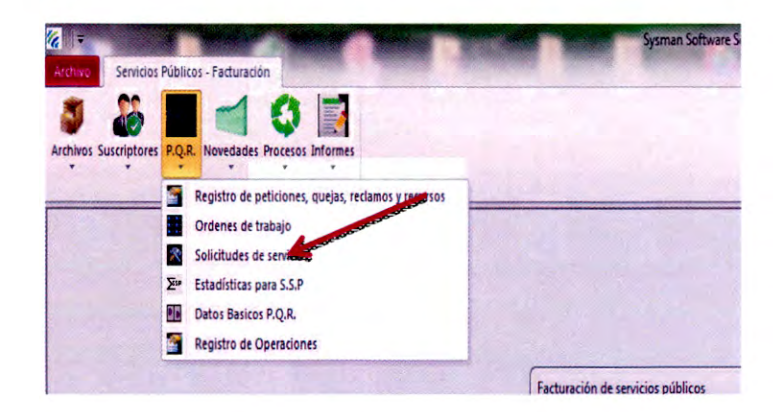

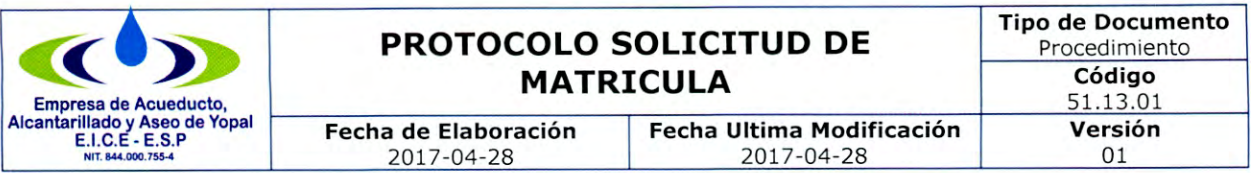

4. Ingresa al menú PQR/ solicitud de servicio /nuevo.

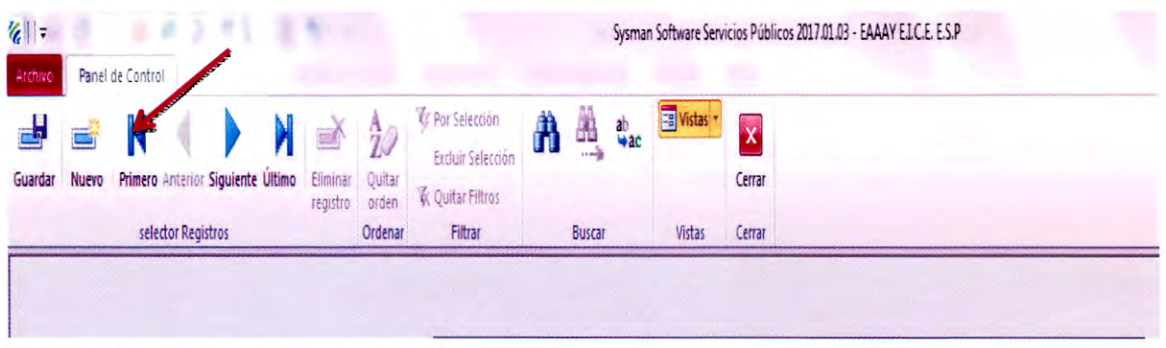

5. Ingresa al menú PQR/ solicitud de servicio /nuevo. Se ingresa la siguiente información:

· Se ingresa en la pestaña de Básicos y se empieza a diligenciar los campos:

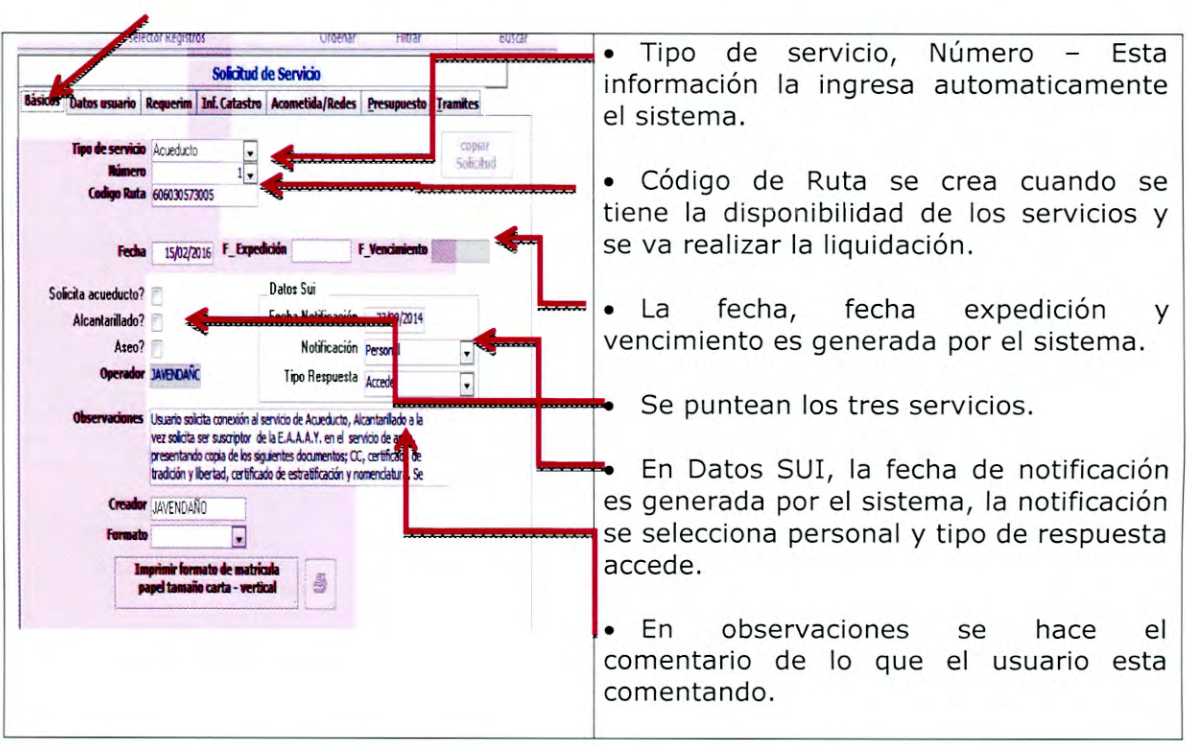

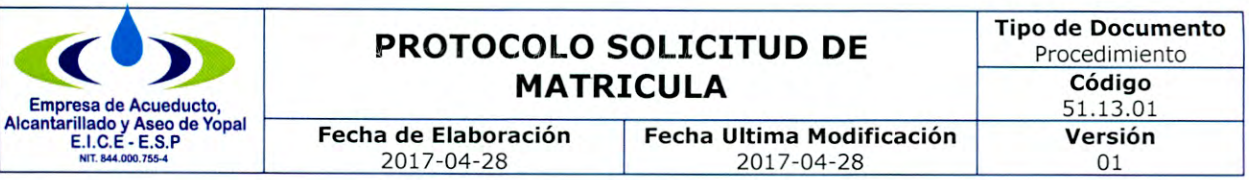

· Se ingresa en la pestaña de Datos Usuario y se diligencian todos los campos: primer apellido, segundo apellido, nombres, tipo documento, número de documento, dirección técnica (se puntea en editar y se eliminan los espacios para que el texto quede justificado a la izquierda), pais, departamento, ciudad, barrio, dirección guia, telefono, uso (seleccionar), estrato (seleccionar).

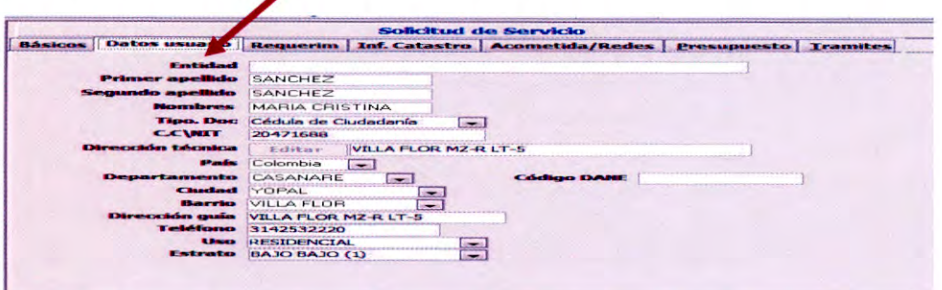

· Se ingresa en la pestaña de requerimiento. Se debe seleccionar la opción si necesita visita o verifica en oficina, selecciona que documentos esta presentando el suscripor potencial para el trámite de la factura.

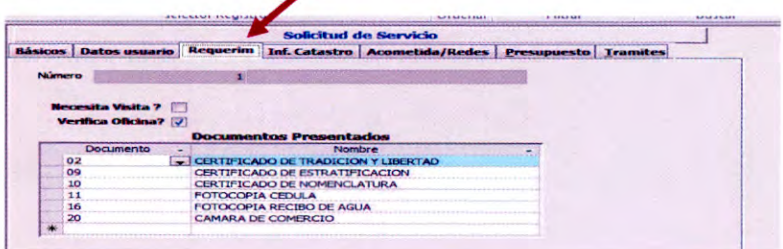

· Se ingresa en la pestaña de información de catastro. Se debe diligenciar el código catastral, el tipo de predio (lista seleccionable), tipo de vivienda (lista seleccionable).

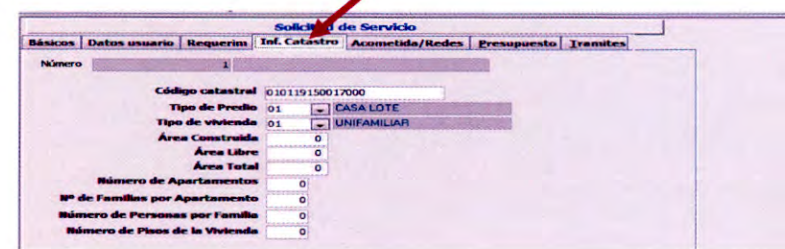

- · Se ingresa en la pestaña de información de trámite. Se diligencia:
	- Recibido por (Persona que recibe los documentos y radica la solicitud).
	- Fecha de solictud.
	- Hora de solicitud.
	- Forma de presentacióm radicación (Pestaña selecciona verbal).
	- Enviado a la dependencia (Pestaña selecciona dirección comercial).
	- Fecha de envio.
	- Datos del solicitante: Nombre, CC NIT, telefono, celular, dirección, e-mail (Son los datos de la persona que esta presentando los documentos).

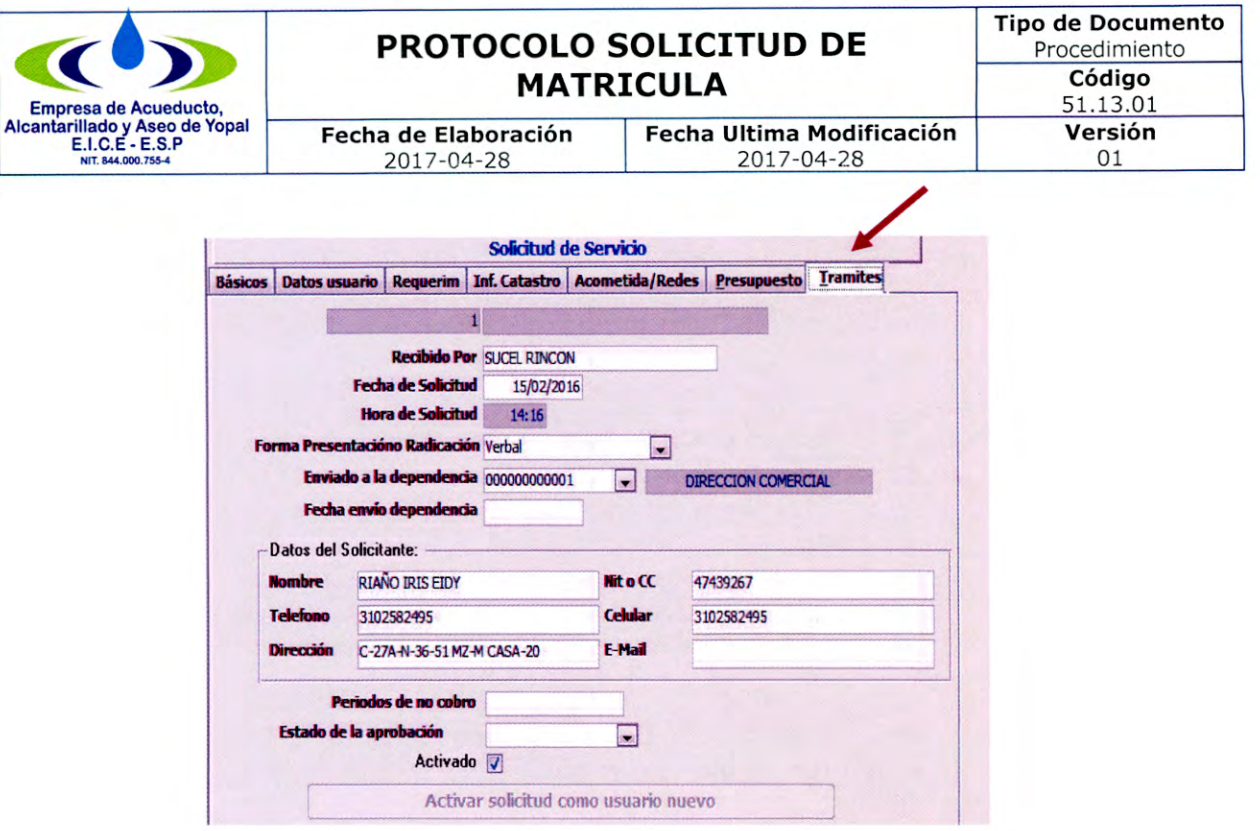

· Se regresa a la pestaña basicos, se selecciona formato/formateado, se habilita el campo para seleccionar solicitud del servicio, se da click en imprimir formato de matricula papel tamaño carta, se selecciona dos veces imprimir, se genera un archivo de word de dos hojas, en los cuales se deben revisar los datos generados y solicitar el radicado de archivo en la ruta RADICADOS DE ARCHIVO/RADICADOS SOLICITUD DE SERVICIOS DOMICILIARIOS, el cual se coloca en la segunda hoja de word.

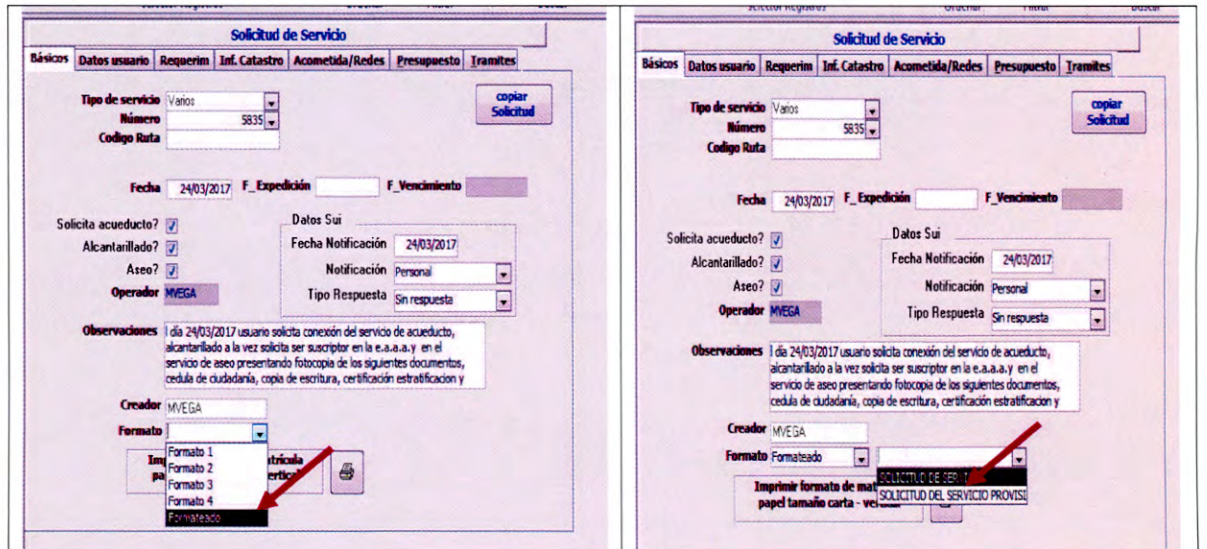

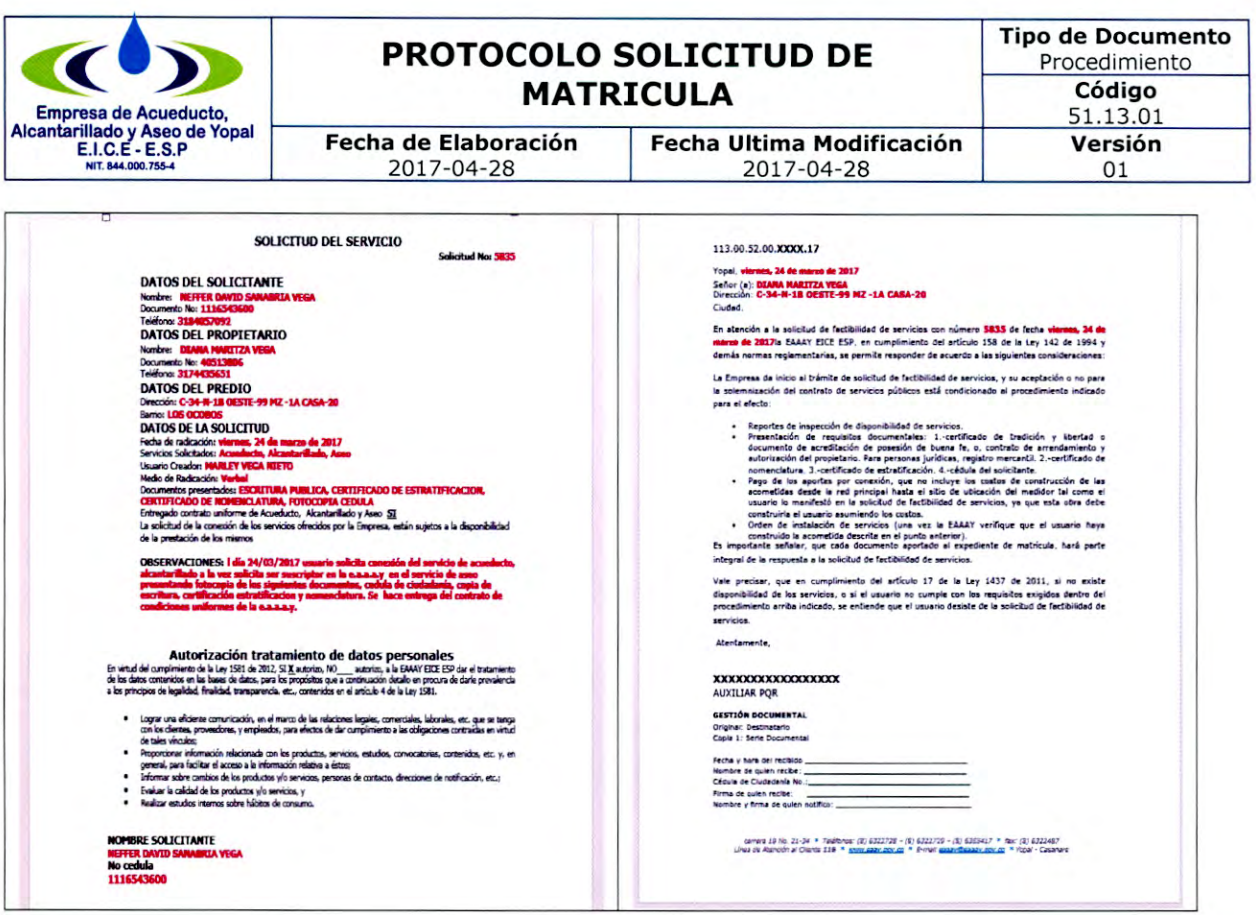

Se deben firmar la solicitud del servicio y el oficio de respuesta el cual esta identificado con el radicado de archivo. Es obligatorio diligenciar los campos de la parte inferior del oficio de respuesta al usuario. (Fecha y hora recibido, nombre de quien recibe, cedula de ciudadania, nombre, firma de quien recibe).

Y

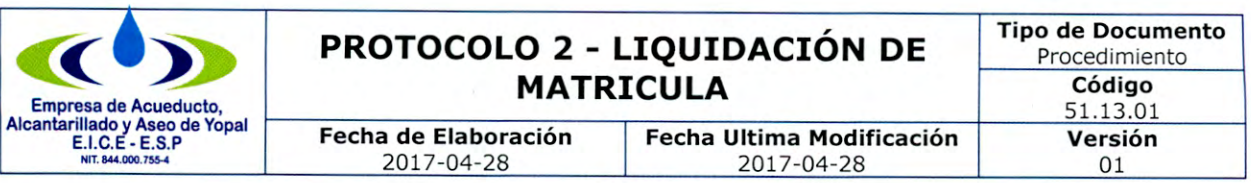

## PROTOCOLO 2: LIQUIDACIÓN DE MATRICULA

1. Ingresa al sistema de servicios públicos SYSMAN, debes tener clave y usuario.

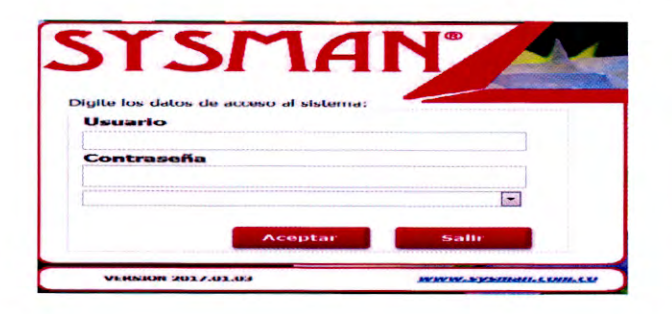

2. Ingresa al menú PQR.

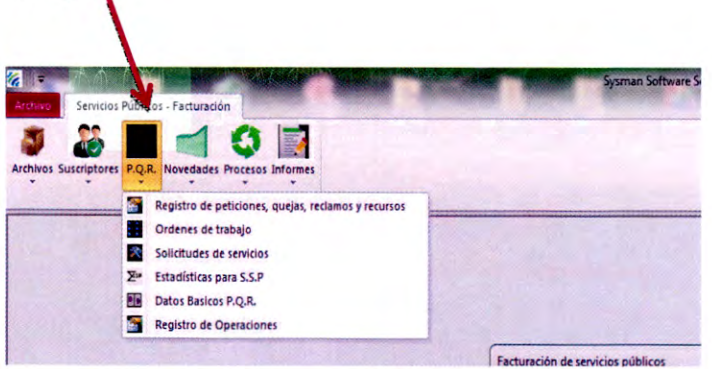

3. Ingresa al menú PQR/solicitud de servicio.

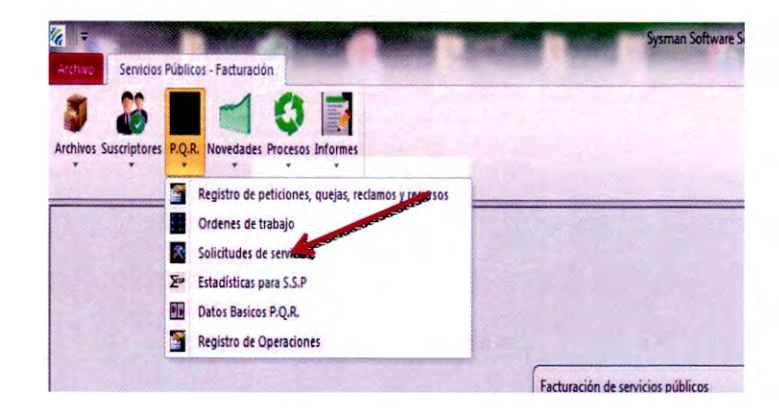

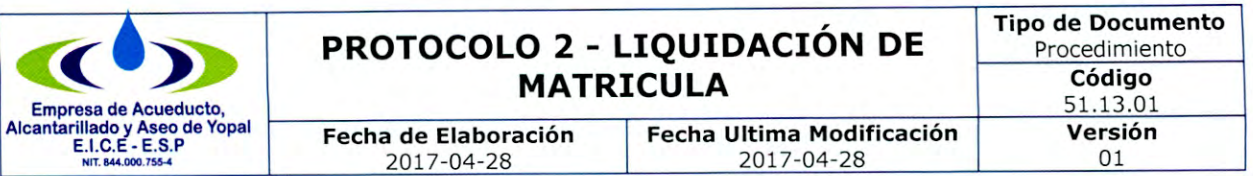

4. Ingresa al menú PQR/ solicitud de servicio / se ingresa el número de la solicitud y se da enter, espera que carque la información de la solicitud.

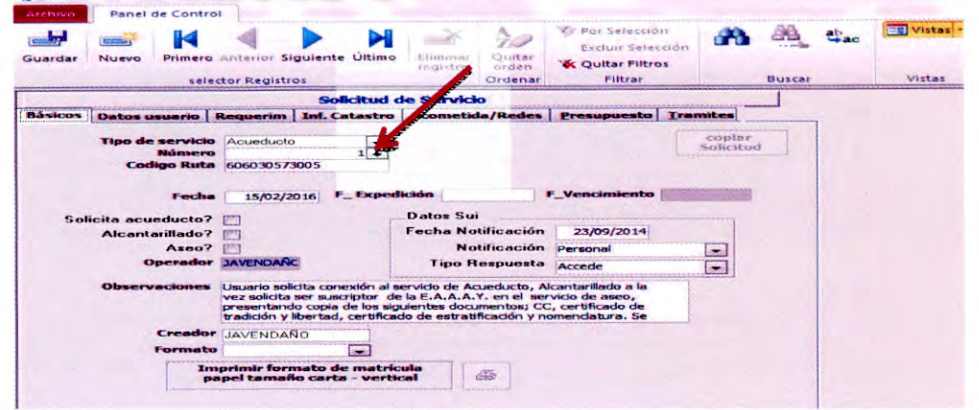

5. Se crea el código de ruta. En el acceso director de escritorio se tiene la base de datos donde están todos los códigos de rutas de facturación.

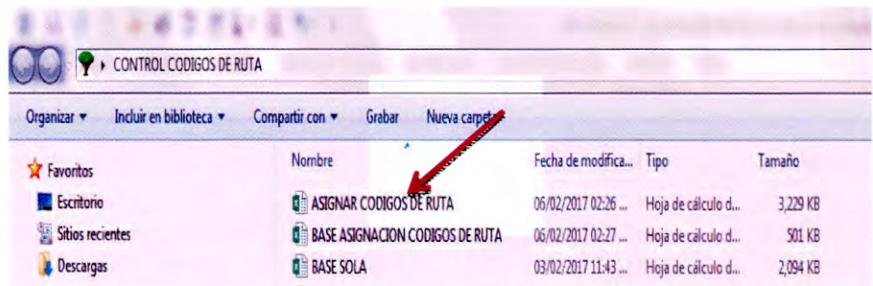

CASO 1: Se abre el archivo denominado ASIGNAR CÓDIGO DE RUTA, si el código de ruta esta creado, se ubica la dirección del inmueble que está solicitando la matricula, se le ingresa el nombre del suscriptor. Los datos de esta matricula ubicados en esta tabla se copian y se pegan en la pestaña BASE del mismo archivo.

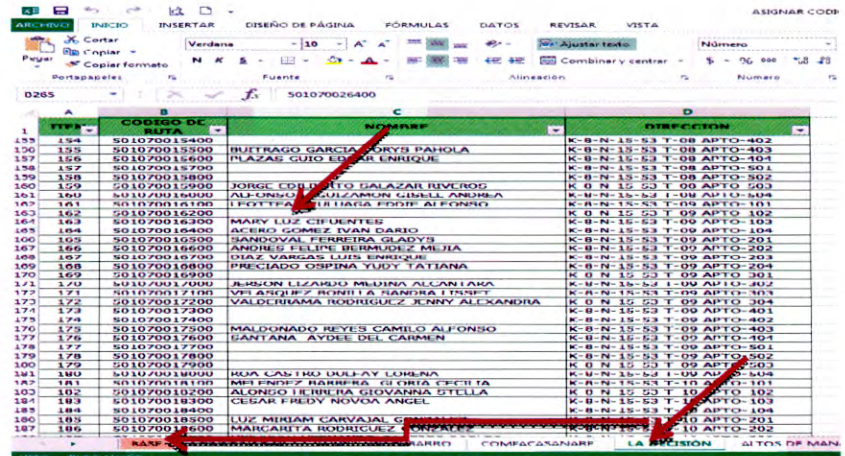

Carrera 19 No. 21-34 \* Teléfonos: (8) 6322728 - (8) 6322729 - (8) 6355417 \* fax: (8) 6322487 Línea de Atención al Cliente 116\*www.eaaay.gov.co\* E-mail eaaay@eaaay.gov.co\* Yopal - Casanare

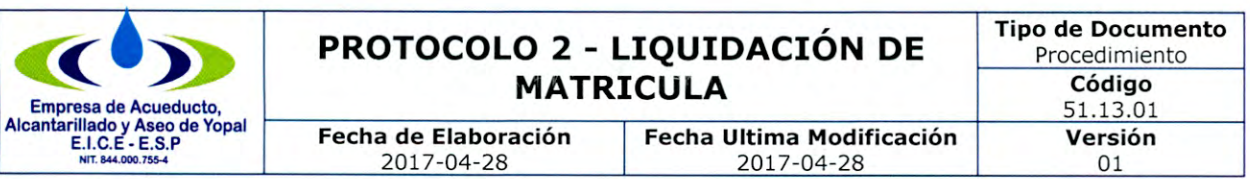

En la BASE se ubica el código de ruta anterior que este asignado teniendo en cuenta que la organización se hace en orden de menor a mayor.

Se inserta una fila para pegar la información que se trae de la otra hoja de Excel donde estaba creado el código de ruta.

CASO 2: Cuando el código de ruta no está creado, se debe ubicar en la pestaña de nombre BASE la nomenclatura anterior al inmueble que está solicitando la dirección, teniendo en cuenta si par o impar para no cometer errores en la ruta asignar.

Se inserta la fila en la parte inferior y de acuerdo al consecutivo del código de ruta se asigna el número, el cual no debe ser igual en ningún caso.

6. Luego de haber asignado el código de ruta, se abre el archivo BASE ASIGNACIÓN CODIGOS DE RUTA, para diligenciar los campos solicitados:

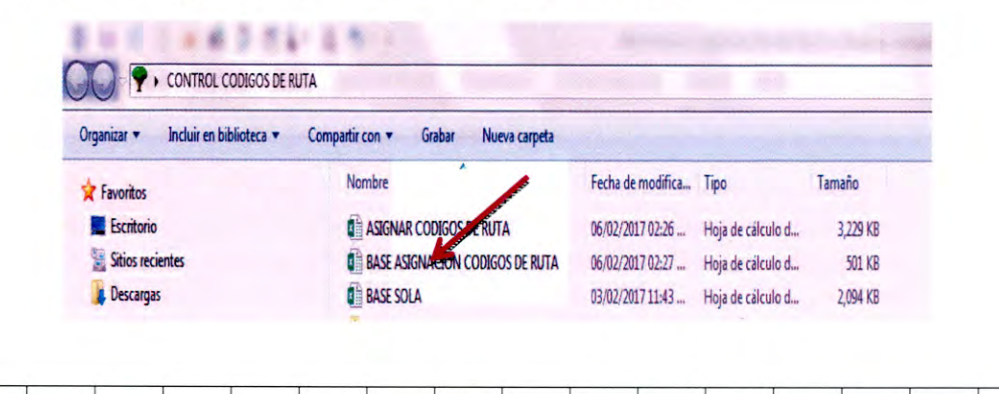

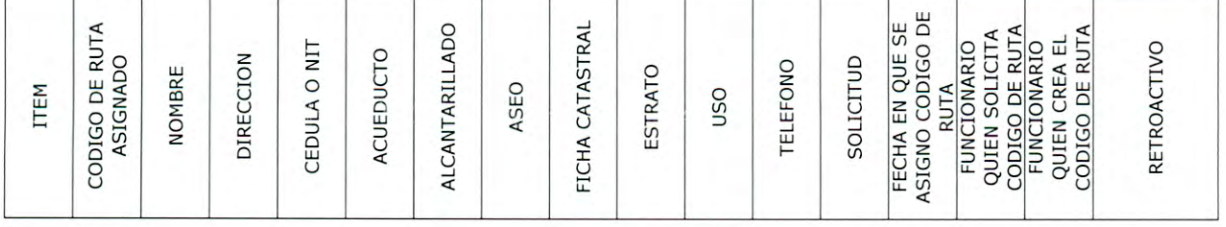

7. Luego de estar diligenciado los dos archivos anteriores, se ingresa el código de ruta en la solicitud de matrícula:

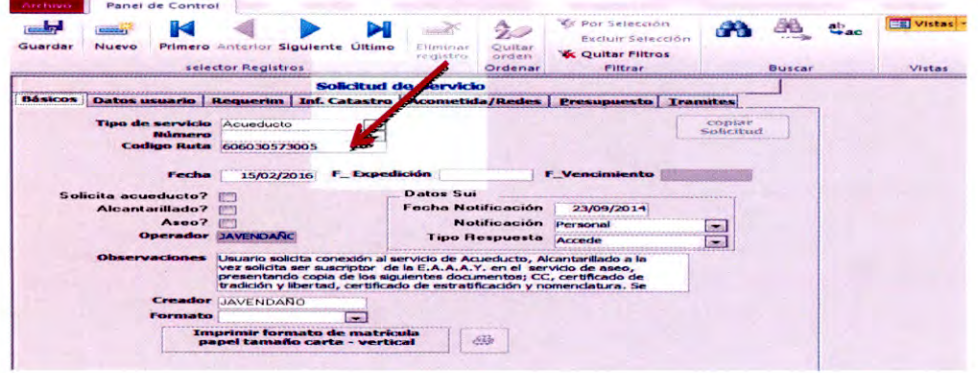

Carrera 19 No. 21-34 \* Teléfonos: (8) 6322728 - (8) 6322729 - (8) 6355417 \* fax: (8) 6322487 Línea de Atención al Cliente 116<sup>\*</sup>www.eaaay.gov.co\* E-mail eaaay@eaaay.gov.co\* Yopal - Casanare

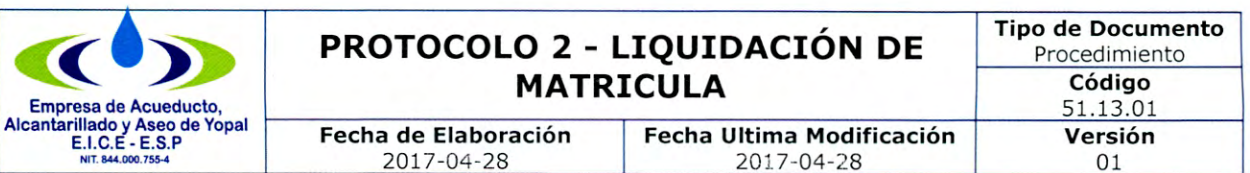

8. Se verifica los datos consignados en la solicitud, tener presente que todos los campos estén diligenciados.

9. Paso siguiente se ingresa a la pestaña TRÁMITES, campo ESTADO DE LA APROBACIÓN, se selecciona APROBADO, se selecciona ACTIVAR SOLICITUD COMO USUARIO NUEVO, se despliega el ciclo al cual pertenece el código de ruta, se da ACEPTAR y se da CLICK en SI, automáticamente se regresa a la pestaña de BÁSICOS.

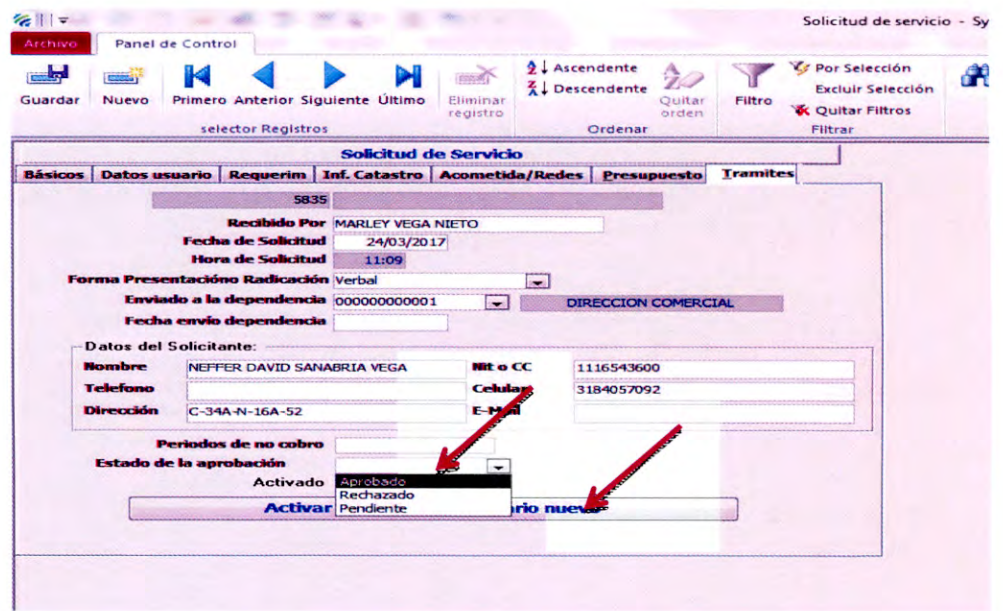

10. Se activa una ventana de SUSCRIPTORES//DATOS GENERALES

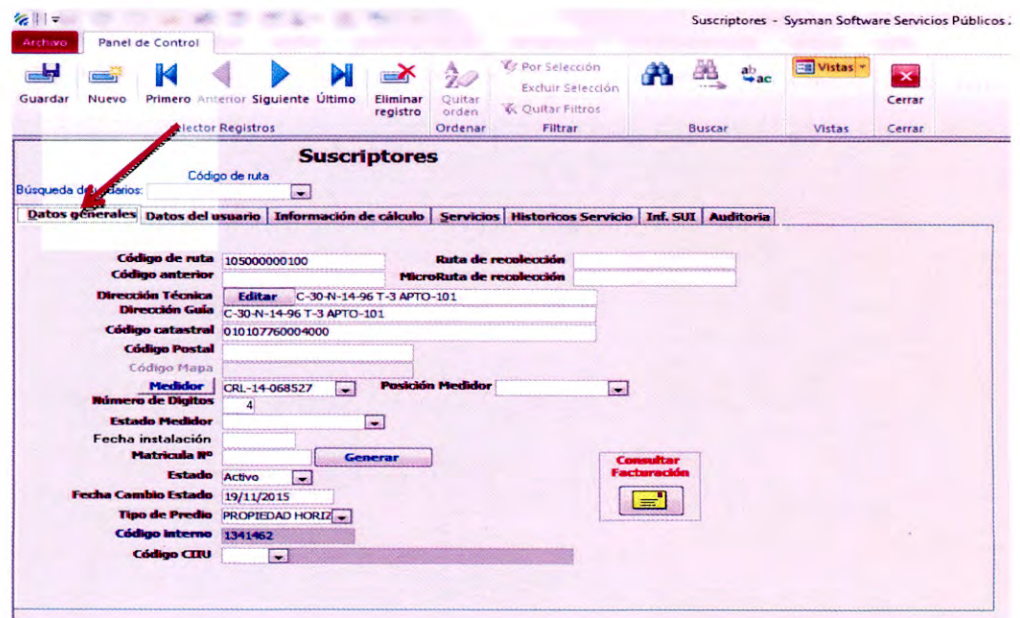

Carrera 19 No. 21-34 \* Teléfonos: (8) 6322728 – (8) 6322729 – (8) 6355417 \* fax: (8) 6322487<br>Línea de Atención al Cliente 116\*www.eaaay.gov.co\* E-mail eaaay@eaaay.gov.co\* Yopal - Casanare

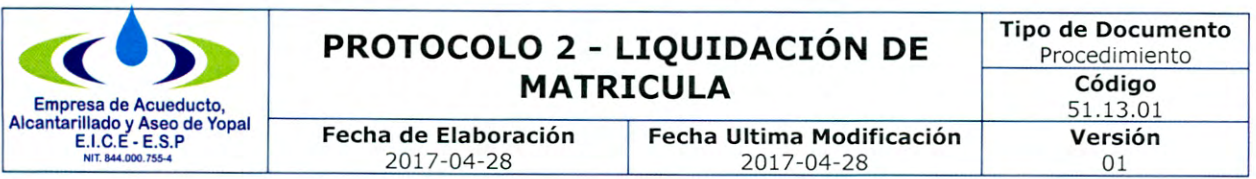

· Copia la dirección, se verifica los datos y se pasa la pestaña DATOS DEL USUARIO en el campo editar se pega la dirección y se selecciona el barrio.

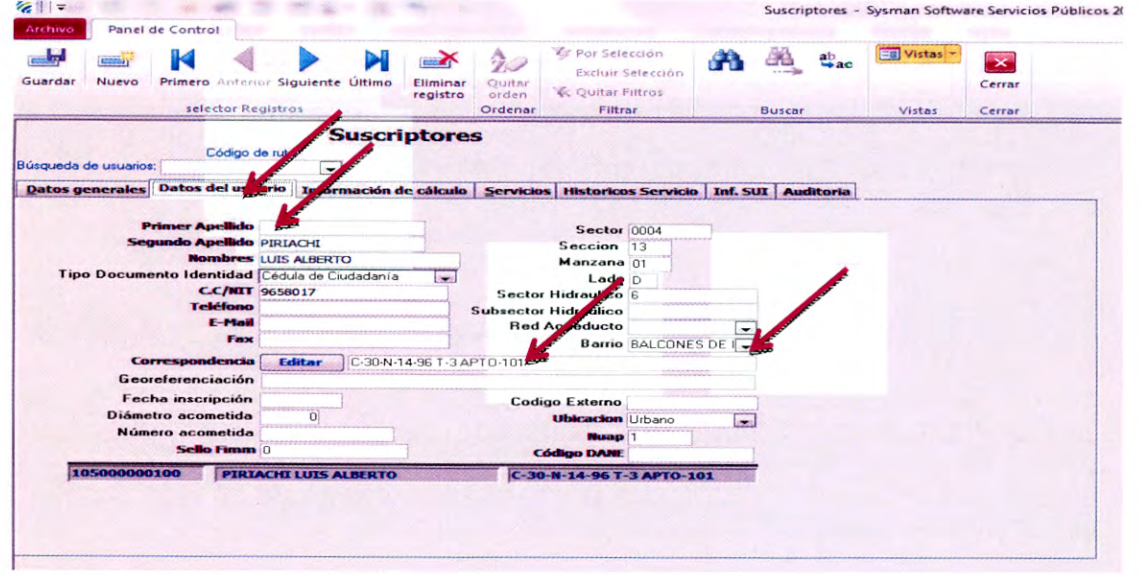

NOTA. SE DEBEN REVISAR LA INFORMACIÓN CONSIGNADA EN LAS OTRAS <u>PESTAÑAS (DATOS DEL USUARIO, INFORMACION DE CÁLCULO, SERVICIOS, </u> **INF. SUI, AUDITORIA) DEBEN CORRESPONDER A LOS DATOS PRESENTADOS** EN LOS DOCUMENTOS SOPORTES PRESENTADOS POR EL SUCRIPTOR O **USUARIO.** 

· En la pestaña SERVICIOS se desactivan los campos TIENE ACUEDUCTO, TIENE ALCANTARILLADO, TIENE ASEO, TIENE ASEO BARRIDO y se ingresa los comentarios, donde se indique. Ejemplos:

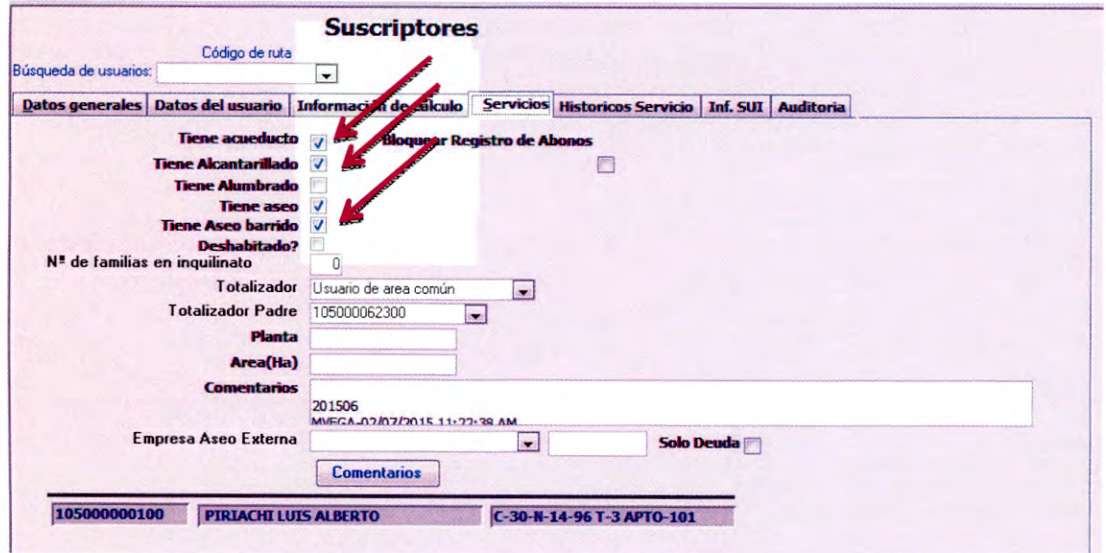

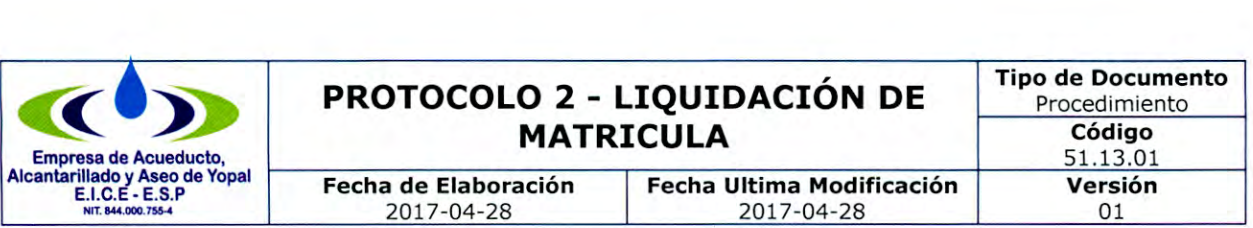

EL DIA 23/05/2016 EN EL PERIODO DE MAYO DE 2016 SE PROCEDE A LIQUIDAR MATRICULA COBRANDO LOS DE DERECHOS DE CONEXIÓN DE ACUEDUCTO POR VALOR DE \$ 73.060 PARA UNA SEGUNDA CONEXIÓN, REGISTRO DE BOLA DE 1/2, REGISTRO ANTIFRAUDE DE 1/2, MEDIDOR DE VELOCIDAD, CAMARA DE REGISTRO (CAJA) FACTURADOS EN 6 CUOTAS.

EL DIA 07/06/2016 EN EL PERIODO DE ABRIL DE 2016 SE PROCEDE A LIQUIDAR MATRICULA SIN COBRAR LOS DE DERECHOS DE CONEXIÓN DE ACUEDUCTO Y ALCANTARILLADO POR SER UNA PROPIEDAD HORIZONTAL, SOLO SE COBRA MANO DE OBRA POR VALOR DE \$ 16.100

EL DIA 26/05/2016 EN EL PERIODO DE MAYO DE 2016 SE PROCEDE A LIQUIDAR MATRICULA SIN COBRAR LOS DE DERECHOS DE CONEXIÓN DE ACUEDUCTO Y ALCANTARILLADO POR ACUERDOS PACTADOS CON LA GERENCIA DEL ACUEDUCTO.

EL DIA 01/07/2016 EN EL PERIODO DE JULIO DE 2016 SE PROCEDE A LIQUIDAR MATRICULA COBRANDO LOS DE DERECHOS DE CONEXIÓN DE ACUEDUCTO POR VALOR DE \$ 143.144 Y MANO DE OBRA POR VALOR DE \$ 15.504, LOS CUALES SERÁN CANCELADOS DE CONTADO, DE IGUAL MANERA PRESENTA MEDIDOR DE VELOCIDAD MARCA CONTROLAGUA NO. 16-002472.

RELIQUIDAR EL SERVICIO DE ASEO DEL PERIODO DE ABRIL Y MAYO DE 2016, YA QUE EL SERVICIO DE ASEO LO ESTÁ PRESTANDO LA EMPRESA DE ASEO URBANO Y LO FACTURA A TRAVÉS DE FACTURA DIRECTA.

EL DIA 08/07/2016 EN EL PERIODO DE JULIO DE 2016 SE PROCEDE A LIQUIDAR MATRICULA COBRANDO LOS DE DERECHOS DE CONEXIÓN DE ACUEDUCTO POR VALOR DE \$ 73.060 , LOS DERECHOS DE CONEXIÓN DE ALCANTARILLADO POR VALOR DE \$ 36.531 Y MANO DE OBRA POR VALOR DE 17.985. LOS CUALES SERAB CANCELADOS DE CONTADO, DE IGUAL MANERA COMPRA MEDIDOR DE VELOCIDAD EN LA EMPRESA DE CONTADO.

NO SE ENVÍA VERIFICAR DISPONIBILIDAD NI VIABILIDAD Y SE MANEJA COMO PROPIEDAD HORIZONTAL YA QUE CUENTA CON MATRICULA PRINCIPAL, POR LO TANTO EN FACTURACION DE FEBRERO DE 2017 EL DIA 10/03/2017 SE PROCEDE A LIQUIDAR MATRICULA SIN COBRAR LOS DE DERECHOS DE CONEXIÓN DE ACUEDUCTO Y ALCANTARILLADO, SOLO SE COBRA MANO DE OBRA POR VALOR DE \$ 15.942

EL DIA 27/06/2016 SE PROCEDE A LIQUIDAR MATRICULA COMO MEDIDOR INTERNO, DE ACUERDO A VISITA REALIZADA POR PQR NO. 7625 REALIZADA EL DIA 25/05/2016 DONDE SE CONFIRMA QUE ES VIABLE INDEPENDIZAR EL LOCAL DEL APARTAMENTO, EN LAS DOS OPCIONES, MEDIDOR INTERNO O ACOMETIDA DE LA RED DE 3" QUE PASA POR EL ANDEN. INSPECTOR: PEDRO GRISMALDO, SOLO SE COBRA MANO DE OBRA POR VALOR DE \$ 16.100, USUARIO COMPRA MEDIDOR EN EL COMERCIO Y TRAE COPIA DE FACTURA DE COMPRA Y CALIBRACIÓN MARCA CRL- 16- 006097 VOLUMETRICO, REGISTRO ANTIFRAUDE, REGISTRO DE BOLA Y DOS ADAPATADORES MACHOS.

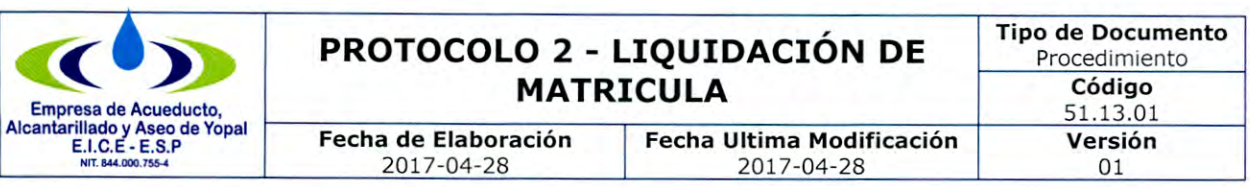

EL DIA 29/08/2016 EN EL PERIODO DE JULIO DE 2016 SE PROCEDE A LIQUIDAR MATRICULA COBRANDO LOS DE DERECHOS DE CONEXIÓN DE ACUEDUCTO POR VALOR DE \$ 437.613, LOS DERECHOS DE ALCANTARILLADO POR VALOR DE \$ 218.806, SE COBRA MANO DE OBRA POR VALOR DE \$ 17.985, LOS CUALES SERAN CANCELADOS DE CONTADO, DE IGUAL MANERA USUARIO COMPRA MEDIDOR DE VELOCIDAD MARCA CONTROLAGUA , (1) REGISTRO DE BOLA Y (1) REGISTRO ANTIFRAUDE Y LA CAJA PARA EL MEDIDOR EN LA EMPRESA DE CONTADO Y COMPRA EN EL COMERCIO (1) ADAPTADOR MACHO PVC DE  $1/2$  Y (1) CINTA TEFLON.

NUCLEO 2: EL DIA 24/03/2017 EN EL PERIODO DE FEBRERO/2017 SE LIQUIDA MATRICULA SIN COBRAR NIGUN CONCEPTO, DEBIDO A QUE ES UNA MATRICULA DE NUCLEO DOS Y POR CONVENIOS QUE EXISTEN NO SE ESTA FACTURANDO NINGUN COSTO PARA ESTAS MATRICULAS.

NO SE ENVÍA VERIFICAR DISPONIBILIDAD NI VIABILIDAD Y SE MANEJA COMO PROPIEDAD HORIZONTAL YA QUE CUENTA CON MATRICULA PRINCIPAL, POR LO TANTO EN FACTURACION DE JULIO DE 2016 EL DIA 16/09/2016 SE PROCEDE A LIQUIDAR MATRICULA SIN COBRAR LOS DE DERECHOS DE CONEXIÓN DE ALCANTARILLADO.

EL DÍA 02/11/2016 SIENDO LAS 8:40 A.M. SE VISITÓ EL PREDIO, EL CUAL CORRESPONDE A UNA VIVIENDA DE UN SOLO PISO Y ESTÁ DESHABITADA, EL MEDIDOR EN BUEN ESTADO Y REGISTRA UNA LECTURA DE 3229M3. SE TOMÓ REGISTRO FOTOGRÁFICO. INSPECTOR: FRANCISCO VÉLEZ

EL DIA 16/11/2016 SIENDO LAS 2:20 P.M. SE VISITO EL PREDIO, EL CUAL ESTA EN CONSTRUCCION Y SE PUDO VERIFICAR QUE CUENTA CON TODAS LAS ADECUACIONES NECESARIAS PARA LA RESPECTIVA INSTALACION DE LOS MEDIDORES INTERNOS, SE ANEXA REGISTRO FOTOGRAFICO. SE PROCEDE A LIQUIDAR MATRICULA SIN COBRAR LOS DE DERECHOS DE CONEXIÓN DE ACUEDUCTO Y ALCANTARILLADO, SOLO SE COBRA MANO DE OBRA POR VALOR DE \$ 17.985. USUARIO COMPRA EN EL COMERCIO MEDIDOR VOLUMETRICO CON LECTURA 0M3 MARCA ELSTER Y COMPRA EN LA EMPRESA (1) REGISTRO DE BOLA DE  $1/2$ , (1) REGISTRO ANTIFRAUDE DE  $1/2$ .

EL DIA 12/12/2016 EN EL PERIODO DE NOVIEMBRE DE 2016 SE PROCEDE A LIQUIDAR MATRICULA SIN COBRAR LOS DE DERECHOS DE CONEXIÓN DE ALCANTARILLADO, YA QUE ES UNA SEGUNDA CONEXIÓN, NO SE ENVIA A CAMPO POR QUE YA TIENE UNA PRIMERA CONEXIÓN DEL SERVICIO, SOLO SE FACTURA EL DERECHO DE ACUEDUCTO POR VALOR DE \$ 73.060 Y MANO DE OBRA POR VALOR DE \$17.995.

A SOLICITUD DE USUARIO SE GENERA LA REINSTALACION DEL SERVICIO POR LO TANTO LA SUSPENCION TEMPORAL DEL SERVICIO QUE SOLICITO EL USUARIO POR MEDIO DE OFICIO QUEDA CANCELADA.

USUARIO COMPRA CAJA PARA EL MEDIDOR EN LA EMPRESA FINANCIADA EN SEIS CUOTAS A PARTIR DE LA SIGUIENTE FACTURACIÓN.

EL DIA 24/02/2017 EN EL PERIODO DE ENERO/2017 SE LIQUIDA MATRICULA SIN COBRAR NIGUN CONCEPTO, DEBIDO A QUE ES UNA MATRICULA DE NUCLEO DOS Y

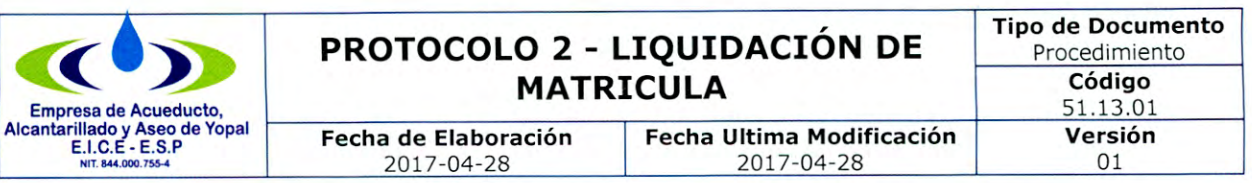

POR CONVENIOS QUE EXISTEN NO SE ESTA FACTURANDO NINGUN COSTO PARA ESTAS MATRICULAS. NOTA: PENDIENTE POR TRAER CERTIFICADO DE EXTRAJUICIO Y CERTIFICADO DE LA PRESIDENTA DEL BARRIO.

· En la pestaña INF. SUI se debe diligenciar Frecuencia de recolección 3 y tipo de aforo - se selecciona en la pestaña no tiene aforo.

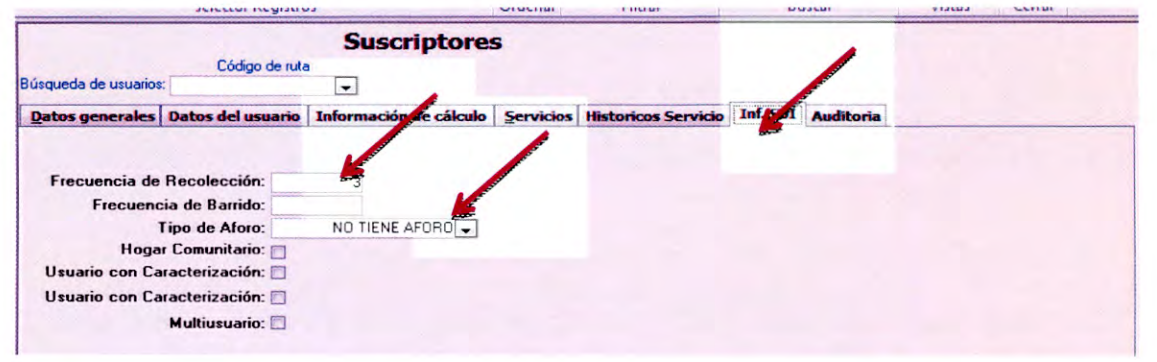

· Se devuelve en la pestaña DATOS GENERALES, se da click en generar factura, luego se da click en consultar facturación.

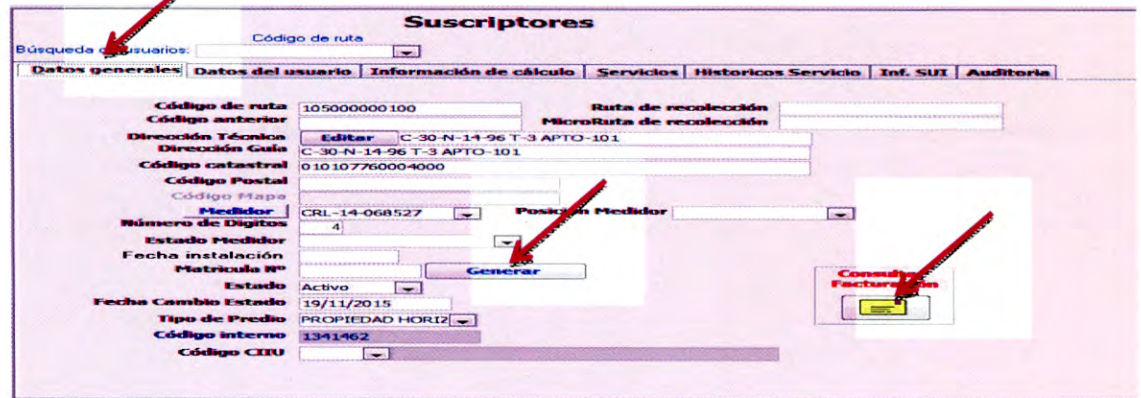

Se despliega la siguiente ventana, en la cual se activa la pestaña financiables.

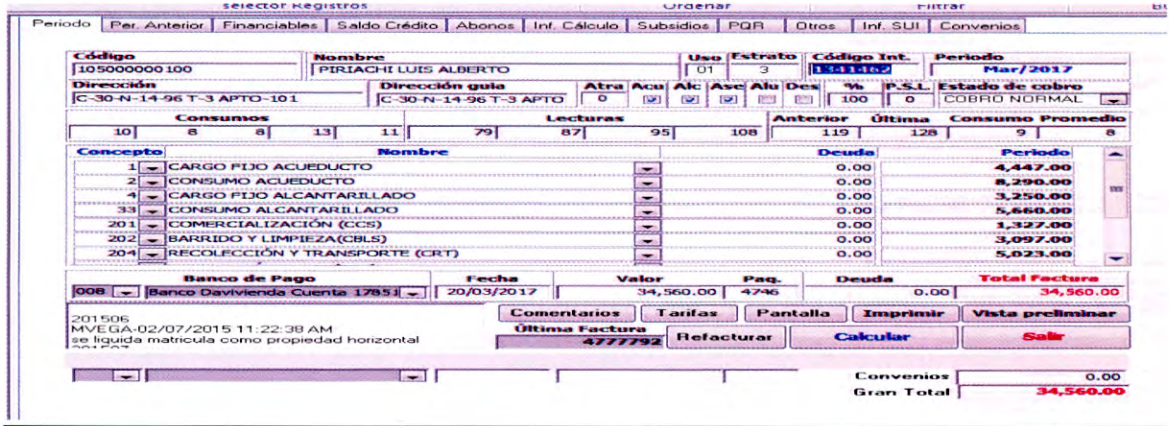

Carrera 19 No. 21-34 \* Teléfonos: (8) 6322728 - (8) 6322729 - (8) 6355417 \* fax: (8) 6322487 Línea de Atención al Cliente 116\*www.eaaay.gov.co\* E-mail eaaay@eaaay.gov.co\* Yopal - Casanare

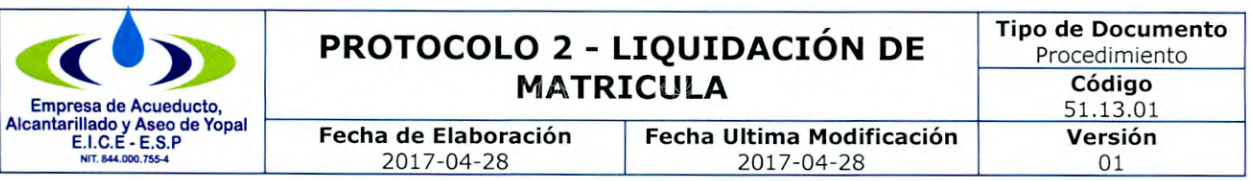

· En la pestaña financiables se selecciona los conceptos que se le vayan a cobrar al suscriptor tales como: (Mano de obra, derechos de conexión acueducto y alcantarillado, materiales, retroactivo, medidores y cajas si hay para la venta, entre otros que apliquen para diquidación de la respectiva matricula.

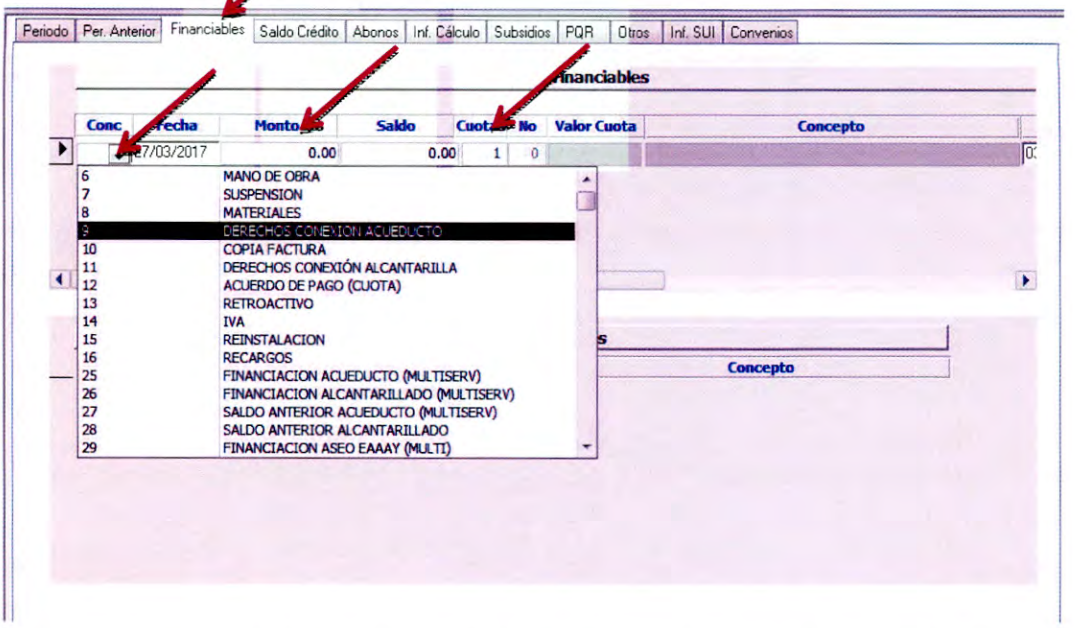

Los valores ingresados deben ser sin IVA y seleccionar el número de cuotas si es financiada la matricula.

 $\bullet$ Después de ingresar toda la información correspondientes en la pestaña financiables, se devuelve a la pestaña PERIODO, se le da click en IMPRIMIR, generando una factura dos facturas para pago, una para el usuario y la otra para la Empresa.

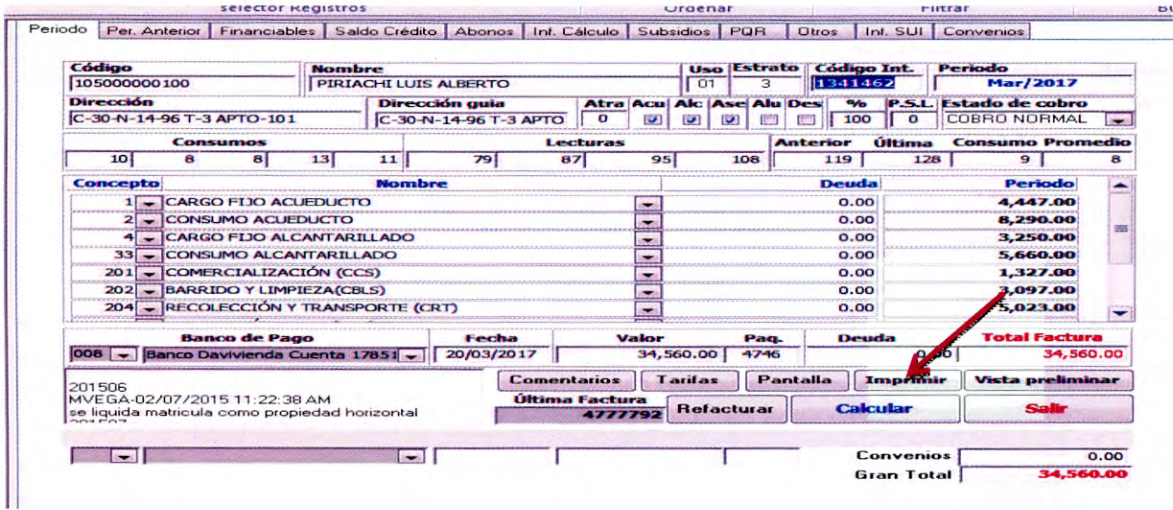

Carrera 19 No. 21-34 \* Teléfonos: (8) 6322728 - (8) 6322729 - (8) 6355417 \* fax: (8) 6322487 Línea de Atención al Cliente 116\*www.eaaay.gov.co\* E-mail eaaay@eaaay.gov.co\* Yopal - Casanare

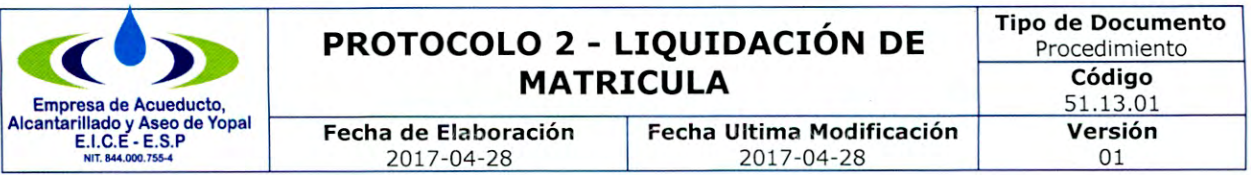

11 Después del pago se procede a ir al menú PQR/ORDENES DE TRABAJO/ NUEVO.

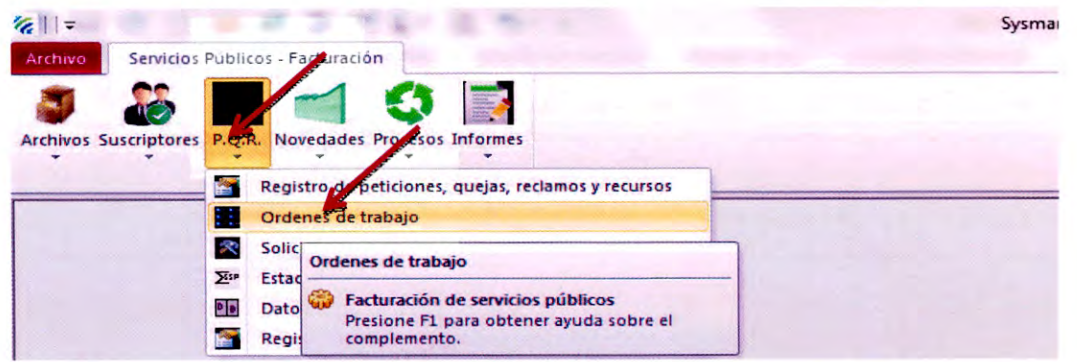

5. Ingresa al menú PQR/ORDENES DE TRABAJO/NUEVO, Se ingresa la siguiente información:

 $\checkmark$  Ciclo.

✓ Código Ruta. (Cuando se ingresa el código de ruta automáticamente sale el código interno)

√ Código Interno. (Cuando se ingresa el código interno automáticamente sale el código de ruta)

√ Los datos del usuario cargan automáticamente como son Primer apellido, segundo apellido, nombres, dirección técnica, teléfono.

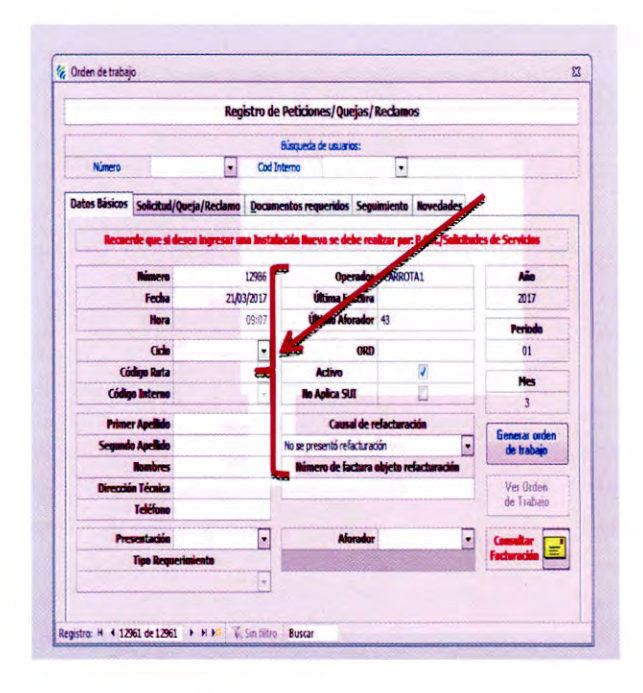

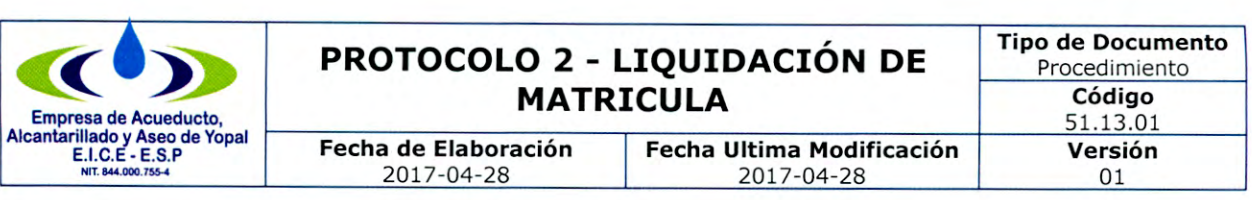

 $\checkmark$  Presentación: Verbal.

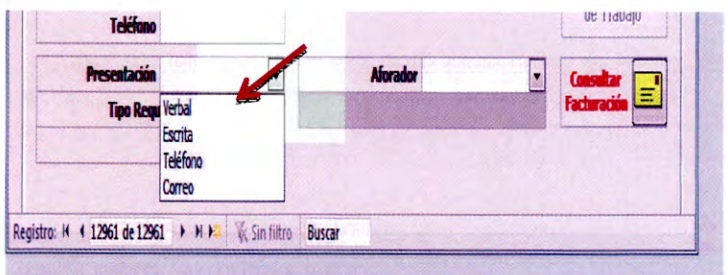

 $\checkmark$  Se diligencia tipo de requerimiento. Petición.

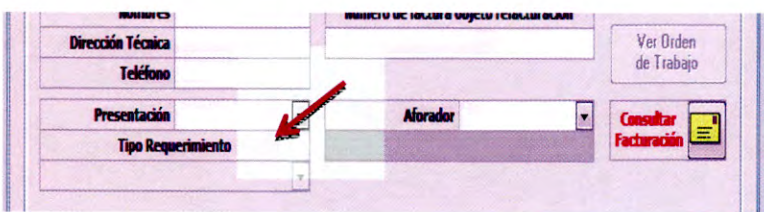

12. Posteriormente se pasa a la siguiente pestaña SOLICITUD/QUEJA/RECLAMO para diligenciar los siguientes datos:

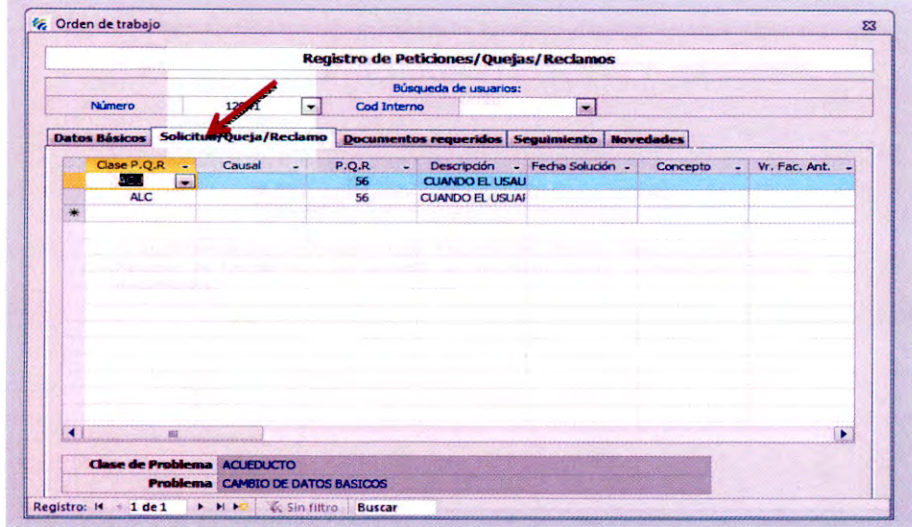

- Clase de PQRS. Acueducto
- $\checkmark$  Causal. No tiene causal
- $\checkmark$  P.Q.R. No. 52

1 Descripción. (Cuando se escoge el código de la PQR la descripción se activa automáticamente.)

 $\checkmark$  Fecha de solución. (Se diligencia cuando se ha cerrado la orden de trabajo)

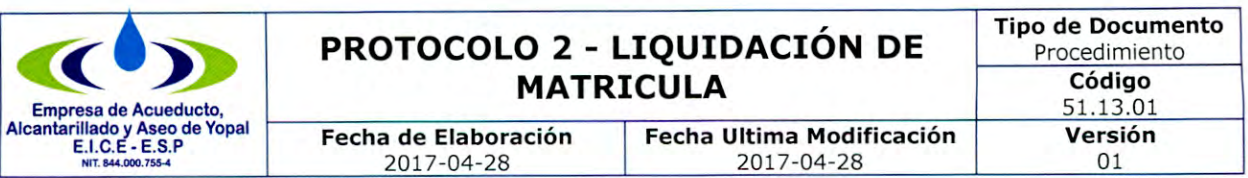

√ Observaciones. Lo que solicita el suscriptor en relación a su petición.

√ Tipo de respuesta. Se diligencia después de instalado el medidor.

13. Posteriormente se pasa a la siguiente pestaña DOCUMENTOS REQUERIDOS. Se deben diligenciar los siguientes datos: Puntear si requiere visita o envió oficina, cedula del solicitante, nombre del solicitante, recibido por - nombre dl funcionario que decepciona la PQRS, dependencia - Dirección Comercial, dirección, teléfono y e-mail del solicitante.

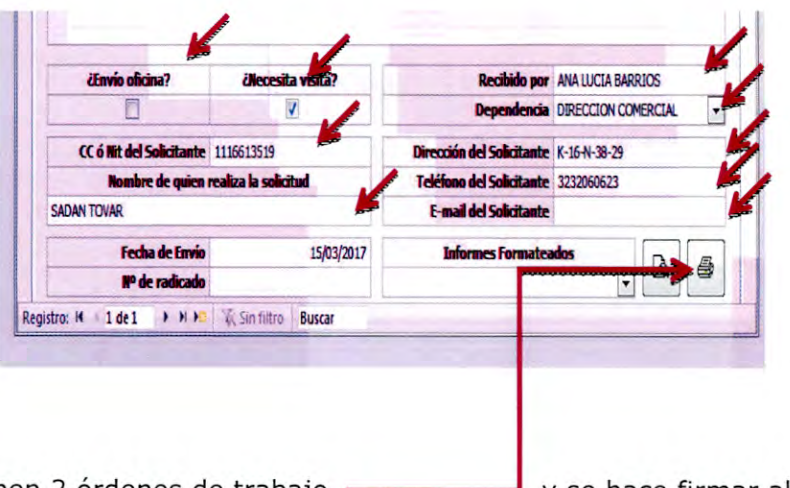

14. Se imprimen 2 órdenes de trabajo **en componenta y** se hace firmar al usuario.

15. Se hacen dos paquetes.

## USUARIO:

- √ Copia del contrato de condiciones uniformes de acueducto, alcantarillado y aseo.
- ✓ Copia de la solicitud de los servicios de acueducto, alcantarillado y aseo.
- ← Copia de la factura cancelada.
- ← Copia de la orden de trabajo.

## **EMPRESA:**

- ✓ Copia de la solicitud de los servicios de acueducto, alcantarillado y aseo.
- ← Copia de la factura cancelada.
- ← Copia de la orden de trabajo.
- ← Copia de los documentos que el usuario presento para hacer la solicitud.
- ✓ Copia disponibilidad que da la Dirección Técnica y Oficina de Cartera.

El paquete de la Empresa es remitido a la oficina de medidores para su respectivo proceso de instalación.

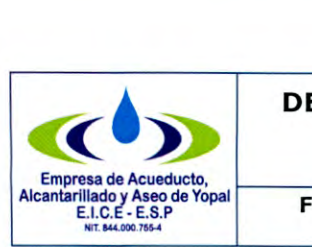

## **DECLARACIÓN BAJO GRAVEDAD DE JURAMENTO COMO POSEEDOR DE BUENA FE**

# **DECLARACIÓN BAJO GRAVEDAD DE JURAMENTO COMO POSEEDOR DE BUENA FE**

Yo identificado como aparece al pié de mi correspondiente firma, en virtud del Decreto 0019 del 10 de enero de 2012, la Regulación legal vigente sobre los Servicios Públicos Domiciliarios y el Contrato de Condiciones Uniformes que aplica la EMPRESA DE ACUEDUCTO, ALCANTARILLADO y ASEO DE YOPAL EICE-ESP (EAAAY EICE-ESP), de manera consensual y voluntaria, me permito declarar bajo gravedad de juramento:

Que soy Poseedor de Buena fe del inmueble ubicado en la dirección del Barrio en Yopal Casanare, de acuerdo a contrato de Promesa de compraventa (copia adjunta).

Que en caso de no pago oportuno de las facturas correspondientes a los servicios públicos domiciliarios y que por esta razón la EAAAY EICE-ESP- se vea en la obligación de suspender o cortar el servicio, acepto y autorizo a la EAAAY EICE-ESP, para que me reporte a las centrales de riesgo (Data crédito, Cifin).

Se firma en Yopal Casanare, a los \_\_\_ días del mes de \_\_\_\_\_\_\_\_\_\_\_\_\_\_\_\_\_ de  $20$ .

Declarante,

Firma del Declarante

Cédula de ciudadanía No.

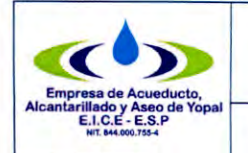

## **SOLICITUD DEL** SERVICIO

#### Fecha de Elaboración 2008-09-24

## **SOLICITUD DEL SERVICIO**

**Solicitud No: << Número de la solicitud»** 

**DATOS DEL SOLICITANTE**  Nombre: **«Solicitante»**  Documento No: **«Cedula del solicitante»**  Teléfono: **«Celular del solicitante» DATOS DEL PROPIETARIO**  Nombre: << **Nombre del propietario>>** Documento No: **«Cedula del propietario»**  Teléfono: **«Teléfono del Propietario» DATOS DEL PREDIO**  Dirección: **«Dirección del predio»**  Barrio: << Barrio del Predio>> **DATOS DE LA SOLICITUD**  Fecha de radicación: **«Fecha de la solicitud»**  Servicios Solicitados: << Acueducto>>, << Alcantarillado>>, << Aseo>> Usuario Creador: **«Creador»**  Medio de Radicación: **«Forma de Presentación»**  Documentos presentados: **«Documentos»**  Entregado contrato uniforme de Acueducto, Alcantarillado y Aseo S

OBSERVACIONES: **«Observaciones»** 

### **Autorización tratamiento de datos personales**

En virtud del cumplimiento de la Ley 1581 de 2012, SI X autorizo, NO \_\_\_ autorizo, a la **EAAAY** EICE ESP dar el tratamiento de los datos contenidos en las bases de datos, para los propósitos que a continuación detallo en procura de darle prevalencia a los principios de legalidad, finalidad, transparencia, etc., contenidos en el artículo 4 de la Ley 1581.

- Lograr una eficiente comunicación, en el marco de las relaciones legales, comerciales, laborales, etc. que se tenga con los clientes, proveedores, y empleados, para efectos de dar cumplimiento a las obligaciones contraídas en virtud de tales vínculos;
- $\bullet$ Proporcionar información relacionada con los productos, servicios, estudios, convocatorias, contenidos, etc. y, en general, para facilitar el acceso a la información relativa a éstos;
- Informar sobre cambios de los productos y/o servicios, personas de contacto, direcciones de notificación, etc.;
- Evaluar la calidad de los productos y/o servicios, y
- Realizar estudios internos sobre hábitos de consumo.

**NOMBRE SOLICITANTE «Solicitante» No cedula «Cedula del solicitante»** 

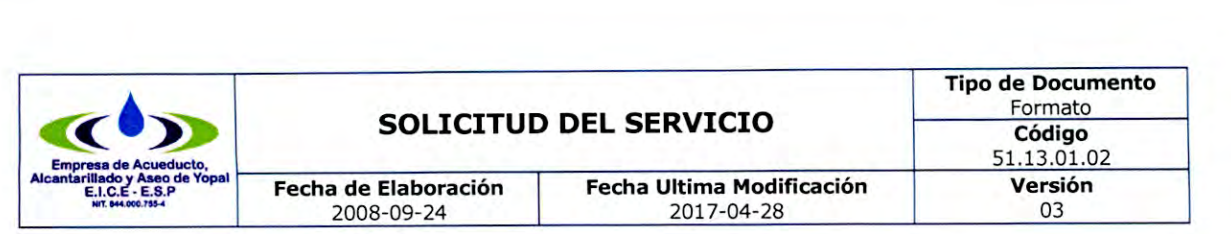

113.00.52.00 **XXXX.14** 

Yopal, <<Fecha de la solicitud>> Señor (a): << **Nombre del propietario>>** Dirección: **«Dirección del predio»**  Ciudad.

En atención a la solicitud de factibilidad de servicios con número <<**Número de la solicitud>>** de fecha **<<Fecha de la solicitud>>1a EAAAY EICE ESP,** en cumplimiento del artículo 158 de la Ley 142 de 1994 y demás normas reglamentarias, se permite responder de acuerdo a las siguientes consideraciones:

La Empresa da inicio al trámite de solicitud de factibilidad de servicios, y su aceptación o no para la solemnización del contrato de servicios públicos está condicionado al procedimiento indicado para el efecto:

- Reportes de inspección de disponibilidad de servicios.
- Presentación de requisitos documentales: 1.-certificado de tradición y libertad o documento de acreditación de posesión de buena fe, o, contrato de arrendamiento y autorización del propietario. Para personas jurídicas, registro mercantil. 2. certificado de nomenclatura. 3.-certificado de estratificación. 4.-cédula del solicitante.
- $\bullet$ Pago de los aportes por conexión, que no incluye los costos de construcción de las acometidas desde la red principal hasta el sitio de ubicación del medidor tal como el usuario lo manifestó en la solicitud de factibilidad de servicios, ya que esta obra debe construirla el usuario asumiendo los costos.
- Orden de instalación de servicios (una vez la EAAAY verifique que el usuario haya construido la acometida descrita en el punto anterior). •

Es importante señalar, que cada documento aportado al expediente de matrícula, hará parte integral de la respuesta a la solicitud de factibilidad de servicios.

Vale precisar, que en cumplimiento del artículo 17 de la Ley 1437 de 2011, si no existe disponibilidad de los servicios, o si el usuario no cumple con los requisitos exigidos dentro del procedimiento arriba indicado, se entiende que el usuario desiste de la solicitud de factibilidad de servicios.

Atentamente,

Profesional de PQR

#### **GESTIÓN DOCUMENTAL**

Original: Destinatario Copia 1: Serie Documental

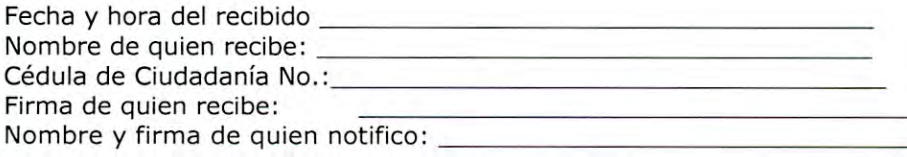

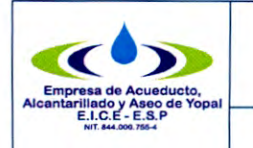

## **ORDEN DE TRABAJO** INSTALACIÓN **MATRICULAS EN** EL SOFTWARE DE GESTIÓN COMERCIAL

**Fecha de Elaboración** 2008-09-24

**Tipo de Documento**  Formato **Código** 

**Fecha Ultima Modificación**  2017-04-28

51.13.01.03 **Versión**  03

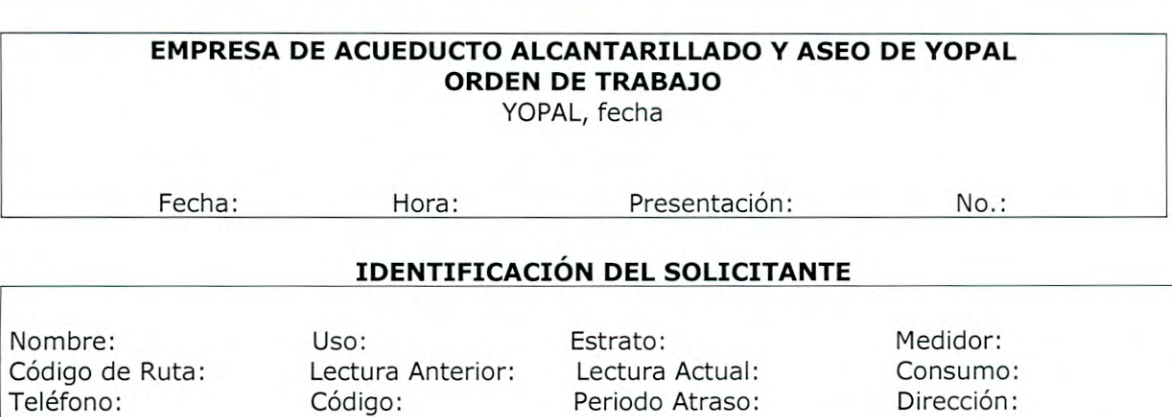

## OBSERVACIONES DE LA PRESENTACIÓN

Tipo de Requerimiento:

#### **El usuario se presentó ante Oficina de atención al usuario con el objeto de:**

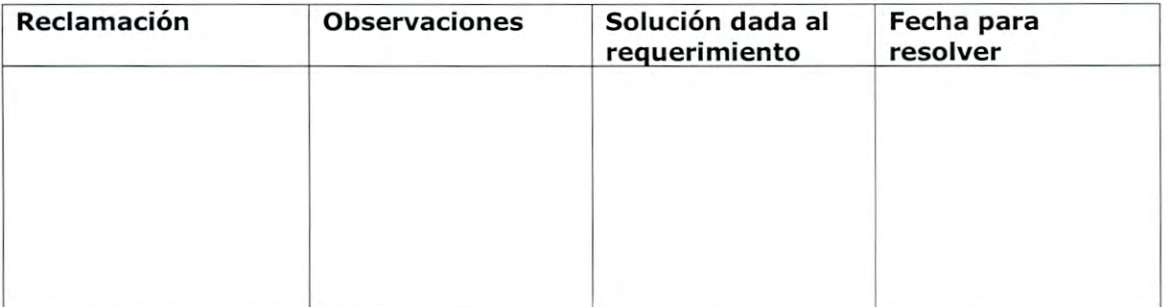

Documentos presentados Observaciones del Operador

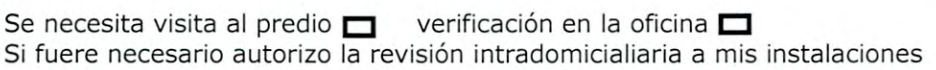

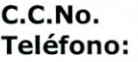

**Auxiliar de PQR Operador** 

Enviado a la dependencia de: Fecha de envió: Recibido por:

Página 1 de 1

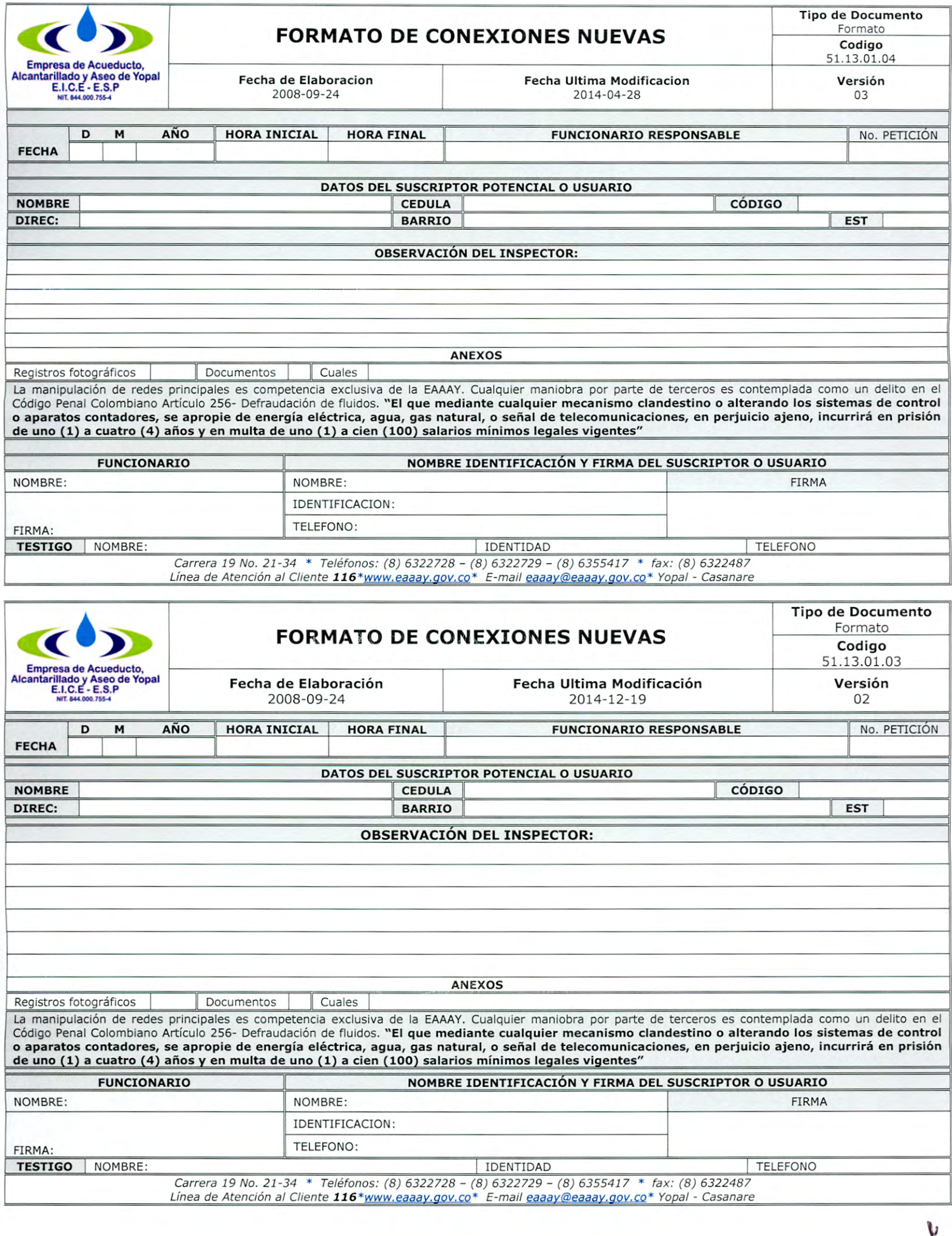
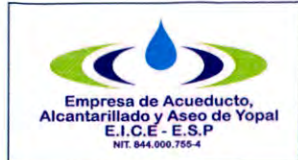

#### **PROCEDIMIENTO PARA LA RECEPCIÓN, TRÁMITE, RESPUESTA, NOTIFICACIÓN Y ARCHIVO DE LAS PQRS ESCRITAS, VERBAL, TELEFÓNICA, CORREO ELECTRONICO Y FAX**  Fecha Ultima Modificación 2017-04-28 Tipo de Documento Procedimiento Código 51.13.02 Versión 03 Fecha de Elaboración 2008-09-24

### 1. INFORMACION GENERAL

**NOMBRE DEL PROCEDIMIENTO:** Procedimiento para la recepción, trámite, respuesta, notificación y archivo de las PQRS escritas, correo electrónico, telefónico y verbal.

**RESPONSABLE:** Profesional de PQR.

**OBJETIVO:** Resolver oportunamente las peticiones, quejas, reclamos, sugerencias y recursos, presentados por nuestros suscriptores, suscriptores potenciales o usuarios, que estén relacionados con los servicios que presta la Empresa de Acueducto, Alcantarillado y Aseo de Yopal EICE - ESP, con el propósito de mejorar la calidad en el servicio.

**ALCANCE:** Este procedimiento comprende desde que el suscriptor, suscriptor potencial o usuario reporta su petición, queja, reclamo, sugerencia o recurso en la oficina de atención al usuario o por cualquiera de los diferentes medios que la Empresa de Acueducto, Alcantarillado y Aseo de Yopal EICE - ESP disponga para la recepción hasta la respuesta y/o resolución de los recursos de Ley.

**INSUMO:** Peticiones, quejas, reclamos, sugerencias y recursos, presentados por nuestros usuarios o usuarios potenciales, información registrada en nuestro sistema comercial y en archivo físico de cada uno de nuestros suscriptores.

**PRODUCTO:** Respuesta oportuna y con calidad a nuestros suscriptores, suscriptores potenciales o usuarios, dentro de los términos de ley.

**USUARIOS:** Suscriptores, suscriptores potenciales o usuarios, funcionarios de la EAAAY, entes de inspección, control y vigilancia.

### **TÉRMINOS Y DEFINICIONES:**

**Suscriptor:** Persona natural o jurídica con la cual se ha celebrado un contrato de condiciones uniformes de servicios públicos.

**Suscriptor potencial:** Persona que ha iniciado consultas para convertirse en suscriptor y/o usuario del servicio público ofrecido por la persona prestadora.

**Usuario:** Persona natural o jurídica que se beneficia con la prestación de un servicio público, bien como propietario de un inmueble en donde este se presta, o como receptor directo del servicio, equiparándose este último con el término consumidor.

Página 1 de **20** 

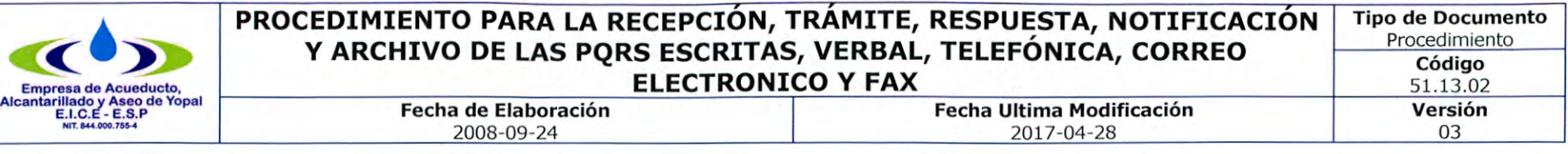

**Reclamación:** Es la solicitud a través de la cual el suscriptor y/o usuario de un servicio público domiciliario, exige o demanda una solución al prestador, ya sea en interés particular o general, en razón de la prestación indebida o irregular del servicio.

**Queja:** Es la manifestación de protesta o de inconformidad que formula el suscriptor y/o usuario de un servicio público domiciliario, en relación con una conducta o una actuación del prestador que considera irregular.

**Recurso de reposición:** Acto del suscriptor y/o usuario para obligar al prestador a revisar ciertas decisiones que afectan la prestación del servicio o la ejecución del contrato de servicios públicos, específicamente las relacionadas con la negativa del contrato, suspensión, terminación, corte y facturación.

**Recurso de reposición y subsidiario de apelación:** Acto del suscriptor y/o usuario, utilizado como medio de defensa para controvertir las decisiones proferidas con ocasión de una reclamación o de una queja relativa a la negativa del contrato, suspensión, terminación, corte y/o facturación del servicio, que en primera instancia es revisado por el prestador y en segunda, por la Superintendencia de Servicios Públicos Domiciliarios.

**Fecha de** notificación. Fecha en la cual el prestador notificó al suscriptor o usuario, la decisión adoptada en relación con su petición.

Tipo de notificación. Corresponde al tipo de notificación efectuada:

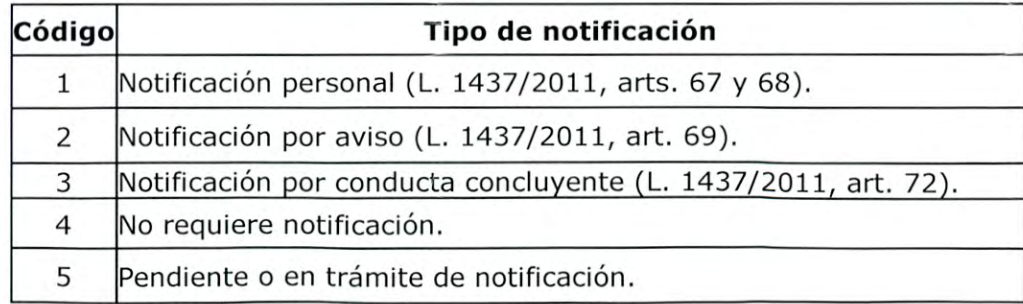

Tipo respuesta. Corresponde al código asignado al resultado final que ha tenido la petición efectuada por el suscriptor o usuario, conforme con la siguiente tabla:

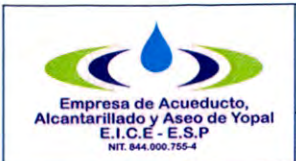

# **PROCEDIMIENTO PARA LA RECEPCION, TRÁMITE, RESPUESTA, NOTIFICACIÓN Tipo de Documento Y ARCHIVO DE LAS PQRS ESCRITAS, VERBAL, TELEFÓNICA, CORREO** Procedimiento en el procedimiento en el procedimiento **Código ELECTRONICO Y FAX** 51.13.02 **Fecha de Elaboración de Elaboración de Elaboración de Elaboración de Elaboración de Elaboración de Elaboración de Elaboración de Elaboración de Elaboración de Elaboración de Elaboración de Elaboración de Elaboración de El** 2008-09-24 2017-04-28 03

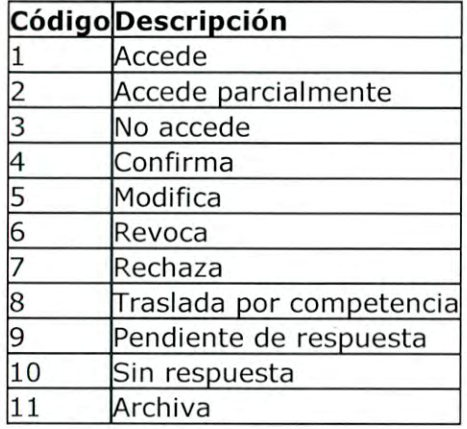

Dónde:

**Accede.** Cuando el prestador acoge todas las pretensiones del suscriptor o usuario.

**Accede parcialmente.** Cuando el prestador acoge parcialmente las pretensiones del suscriptor o usuario.

**No accede.** Cuando el prestador no acoge ninguna de las pretensiones del suscriptor o usuario.

**Confirma.** Cuando el prestador no cambia la decisión inicial, al resolver el recurso de reposición.

**Modifica.** Cuando el prestador efectúa cambios a la decisión inicial, al resolver el recurso de reposición.

**Revoca.** Cuando el prestador cambia totalmente la decisión inicial, al resolver el recurso de reposición.

**Rechaza.** Cuando se rechaza el trámite de los recursos de reposición o recursos de reposición y en subsidio el de apelación, por las causales establecidas en la Ley 142 de 1994 y en el Código de Procedimiento Administrativo y de lo Contencioso Administrativo.

**Traslada por competencia.** Cuando la petición no es de competencia de la ESP.

**Pendiente de respuesta.** Cuando el prestador aún se encuentra dentro de los términos legales para dar respuesta o se encuentra dentro de los términos de suspensión por decreto y práctica de pruebas.Igualmente aplica cuando el trámite se encuentra pendiente de respuesta, debido a que el suscriptor o usuario no ha aportado los documentos solicitados para que la ESP pueda responder de fondo.

**Sin respuesta.** Cuando para la fecha de reporte se han vencido los términos de ley sin que se haya emitido respuesta.

**Archiva.** Cuando el trámite termina por acuerdo de pago, transacción, conciliación o por desistimiento presentado por el suscriptor o usuario.

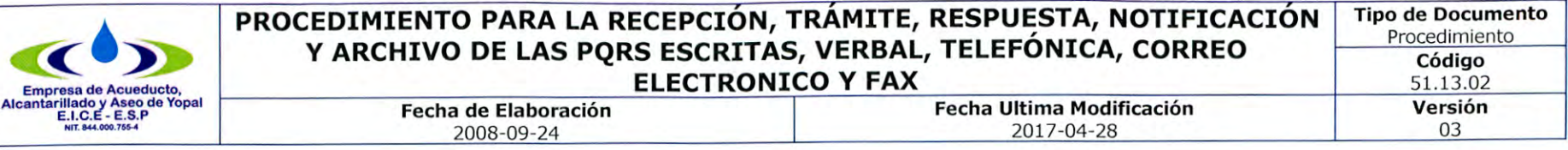

**Fecha respuesta.** Fecha en la cual se le dio respuesta a la solicitud del suscriptor o usuario.

**Radicado respuesta.** Es una cadena alfanumérica definida por el prestador que corresponde al radicado de la respuesta dada a la solicitud del suscriptor o usuario.

**PETICIONES, QUEJAS, RECLAMOS Y RECURSOS:** El suscriptor o usuario tiene derecho a presentar a la empresa peticiones, quejas y recursos relativos al contrato de servicios públicos.

Las peticiones, quejas y recursos se tramitarán sin formalidades en la oficina de PQR. La empresa no exigirá la cancelación de la factura como requisito para atender la reclamación.

**PROCEDENCIA:** Las peticiones se presentarán en las instalaciones de la empresa, en la sección de atención al cliente, y podrán formularse verbalmente o por escrito, a través de cualquier sistema, incluido fax, Internet u otro medio electrónico.

Parágrafo. Las peticiones y quejas, no requerirán presentación personal ni intervención de abogado aunque se emplee un mandatario para ello.

REQUISITO DE LAS PETICIONES: Las peticiones escritas deberán contener, por los menos, los siguientes requisitos:

1. La designación de la empresa;

Los nombres y apellidos completos del solicitante y de su representante o apoderado, si es el caso, con indicación del documento de identidad y de la dirección;

- 3. Lo que se solicite y la finalidad que se persigue;
- Las razones en se apoya;
- 5. La relación de documentos que se acompañan y
- La firma del peticionario, cuando fuere el caso.

Si quien presenta una petición verbal afirma no saber o no poder escribir y pide constancia de haberla presentado, la persona que reciba su petición, la expedirá en forma sucinta.

**DECISIÓN DE PETICIONES VERBALES:** Las decisiones verbales se resolverán en la misma forma e inmediatamente si fuere posible. Cuando no se puedan resolver en estas condiciones, se levantará acta en la cual se dejará constancia de la fecha, del cumplimiento de los requisitos previstos en la cláusula trigésima tercera de este contrato y se responderá dentro de los términos establecidos para las peticiones.

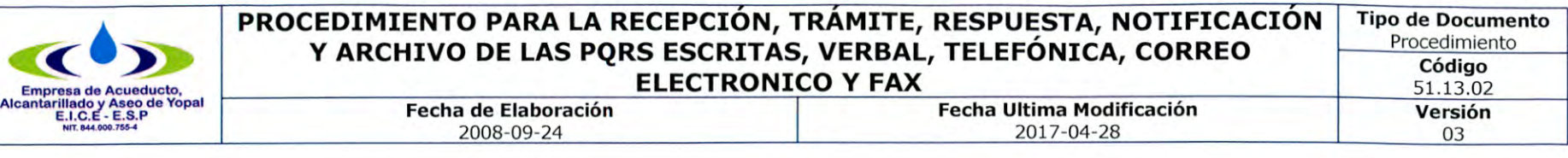

**CUMPLIMIENTO DE REQUISITOS O INFORMACION ADICIONAL:** Si las informaciones o documentos que proporciona el peticionario no son suficientes para decidir, el Jefe de PQR, para dar trámite a lo solicitado lo requerirá por una sola vez, mediante oficio dirigido a la dirección registrada en el escrito, para que en el término máximo de un (1) mes aporte lo que haga falta. Si dentro del mes siguiente a la solicitud de cumplimiento de requisitos o de información adicional, el interesado no se pronunciare al respecto o no hubiere enviado la información requerida, se entenderá que ha desistido de la misma, procediéndose en consecuencia a ordenar su archivo, sin perjuicio de que el interesado presente posteriormente una nueva solicitud.

Parágrafo. Los funcionarios no podrán exigir a los usuarios constancias, certificaciones o documentos que reposen en el archivo de la empresa. De igual forma, para el ejercicio de actividades, derechos o cumplimiento de obligaciones, únicamente podrán exigirse las autorizaciones, requisitos o permisos que estén previstos taxativamente en la ley.

**PETICIONES INCOMPLETAS:** Si al verificar el cumplimiento de los requisitos, la recepción de correspondencia encuentra que no se acompañan las informaciones y documentos necesarios, en el acto de recibo se indicará al peticionario, los que hacen falta para que proceda de conformidad. Si el peticionario insiste se radicará la petición, dejando constancia expresa de las advertencias que le fueron hechas, la cual se anexará a la misma.

**RECHAZO DE LAS PETICIONES:** Habrá lugar a rechazar las peticiones si ellas son presentadas en forma irrespetuosa o desobligante, utilizando amenazas, improperios, insultos, ofensas, afrentas o provocaciones entre otros.

Parágrafo. La negativa de cualquier petición deberá ser siempre motivada, señalando expresamente la razón por la cual no se atendió y se notificará al interesado en los términos y con los requisitos establecidos en el Código de Procedimiento Administrativo y de lo Contencioso Administrativo

**RECURSOS:** Los recursos se regirán por las siguientes reglas:

Los recursos se presentarán, tramitarán y decidirán de conformidad con lo previsto en el Código de Procedimiento Administrativo y de lo Contencioso Administrativo cuando no exista norma aplicable en la Ley 142 de 1994, y demás disposiciones que la modifiquen, adicionen o reglamenten, se tendrán en cuenta las costumbres de las empresas comerciales en el trato con su clientela, siempre y cuando estas últimas no contraríen disposiciones legales, reglamentarias, regulatorias o contractuales.

Contra los actos en los cuales se niegue la prestación del servicio, así como los actos de suspensión, terminación, corte, facturación que realice la empresa proceden el recurso de reposición, y el de apelación en los casos en que expresamente lo contemple le Ley.

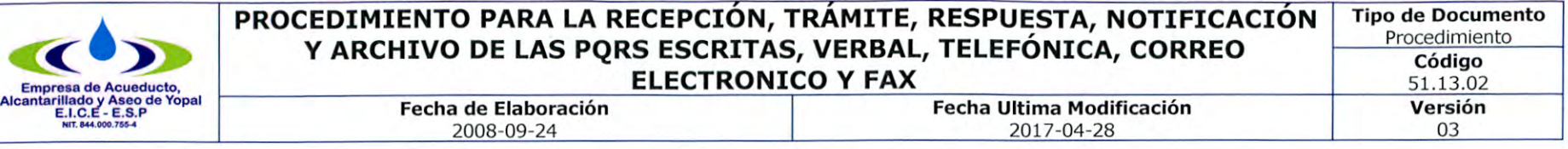

El recurso de reposición debe interponerse por escrito, dentro de los cinco (5) días hábiles siguientes a aquél en que la persona prestadora ponga el acto en conocimiento del suscriptor y/o usuario en las oficinas de archivo y procesos de la Empresa. El (los) funcionario(s) encargado(s) de resolverlo será el Gerente o el Director Comercial de la Empresa.

4. No son procedentes los recursos contra los actos de suspensión, terminación y corte, si con ellos se pretende discutir un acto de facturación que no fue objeto de recurso oportuno.

El recurso de reposición contra los actos que resuelvan las reclamaciones, debe interponerse por escrito dentro de los cinco (5) días hábiles siguientes a la fecha de conocimiento de la decisión.

Estos recursos no requieren de presentación personal ni intervención de abogado aunque se emplee un mandatario.

La empresa podrá practicar pruebas, cuando quien interpuso el recurso las haya solicitado o cuando el funcionario que ha de decidir el recurso considere necesario decretarlas de oficio. La práctica de dichas pruebas se sujetará a lo previsto en el Código de Procedimiento Administrativo y de lo Contencioso Administrativo.

La empresa no exigirá la cancelación de la factura como requisito para atender un recuso relacionado con ésta. Sin embargo, para interponer los recursos contra el acto que decida la reclamación, el suscriptor y/o usuario deberá acreditar el pago de las sumas que no han sido objeto de recurso o del promedio del consumo de los últimos cinco períodos, salvo que las sumas en discusión correspondan precisamente el promedio del consumo de los últimos cinco períodos.

El recurso de apelación será subsidiario del recurso de reposición y procede contra los actos que resuelvan reclamaciones, debiendo interponerse ante el prestador, dentro de los cinco (5) días hábiles siguientes a la fecha de conocimiento de la decisión. La empresa deberá remitirlos junto con el expediente respectivo a la Superintendencia de Servicios Públicos Domiciliarios, para que lo resuelva, dentro de los 3 días hábiles siguientes a la notificación de la decisión mediante la cual se decidió el recurso de reposición.

**TERMINO PARA RESOLVER LAS PETICIONES, QUEJAS Y RECURSOS.** Las peticiones en interés particular, así como las quejas y los recursos que presente un suscriptor y/o usuario en desarrollo de la ejecución del contrato de servicios públicos, deberán ser resueltas dentro del término de 15 días hábiles, contados a partir de la fecha de su presentación.

Pasado ese término, salvo que se demuestre que el suscriptor y/o usuario auspició la demora o que se requirió la práctica de pruebas, se entenderá que la petición, queja o recurso ha sido resuelto en forma favorable. Dentro de las 72 horas siguientes al vencimiento del término de los 15 días hábiles, la empresa reconocerá al suscriptor y/o usuario los efectos del silencio administrativo positivo. Si no lo hiciere, el peticionario podrá solicitar de la Superintendencia de Servicios Públicos Domiciliarios, la imposición de las sanciones a que haya lugar conforme a la ley, sin perjuicio de que ella adopte las decisiones que resulten pertinentes para hacer efectiva la ejecutoriedad del acto administrativo presunto.

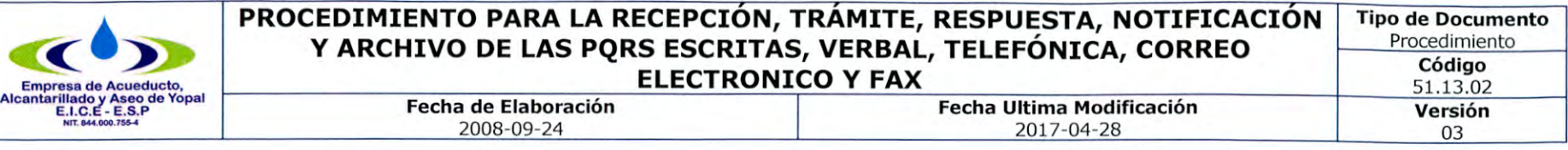

**NOTIFICACIONES Y COMUNICACIONES.** A efectos de garantizar el debido proceso y el principio de publicidad, los actos que decidan las peticiones y recursos deberán constar por escrito y se notificarán de conformidad con lo previsto en el Código de procedimiento Administrativo y de lo Contencioso Administrativo. Los actos que no pongan fin a una actuación administrativa y los que resuelvan peticiones en interés general, serán objeto de comunicación en los términos del mismo Código. Lo anterior, en virtud de lo establecido en el Capítulo V, artículos 67, 68 y 69 del Código de procedimiento Administrativo y de lo Contencioso Administrativo.

Parágrafo. La empresa no suspenderá, terminará o cortará el servicio, hasta tanto haya notificado al suscriptor y/o usuario la decisión sobre los recursos procedentes que hubiesen sido interpuestos en forma oportuna, salvo en los casos de suspensión en interés del servicio.

**ARTÍCULO 67. NOTIFICACIÓN PERSONAL.** Las decisiones que pongan término a una actuación administrativa se notificarán personalmente al interesado, a su representante o apoderado, o a la persona debidamente autorizada por el interesado para notificarse.

En la diligencia de notificación se entregará al interesado copia íntegra, auténtica y gratuita del acto administrativo, con anotación de la fecha y la hora, los recursos que legalmente proceden, las autoridades ante quienes deben interponerse y los plazos para hacerlo.

El incumplimiento de cualquiera de estos requisitos invalidará la notificación.

La notificación personal para dar cumplimiento a todas las diligencias previstas en el inciso anterior también podrá efectuarse mediante una cualquiera de las siguientes modalidades:

Por medio electrónico. Procederá siempre y cuando el interesado acepte ser notificado de esta manera.

La administración podrá establecer este tipo de notificación para determinados actos administrativos de carácter masivo que tengan origen en convocatorias públicas. En la reglamentación de la convocatoria impartirá a los interesados las instrucciones pertinentes, y establecerá modalidades alternativas de notificación personal para quienes no cuenten con acceso al medio electrónico.

En estrados. Toda decisión que se adopte en audiencia pública será notificada verbalmente en estrados, debiéndose dejar precisa constancia de las decisiones adoptadas y de la circunstancia de que dichas decisiones quedaron notificadas. A partir del día siguiente a la notificación se contarán los términos para la interposición de recursos.

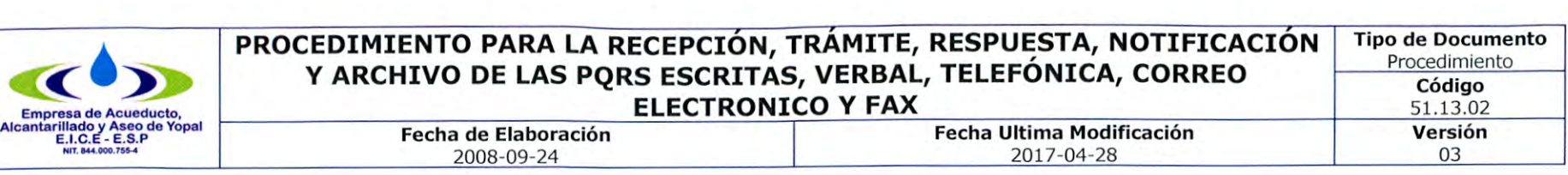

**ARTÍCULO 68. CITACIONES PARA NOTIFICACIÓN PERSONAL.** Si no hay otro medio más eficaz de informar al interesado, se le enviará una citación a la dirección, al número de fax o al correo electrónico que figuren en el expediente o puedan obtenerse del registro mercantil, para que comparezca a la diligencia de notificación personal. El envío de la citación se hará dentro de los cinco (5) días siguientes a la expedición del acto, y de dicha diligencia se dejará constancia en el expediente.

Cuando se desconozca la información sobre el destinatario señalada en el inciso anterior, la citación se publicará en la página electrónica o en un lugar de acceso al público de la respectiva entidad por el término de cinco (5) días.

**ARTÍCULO 69. NOTIFICACIÓN POR AVISO.** Si no pudiere hacerse la notificación personal al cabo de los cinco (5) días del envío de la citación, esta se hará por medio de aviso que se remitirá a la dirección, al número de fax o al correo electrónico que figuren en el expediente o puedan obtenerse del registro mercantil, acompañado de copia íntegra del acto administrativo. El aviso deberá indicar la fecha y la del acto que se notifica, la autoridad que lo expidió, los recursos que legalmente proceden, las autoridades ante quienes deben interponerse, los plazos respectivos y la advertencia de que la notificación se considerará surtida al finalizar el día siguiente al de la entrega del aviso en el lugar de destino.

Cuando se desconozca la información sobre el destinatario, el aviso, con copia íntegra del acto administrativo, se publicará en la página electrónica y en todo caso en un lugar de acceso al público de la respectiva entidad por el término de cinco (5) días, con la advertencia de que la notificación se considerará surtida al finalizar el día siguiente al retiro del aviso.

En el expediente se dejará constancia de la remisión o publicación del aviso y de la fecha en que por este medio quedará surtida la notificación personal.

**ARTÍCULO 72. FALTA O IRREGULARIDAD DE LAS NOTIFICACIONES Y NOTIFICACIÓN POR CONDUCTA CONCLUYENTE.** Sin el lleno de los anteriores requisitos no se tendrá por hecha la notificación, ni producirá efectos legales la decisión, a menos que la parte interesada revele que conoce el acto, consienta la decisión o interponga los recursos legales.

**Factura de servicios públicos:** Cuenta presentada con la información mínima que una persona prestadora de servicios públicos entrega al usuario o suscriptor, por causa del consumo y demás bienes y servicios inherentes al desarrollo del contrato de prestación de servicios públicos.

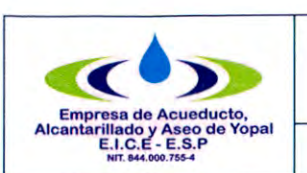

#### **PROCEDIMIENTO PARA LA RECEPCIÓN, TRAMITE, RESPUESTA, NOTIFICACIÓN Y ARCHIVO DE LAS PQRS ESCRITAS, VERBAL, TELEFÓNICA, CORREO ELECTRONICO Y FAX Fecha de Elaboración de Elaboración de Elaboración de Elaboración de Elaboración de Elaboración de Elaboración de Elaboración de Elaboración de Elaboración de Elaboración de Elaboración de Elaboración de Elaboración de El** 2017-04-28 **Tipo de Documento**  Procedimiento **Código**  51.13.02 **Versión**  03

## **2. ACTIVIDADES Y RESPONSABLES**

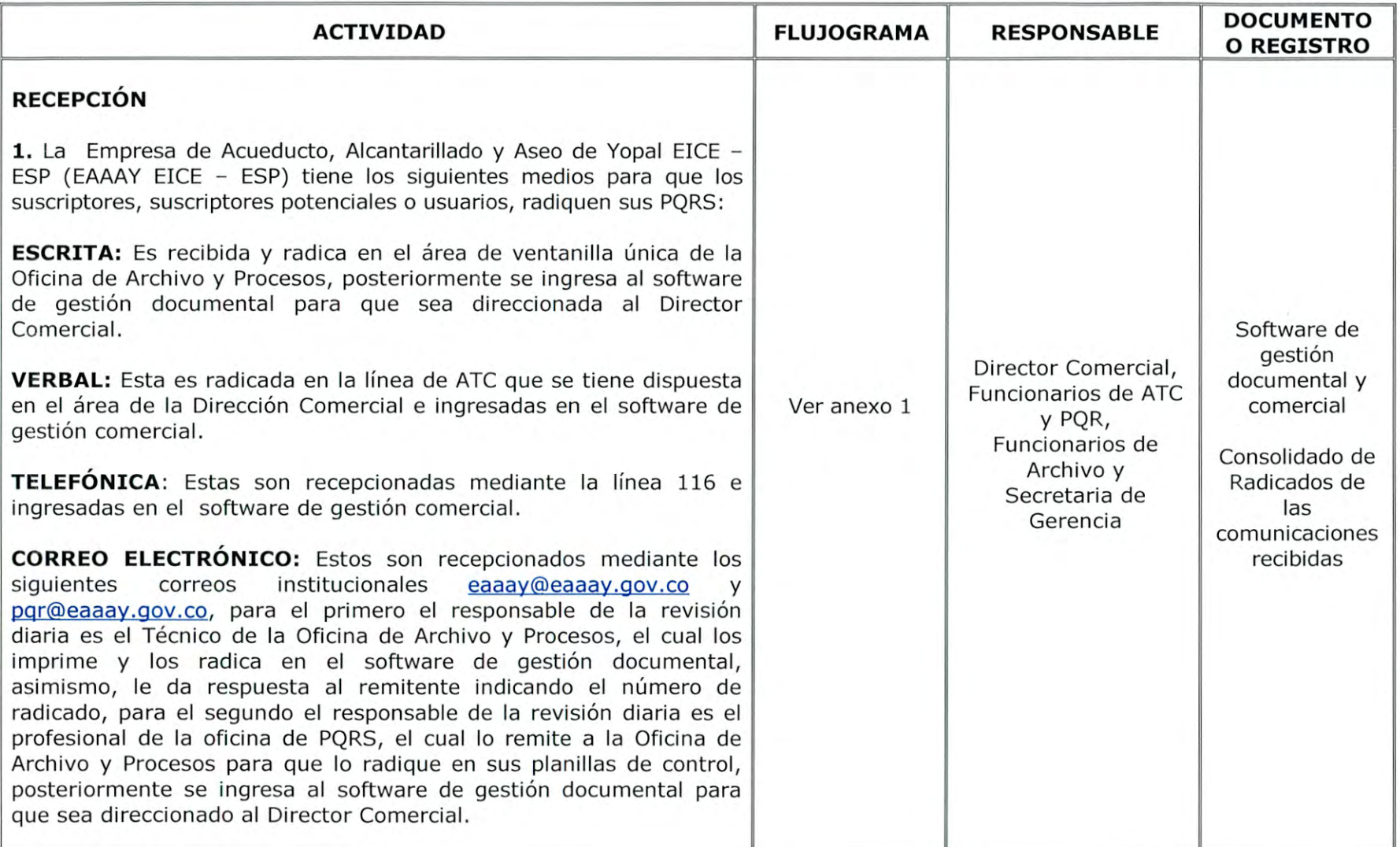

Página 9 de 20

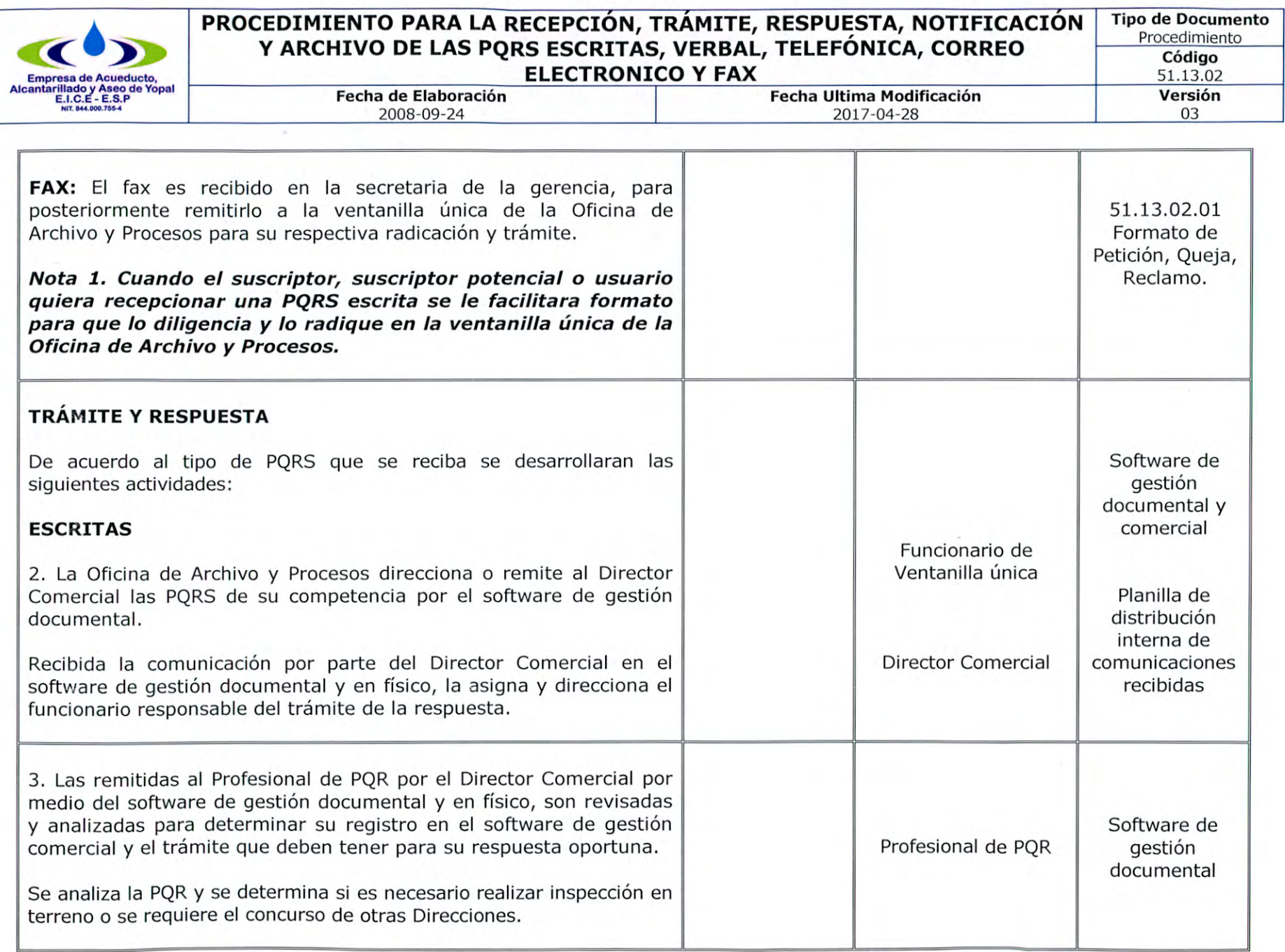

Página **10** de **20** 

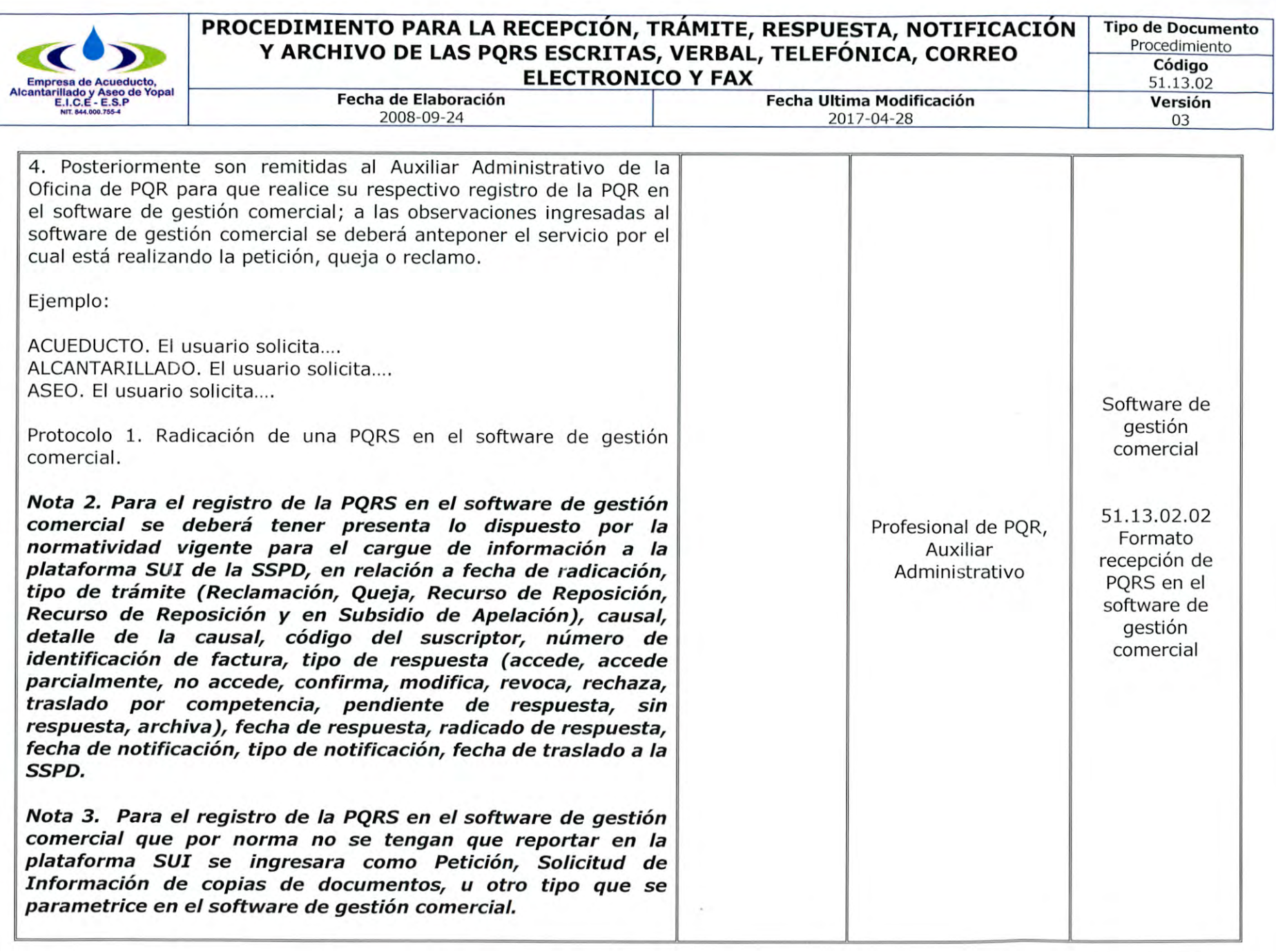

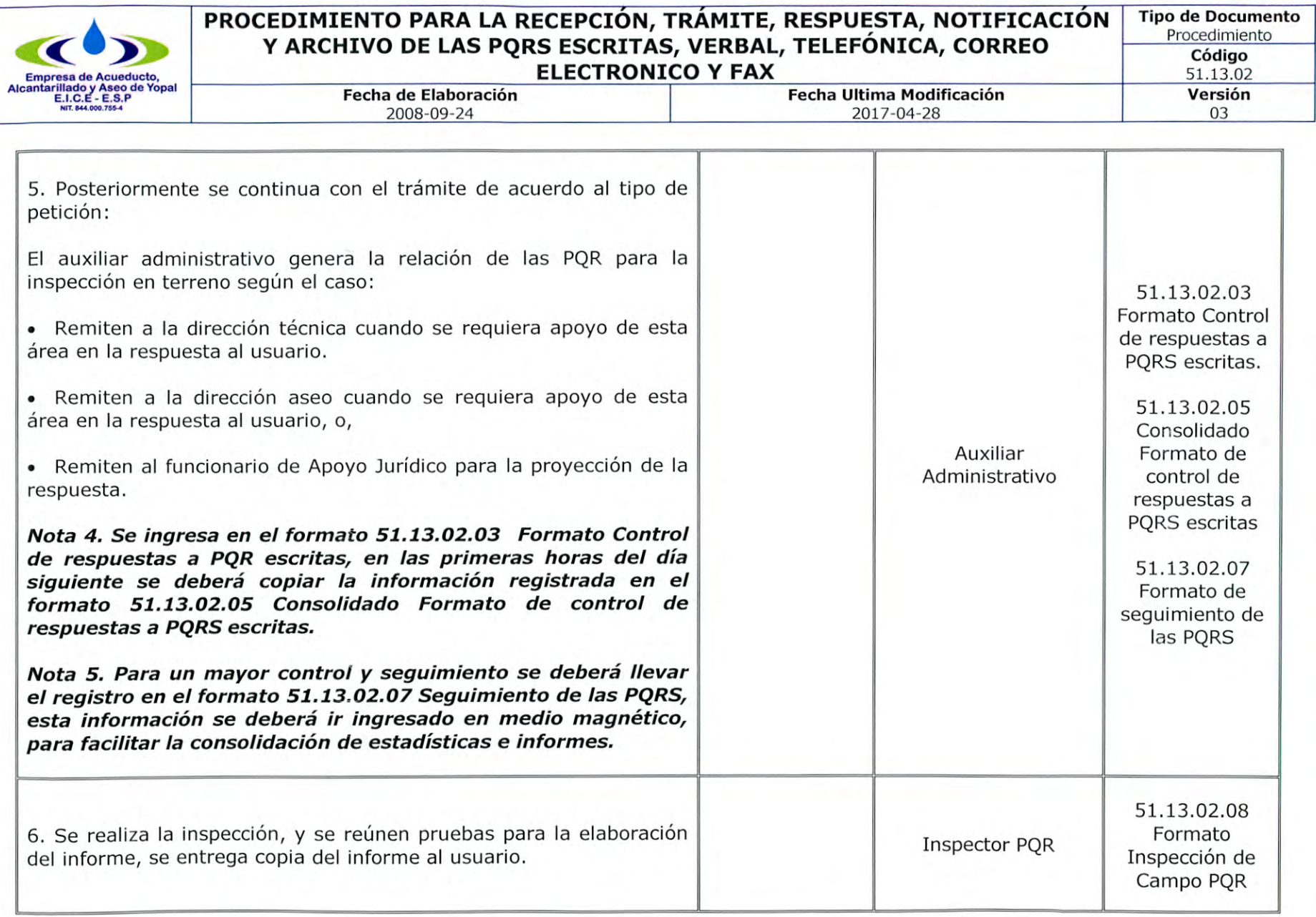

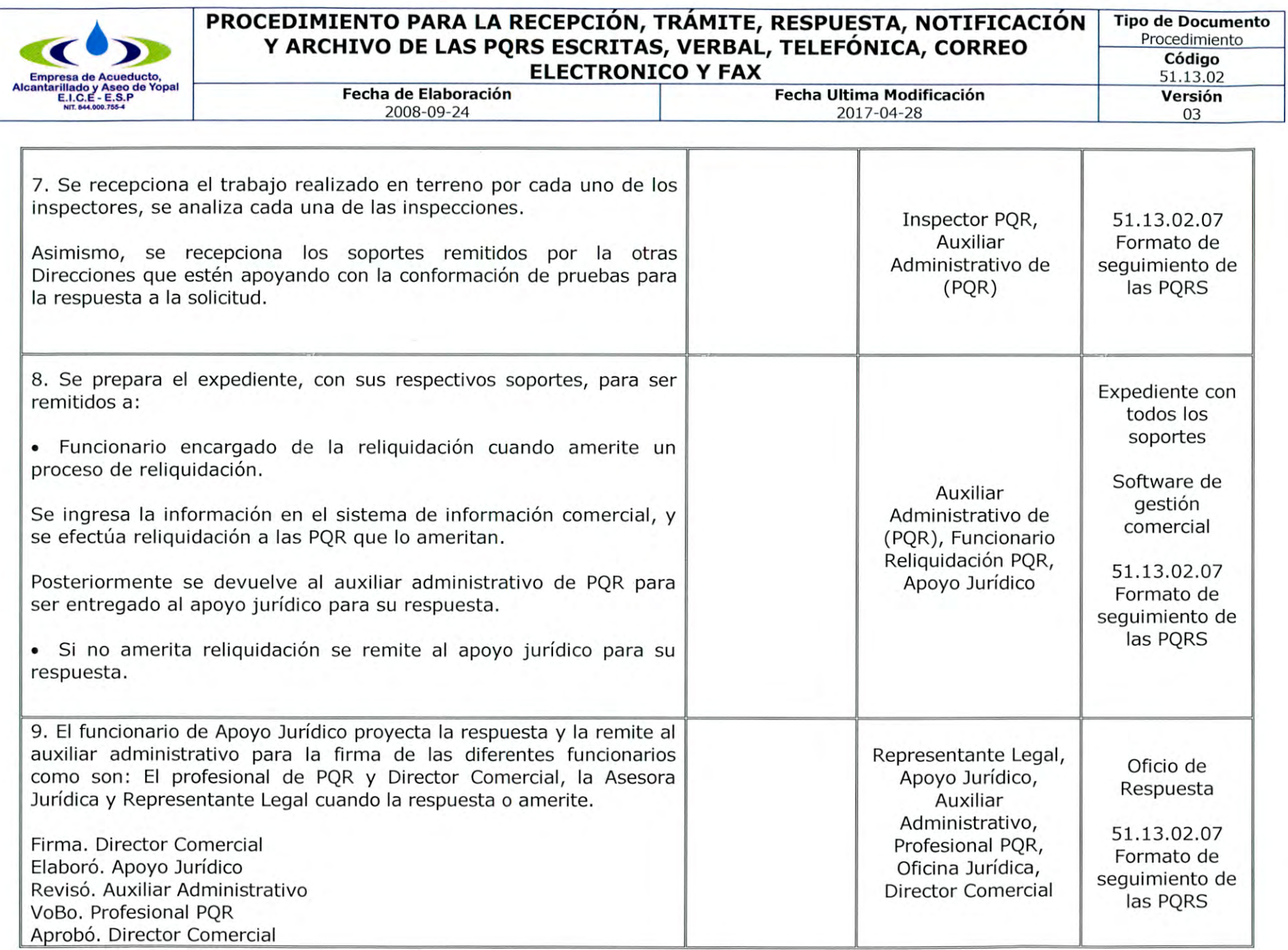

Página **13** de **20** 

 $\mathsf{V}$ 

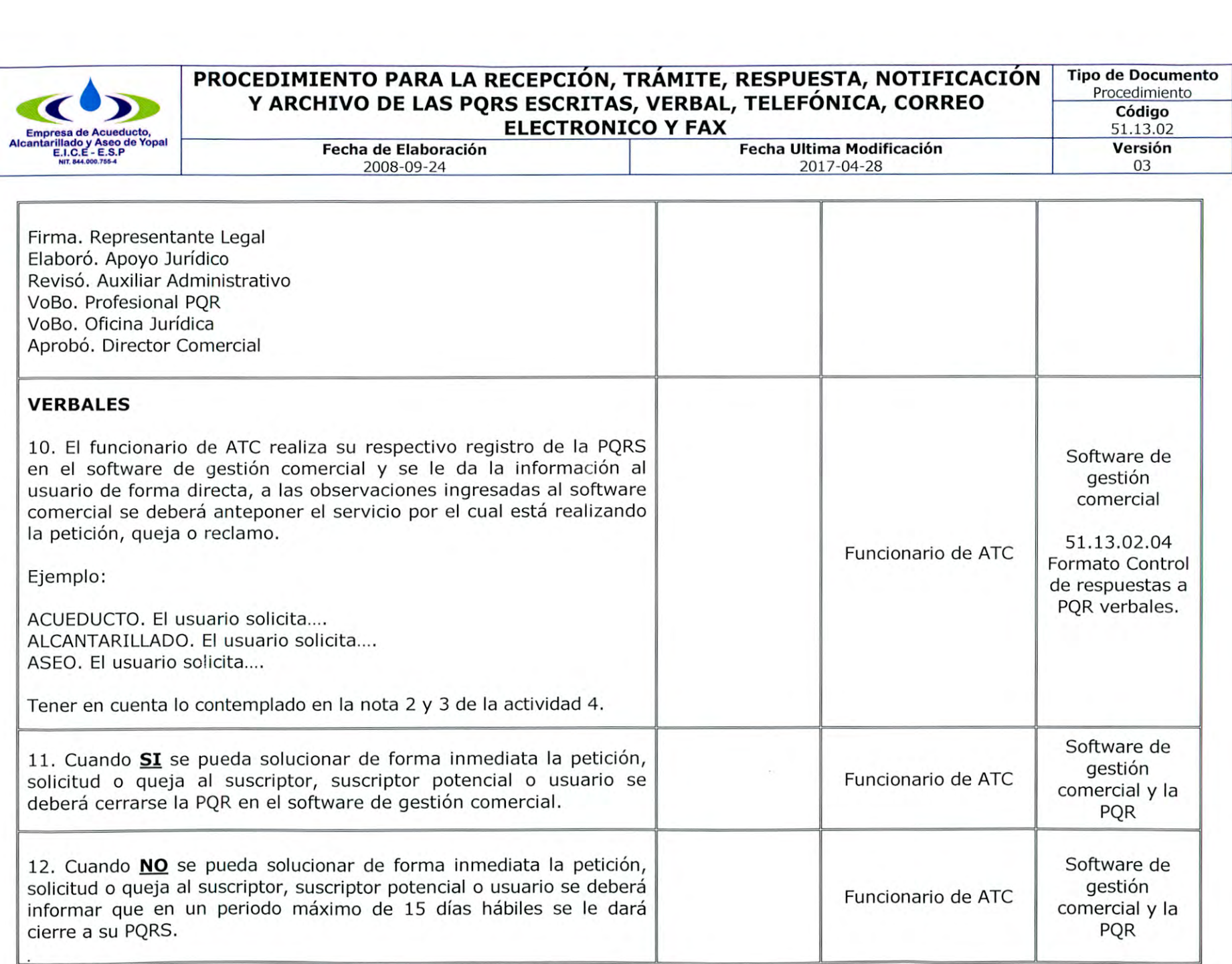

Página **14** de **20** 

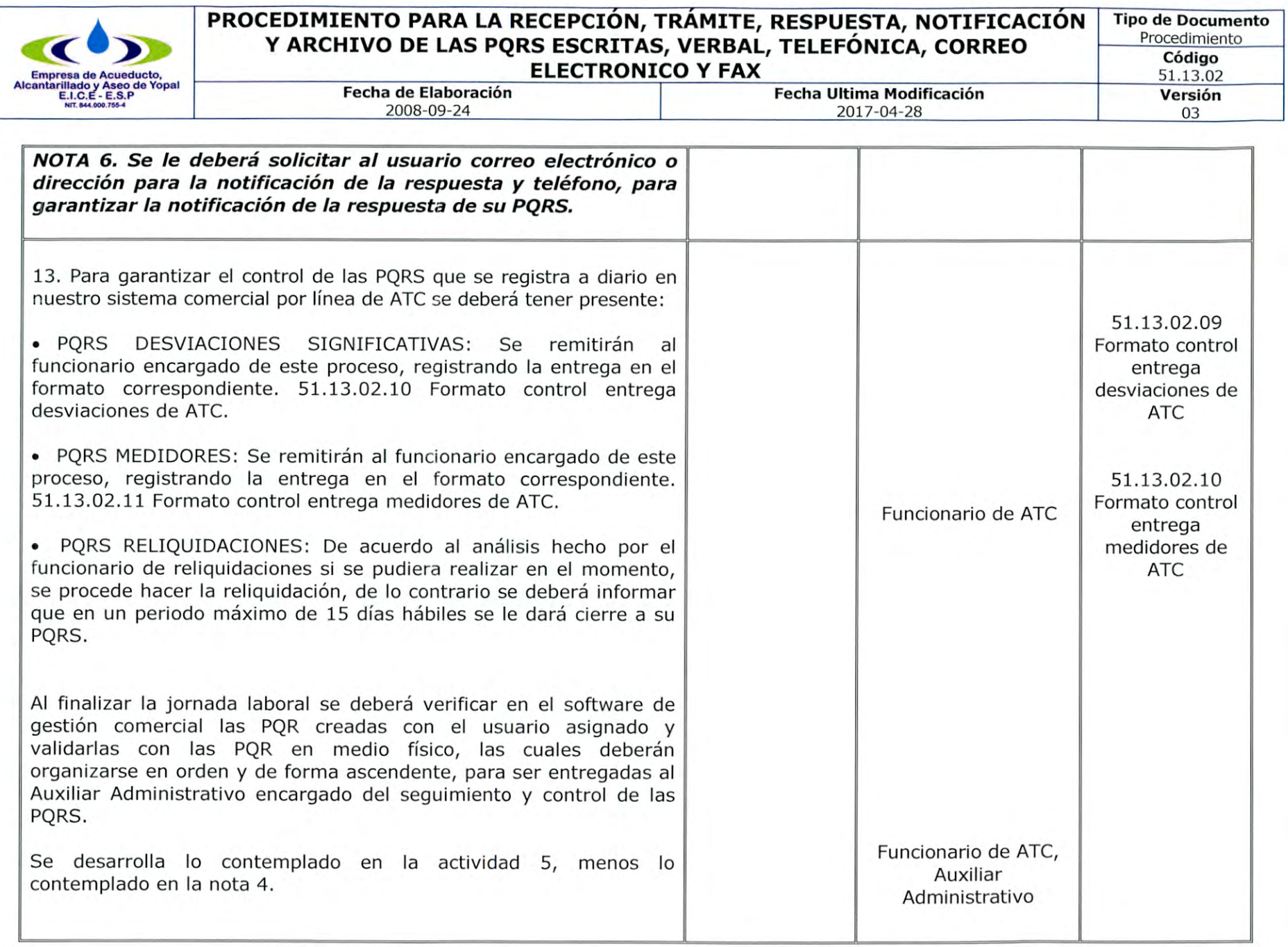

Página **15 de 20** 

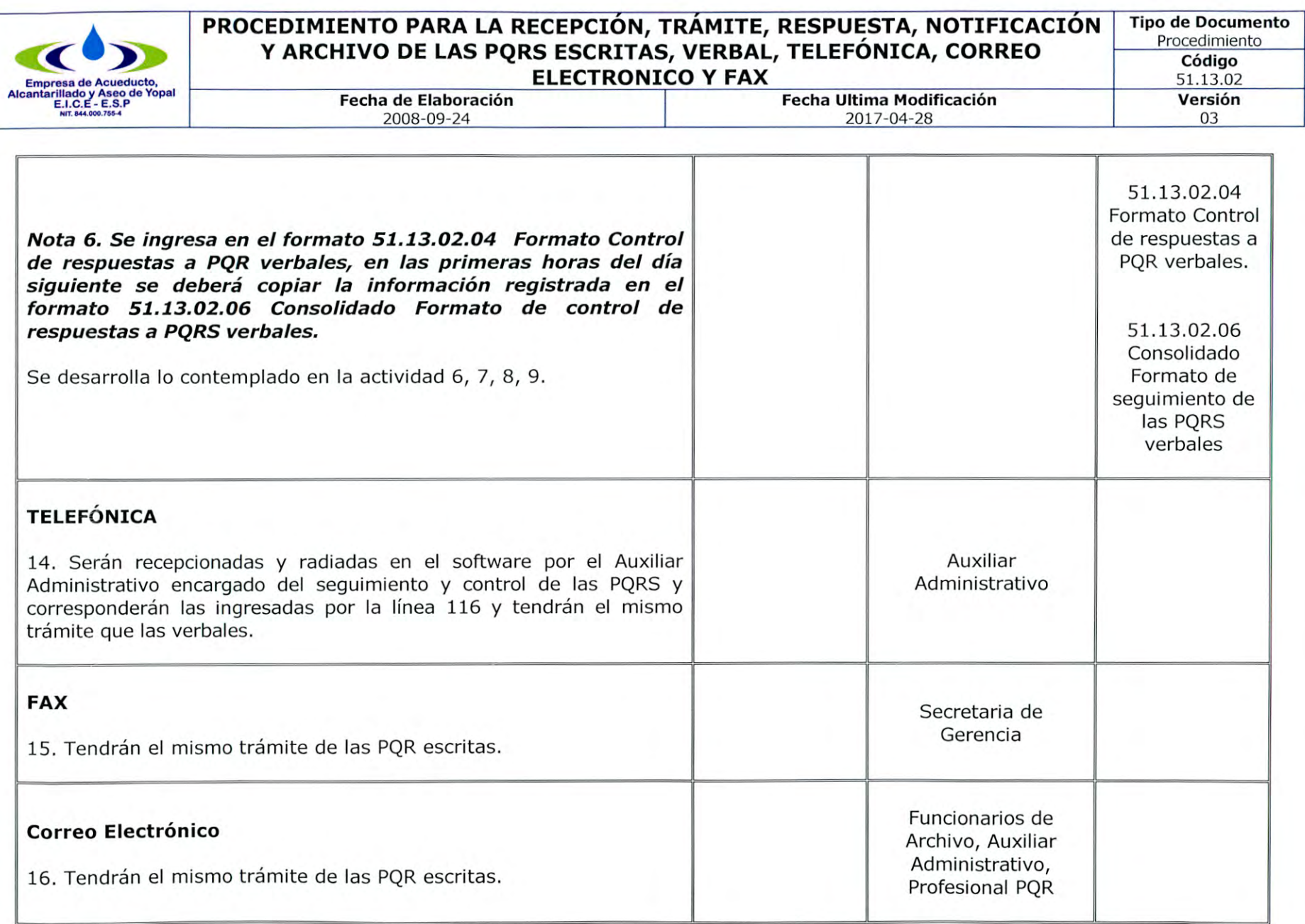

 $\cdot$ 

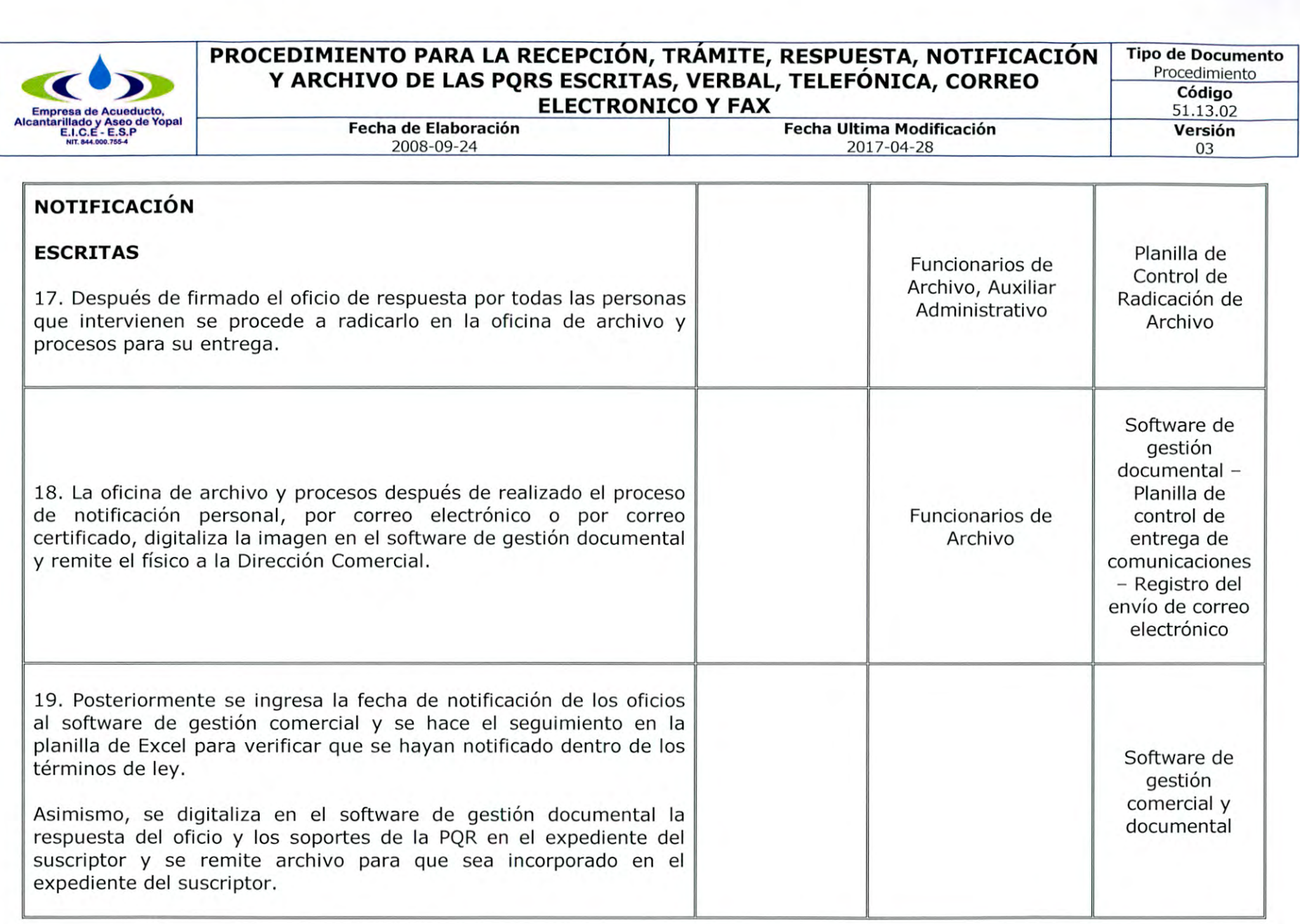

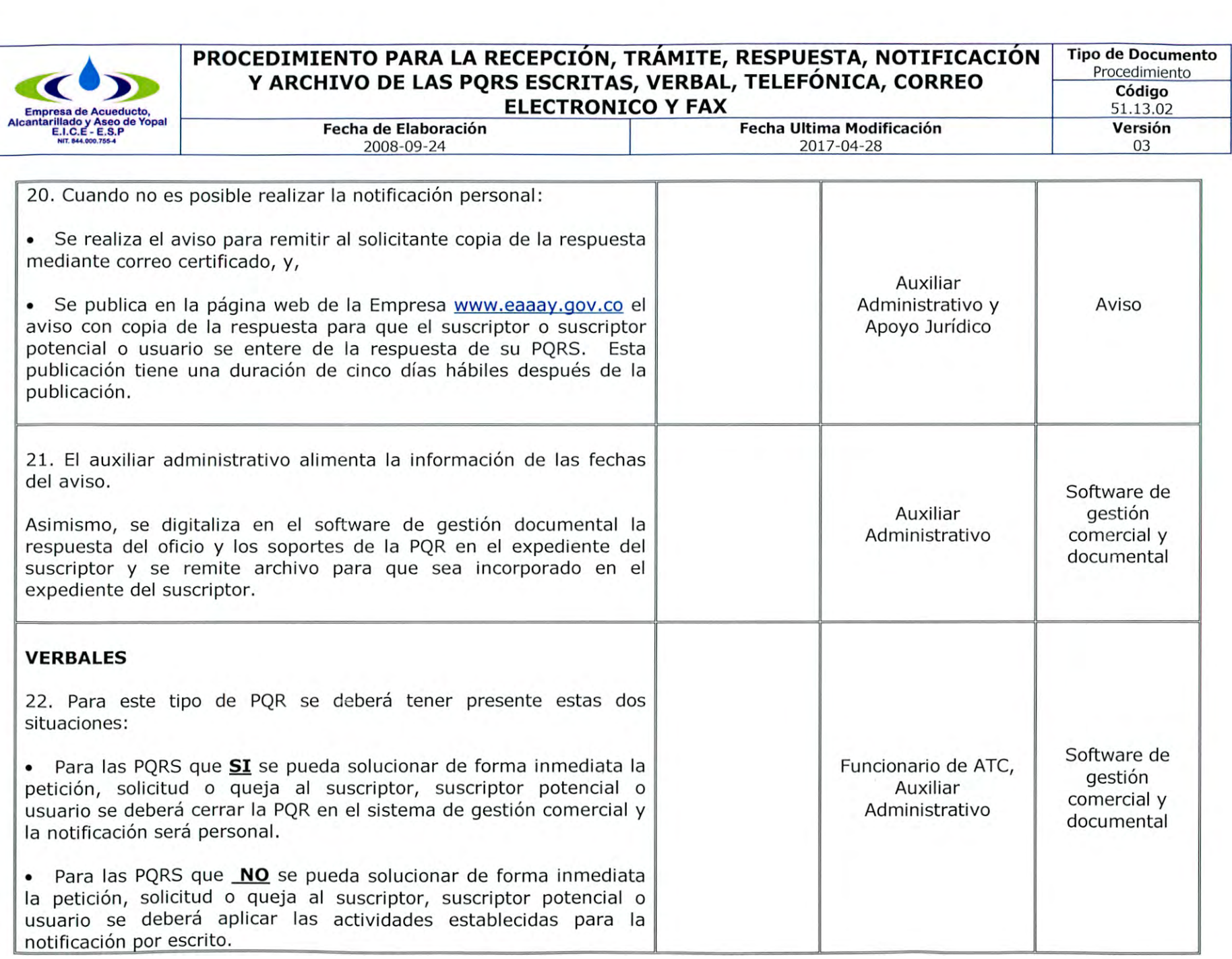

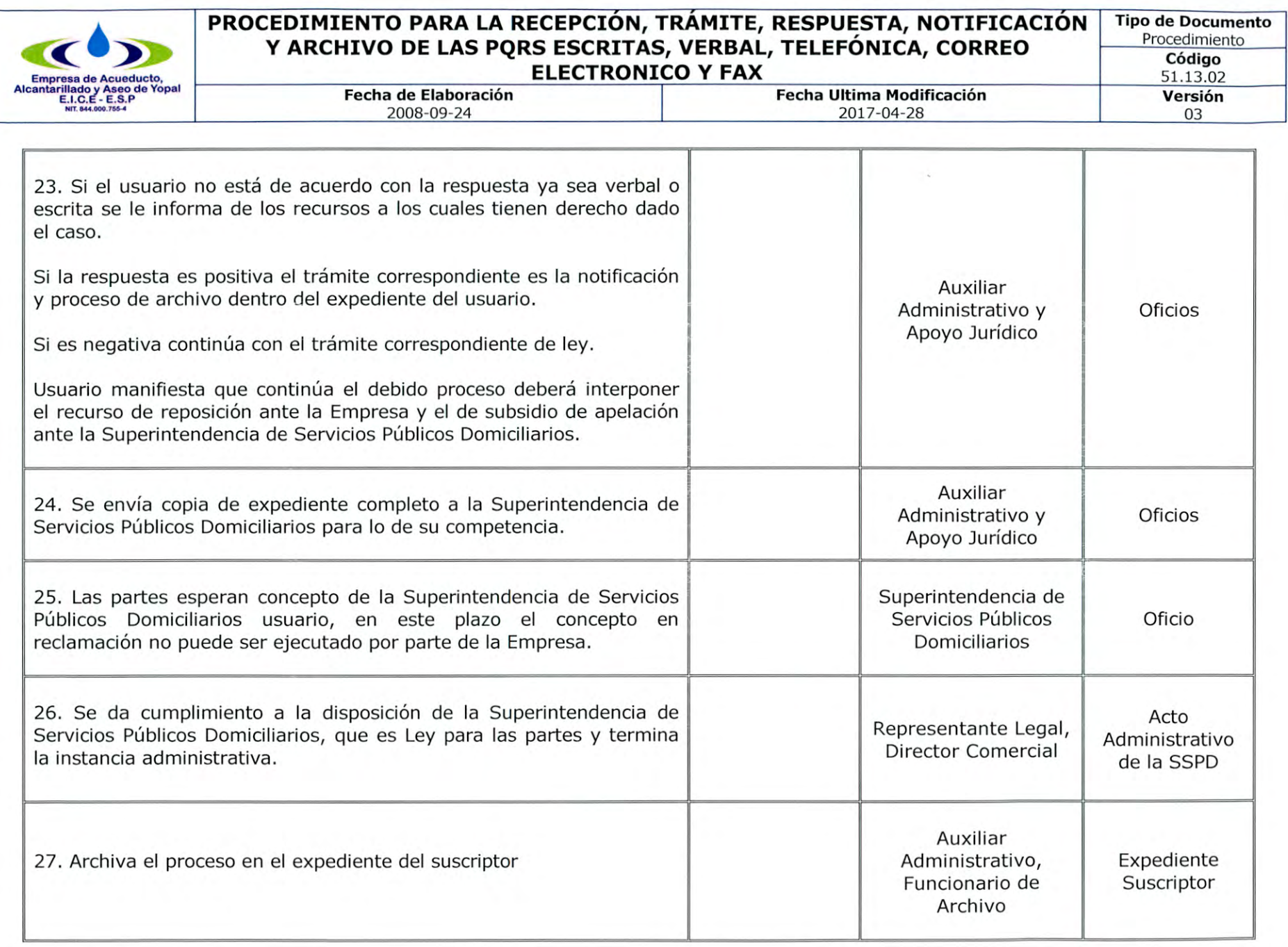

Página **19** de **20** 

N

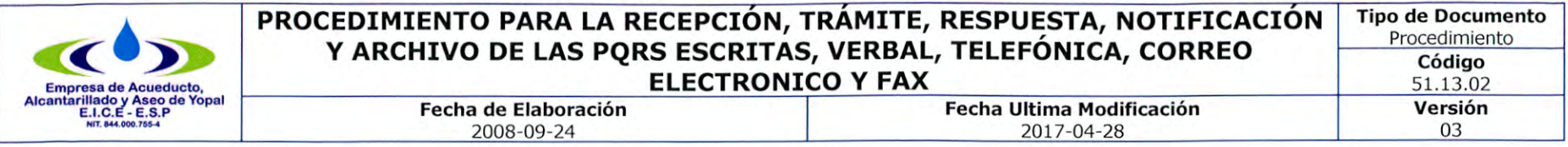

# **3. DOCUMENTOS RELACIONADOS**

Ley 142 de 1994, Ley 1437 de 2011, Contrato de Condiciones Uniformes y Normatividad aplicada al Sector y los Derechos de Petición, 51.13.02.01 Formato de Petición, Queja, Reclamo, 51.13.02.02 Formato recepción de PQRS en el software de gestión comercial , 51.13.02.03 Formato Control de respuestas a PQRS escritas, 51.13.02.04 Formato Control de respuestas a PQR software de gestión comercial, 51.13.02.05 Consolidado Formato de control de respuestas a PQRS escritas, 51.13.02.06 Consolidado Formato de seguimiento de las PQRS software de gestión comercial, 51.13.02.07 Formato de seguimiento de las PQRS, 51.13.02.09 Formato control entrega desviaciones de ATC, 51.13.02.10 Formato control entrega medidores de ATC.

### 4. **APROBACIONES**

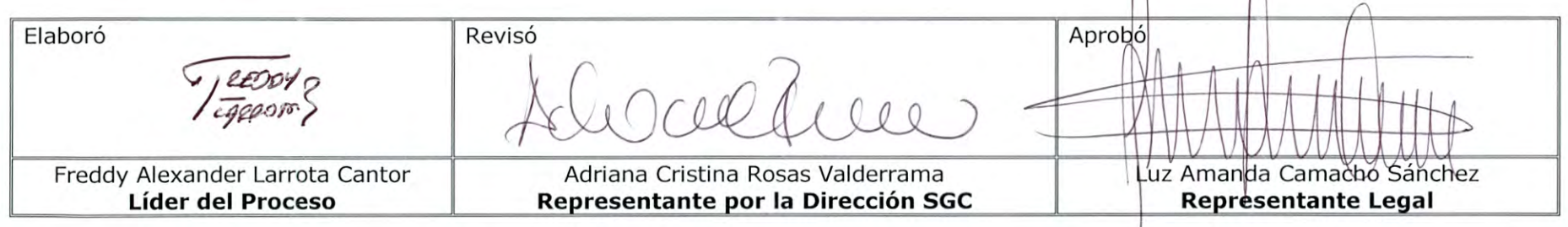

# **5. BITÁCORA DE ACTUALIZACIÓN**

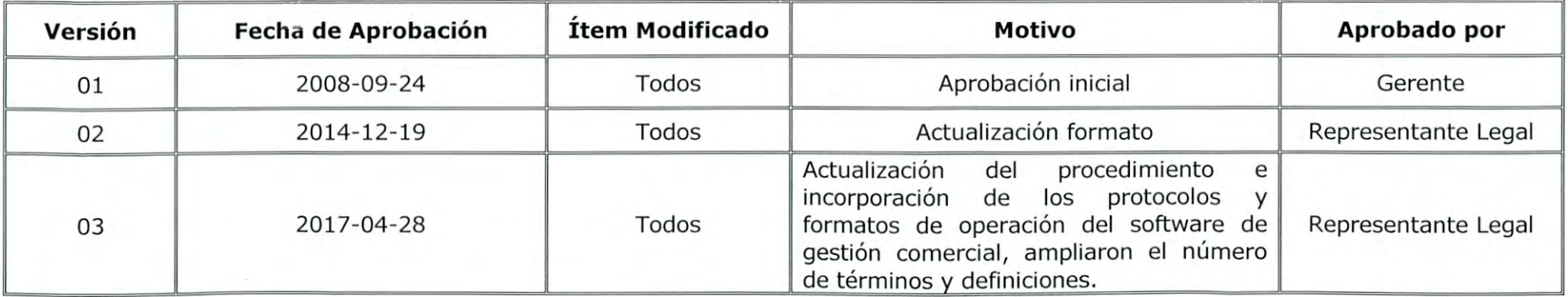

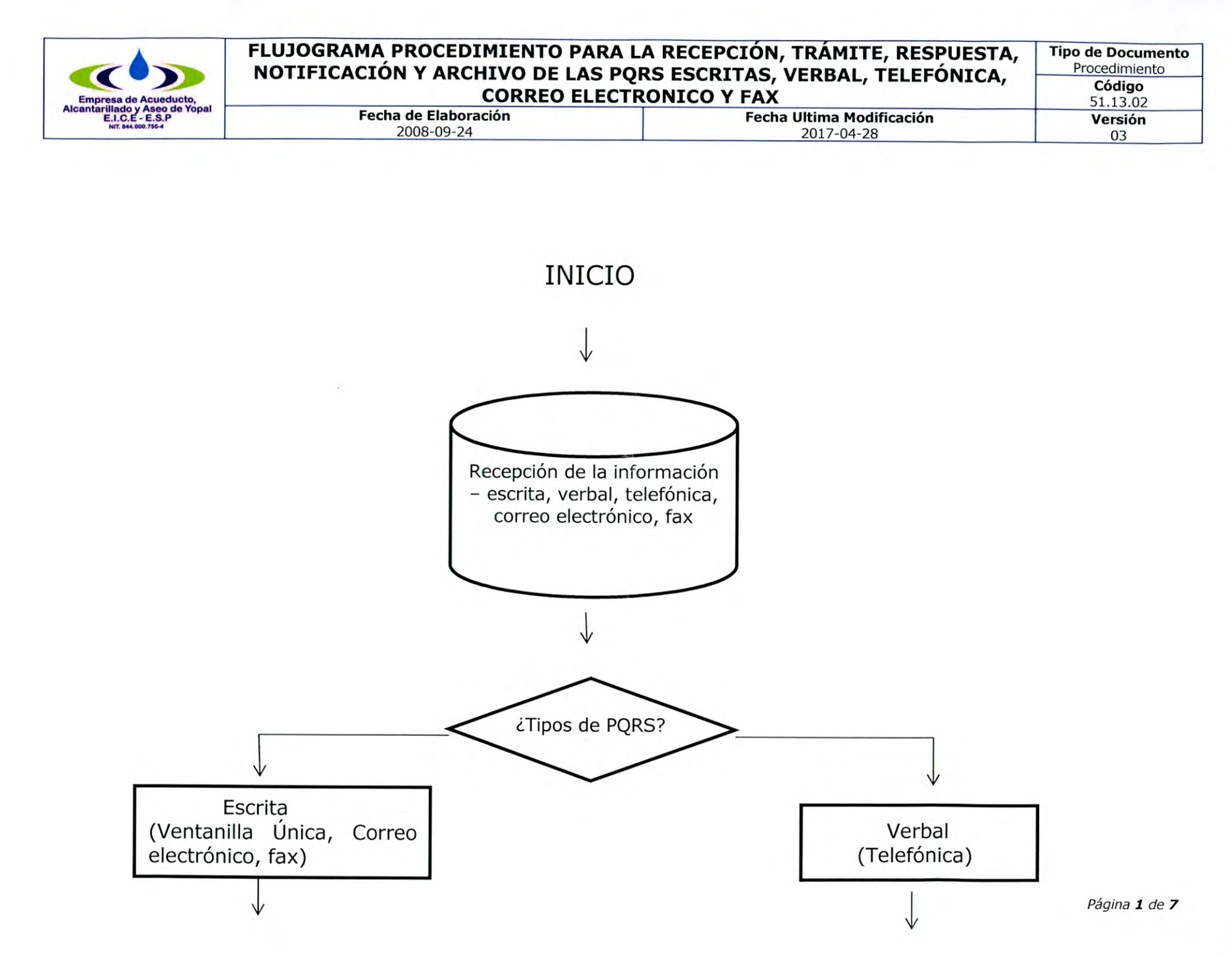

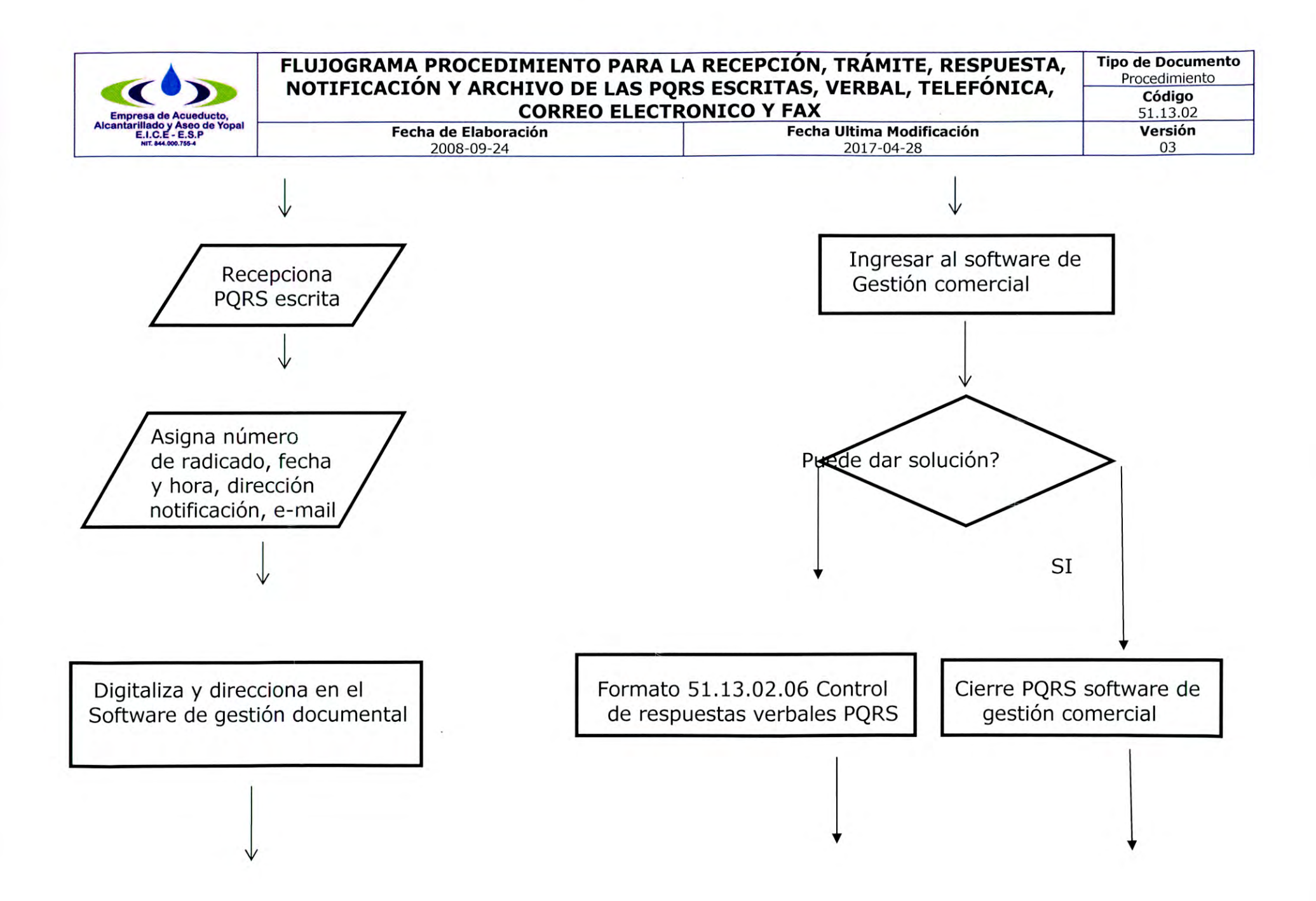

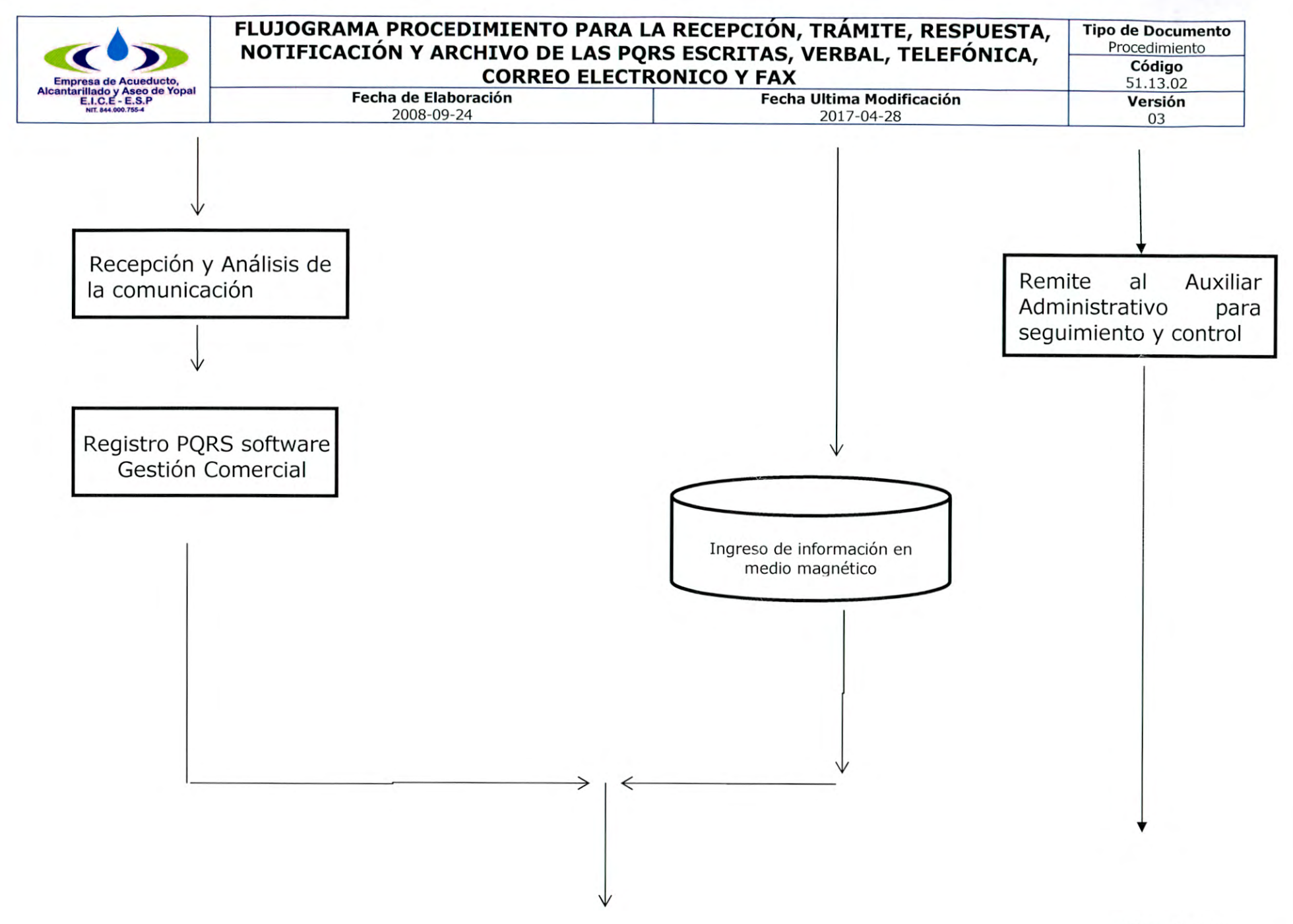

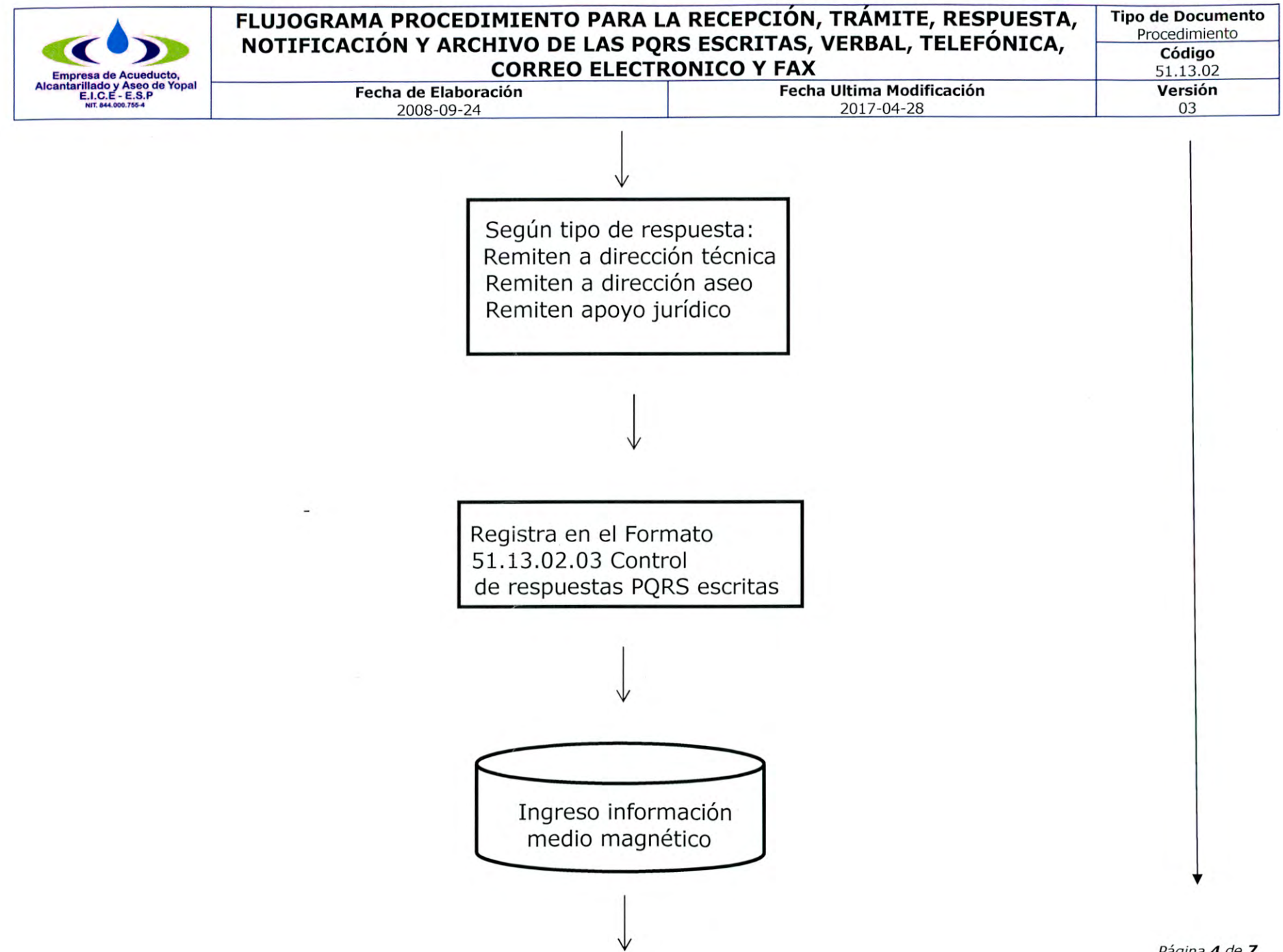

Página 4 de 7

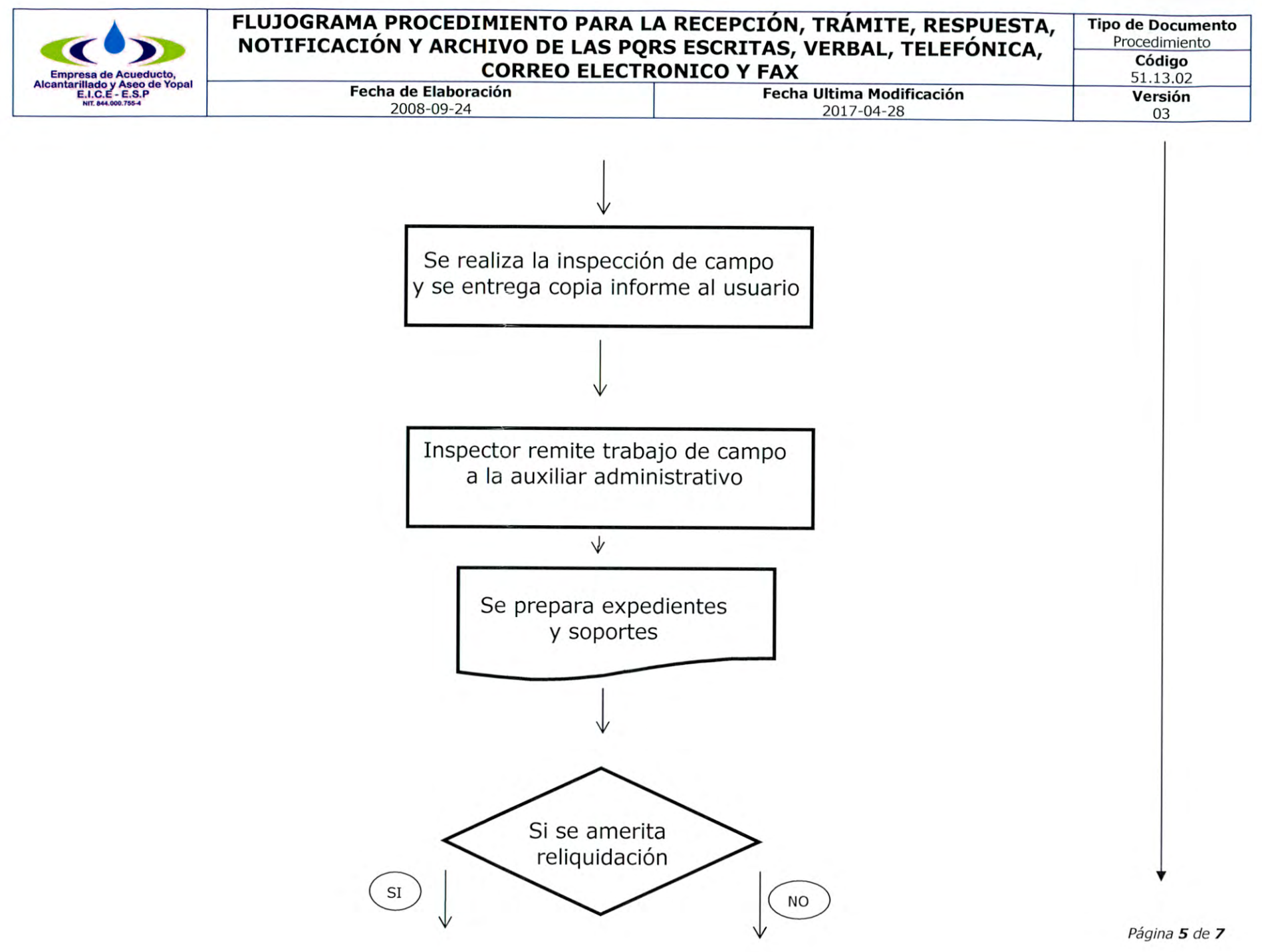

 $\Box$ 

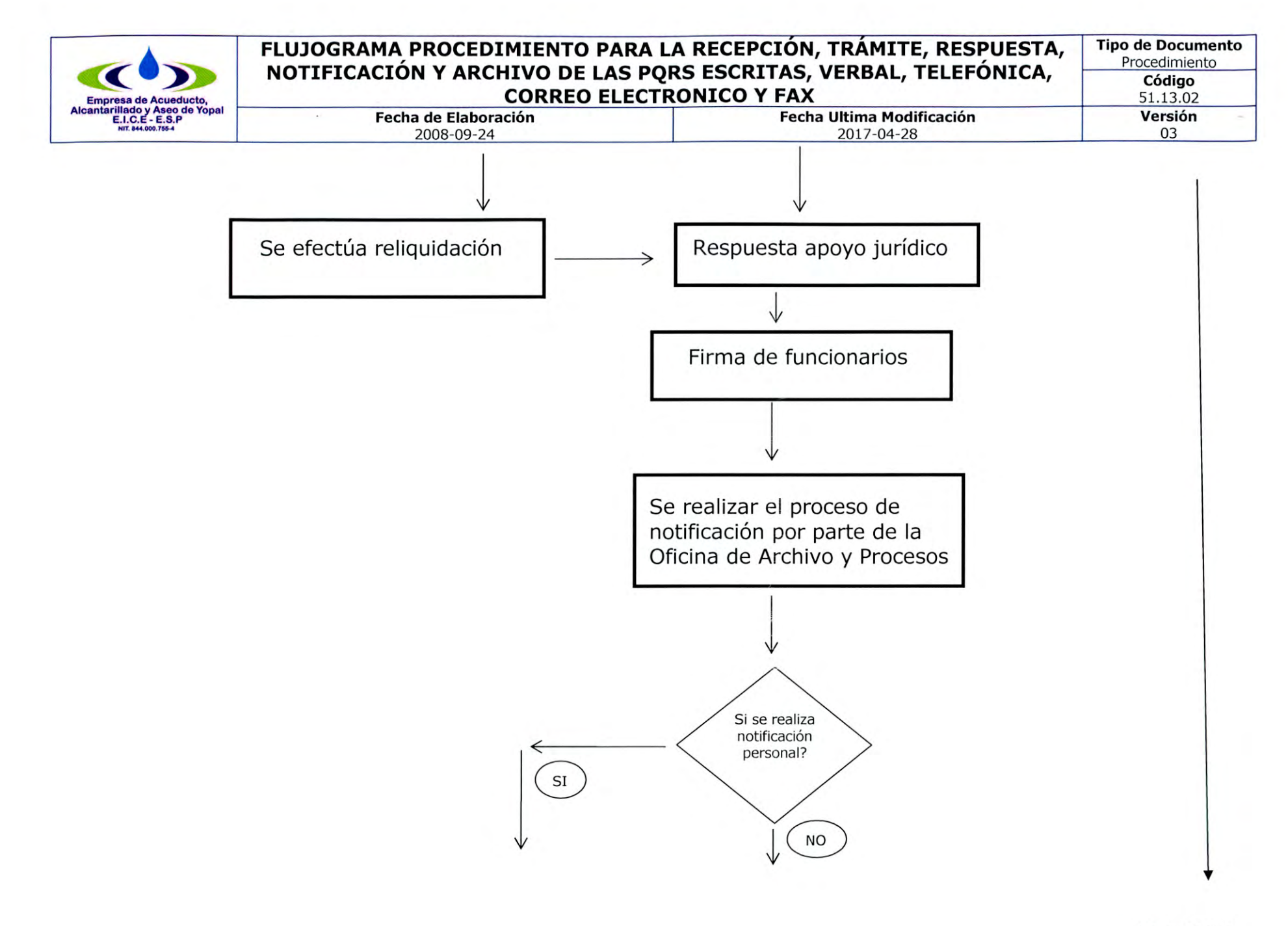

Página 6 de 7

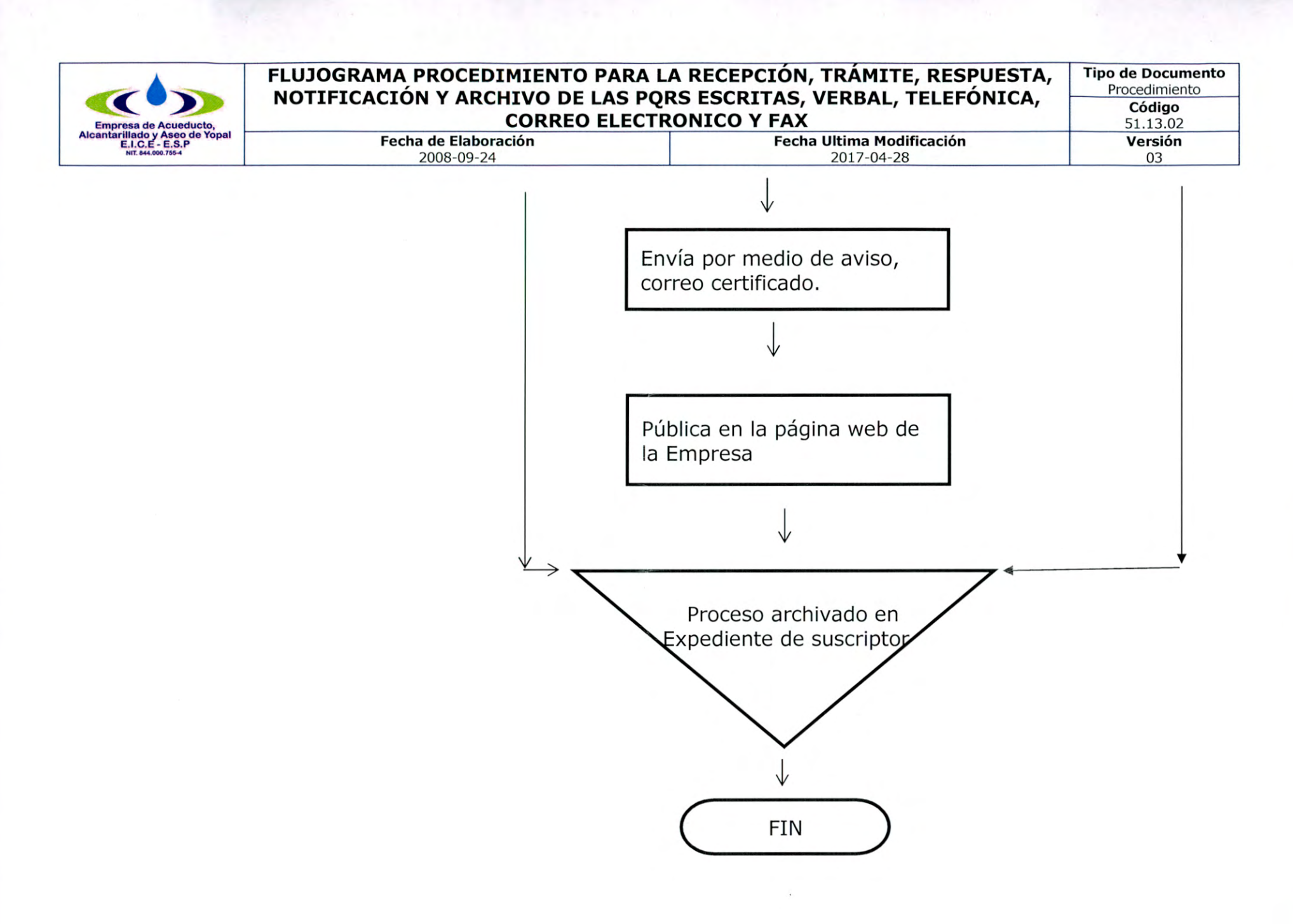

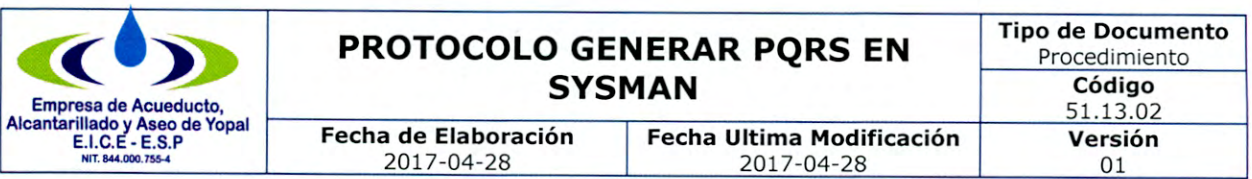

# PROTOCOLO 1: GENERAR PQRS EN SYSMAN

1. Ingresa al sistema de servicios públicos SYSMAN, debes tener clave y usuario.

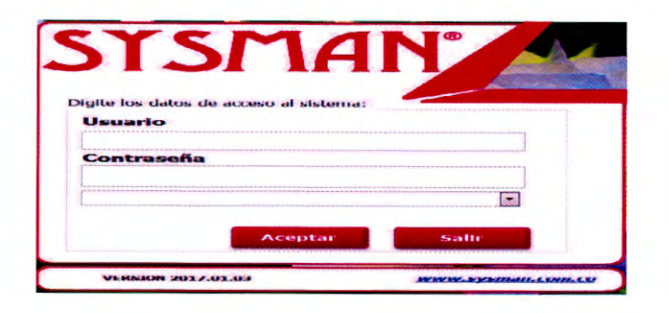

2. Ingresa al menú PQR.

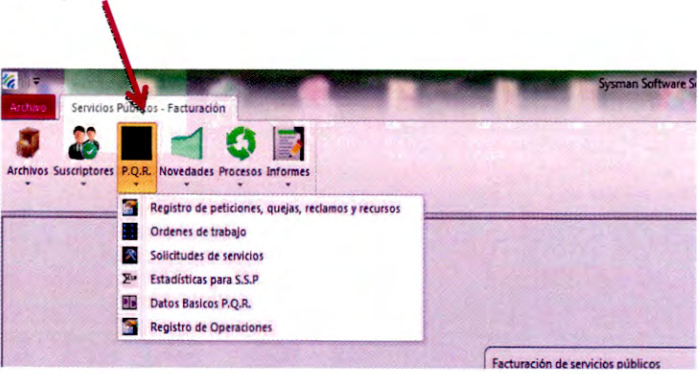

3. Ingresa al menú PQR/Registro de peticiones, quejas, reclamos y recursos.

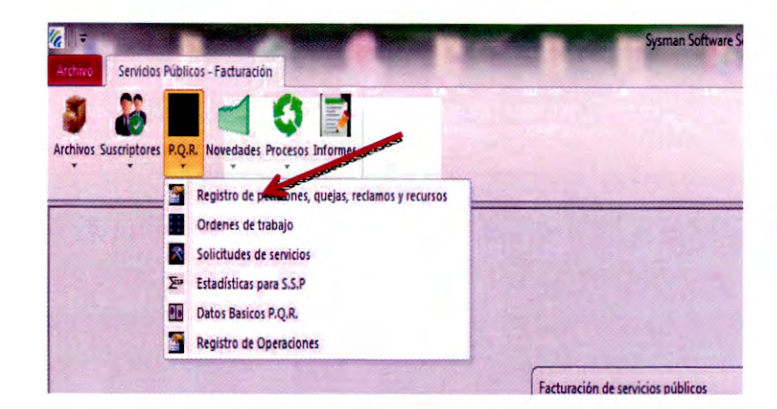

Y

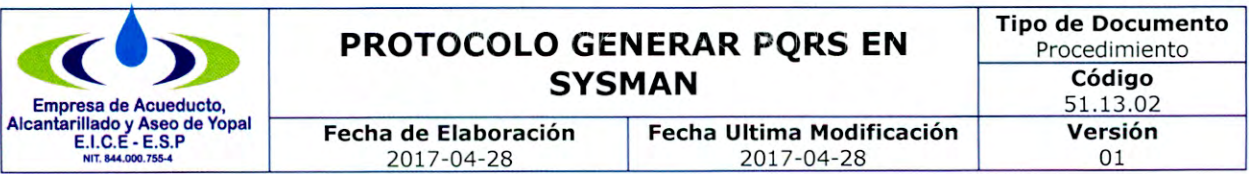

4. Ingresa al menú PQR/Registro de peticiones, quejas, reclamos y recursos/nuevo.

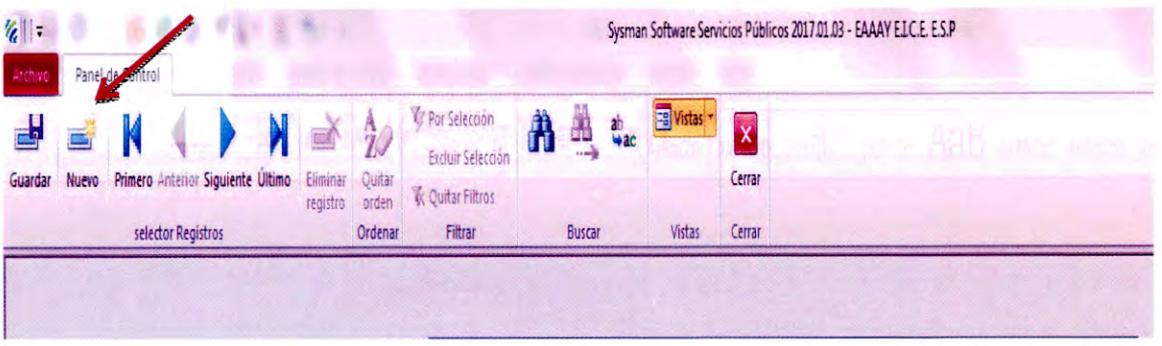

5. Ingresa al menú PQR/Registro de peticiones, quejas, reclamos y recursos/nuevo, Se ingresa la siguiente información:

 $\checkmark$  Ciclo.

✓ Código Ruta. (Cuando se ingresa el código de ruta automáticamente sale el código interno)

√ Código Interno. (Cuando se ingresa el código interno automáticamente sale el código de ruta)

√ Los datos del usuario cargan automáticamente como son Primer apellido, segundo apellido, nombres, dirección técnica, teléfono.

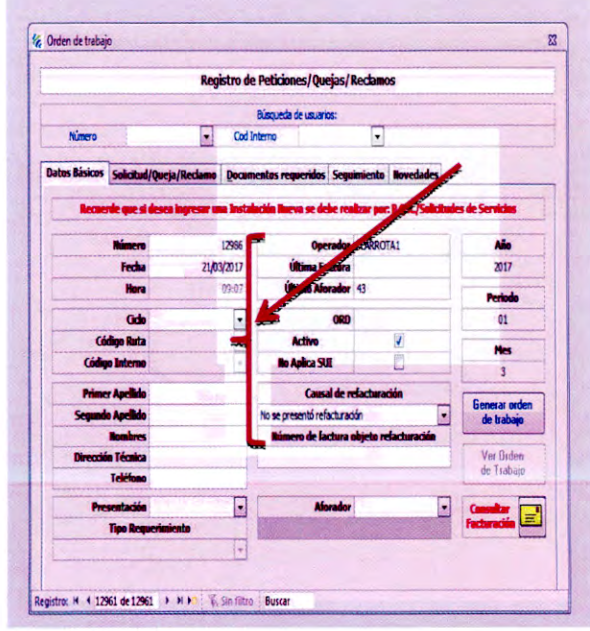

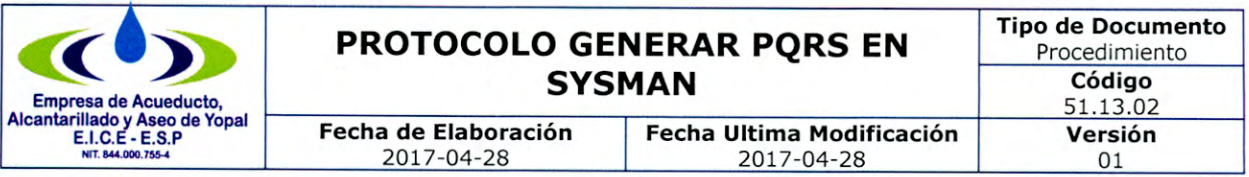

√ Presentación: Verbal, escrita, teléfono, correo.

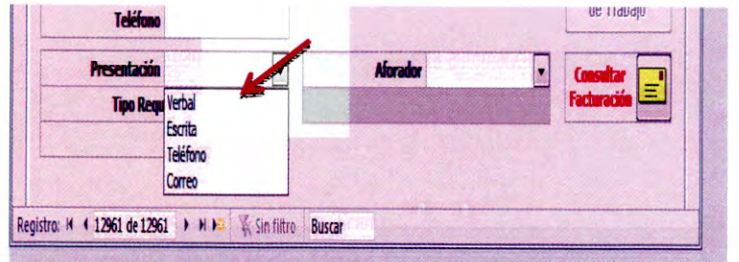

√ Se diligencia tipo de requerimiento. Reclamación, Petición, Recurso de Reposición, Recurso de Reposición y en subsidio de apelación, Queja, Solicitud de copia de documentos.

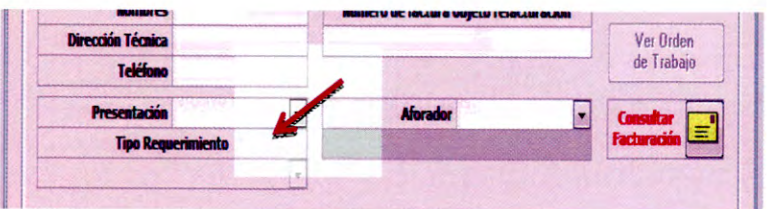

6. Posteriormente se pasa a la siguiente pestaña SOLICITUD/QUEJA/RECLAMO para diligenciar los siguientes datos:

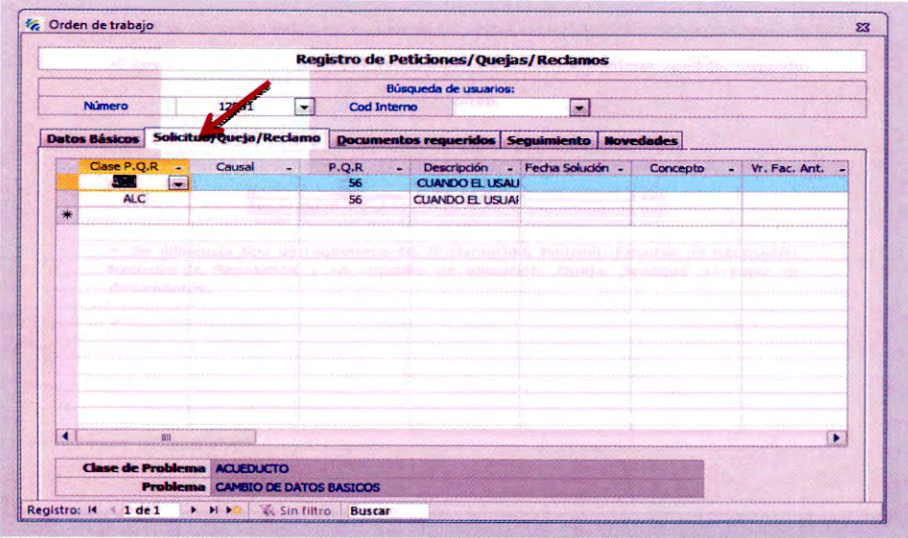

Carrera 19 No. 21-34 \* Teléfonos: (8) 6322728 - (8) 6322729 - (8) 6355417 \* fax: (8) 6322487 Línea de Atención al Cliente 116\*www.eaaay.gov.co\* E-mail eaaay@eaaay.gov.co\* Yopal - Casanare

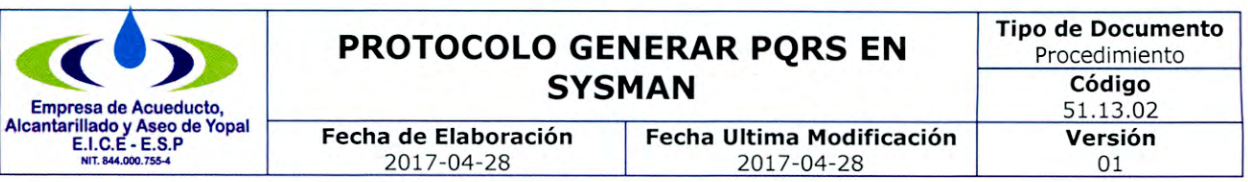

√ Clase de PQRS. (Acueducto, Alcantarillado y Aseo).

← Causal. (Facturación, Servicio e Instalación), cuando es Petición, Solicitud de copia de documentos el campo queda en blanco.

√ P.Q.R. (Código de la causal según resolución No. 20161300011295 de 28/04/2016).

√ Descripción. (Cuando se escoge el código de la PQR la descripción se activa automáticamente.

← Fecha de solución. (Se diligencia cuando se ha cerrado la PQR)

√ Observaciones. Lo que solicita el suscriptor en relación a su petición, queja o reclamación, asimismo, se ingresa la información pertinente al resultado de la inspección y reliquidación según sea el caso.

 $\checkmark$  Tipo de respuesta. Accede, accede parcialmente, no accede, confirma, modifica, revoca, rechaza, traslado por competencia, pendiente de respuesta, sin respuesta, archiva.

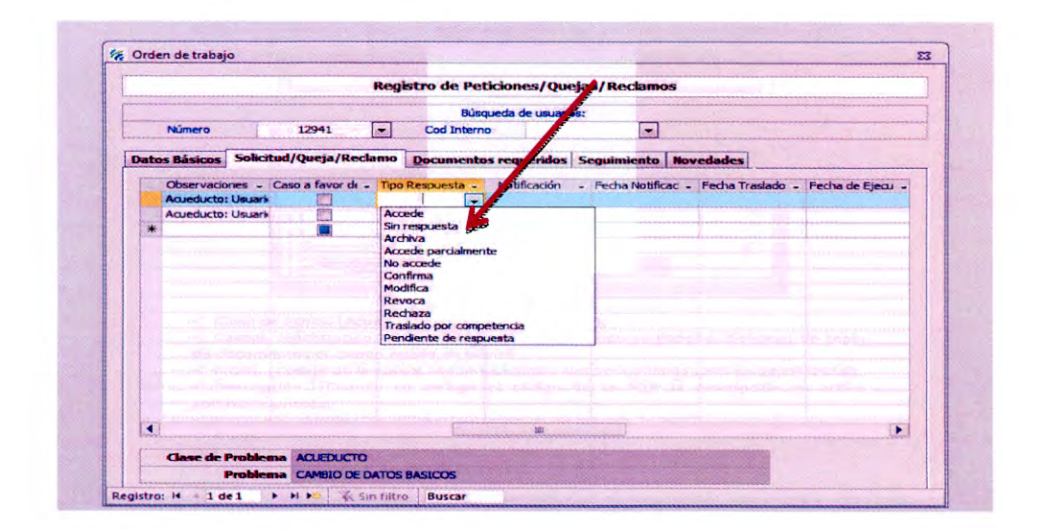

√ Notificación. Personal, No requiere notificación, Notificación por Aviso, Notificación por conducta concluyente, Pendiente o en trámite de notificación.

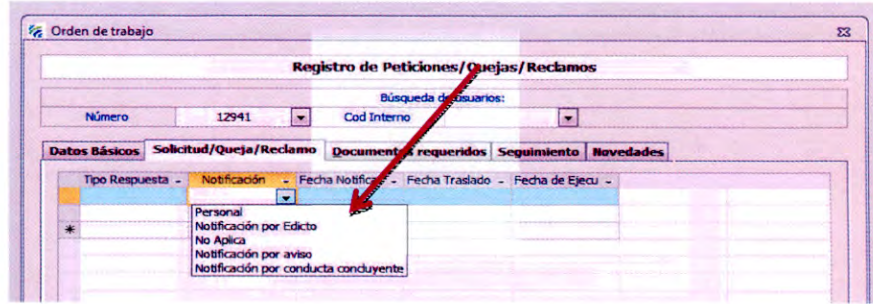

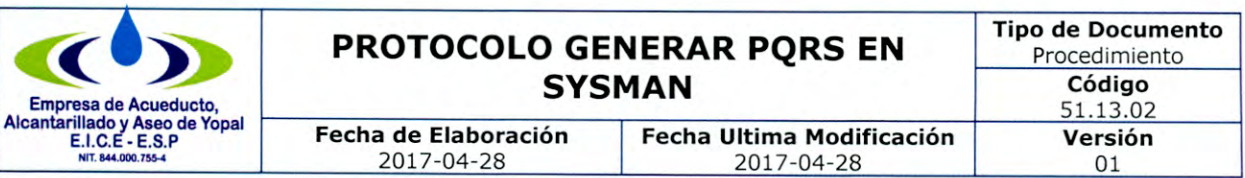

√ Fecha de notificación. Día, mes año en el cual se notificó la respuesta de la Empresa.

√ Fecha de traslado. Día, mes año en el cual se trasladó para respuesta a otra entidad.

7. Posteriormente se pasa a la siguiente pestaña DOCUMENTOS REQUERIDOS, esta pestaña se ingresa cuando se requiere hacer cambio de suscriptor, cambio de dirección, cambio de estrato. Este tipo de trámite no requiere ir a campo con inspección.

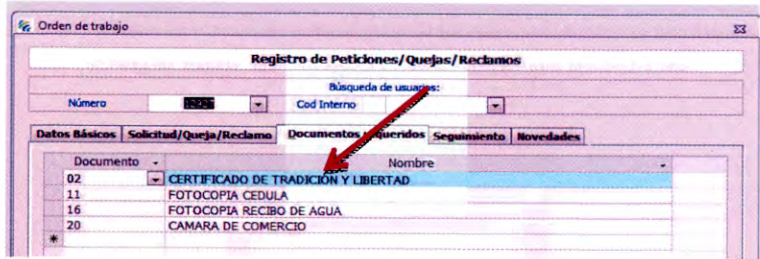

Se deben diligenciar los siguientes datos: Puntear si requiere visita o envió oficina, cedula del solicitante, nombre del solicitante, recibido por - nombre dl funcionario que decepciona la PQRS, dependencia - Dirección Comercial, dirección, teléfono y e-mail del solicitante.

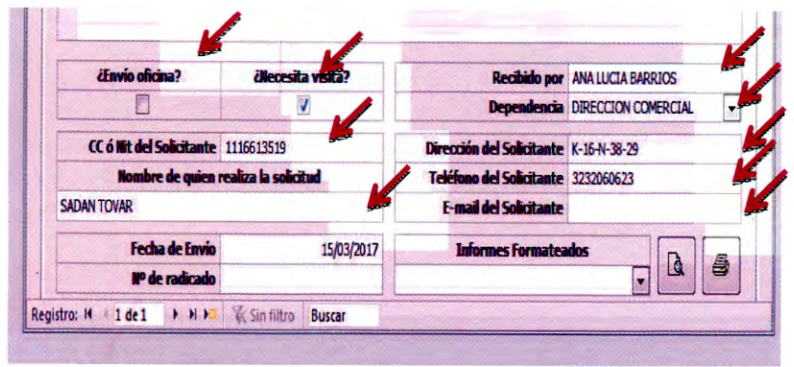

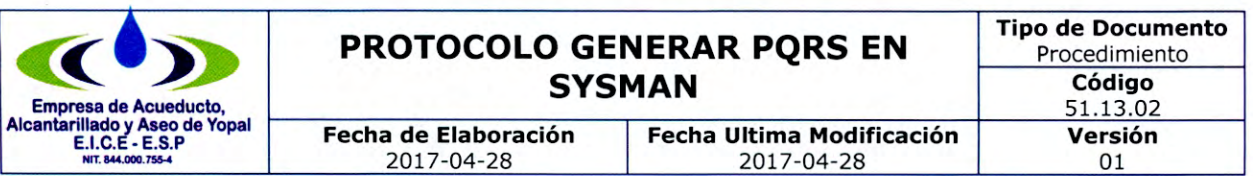

8. Se visualiza e imprime.

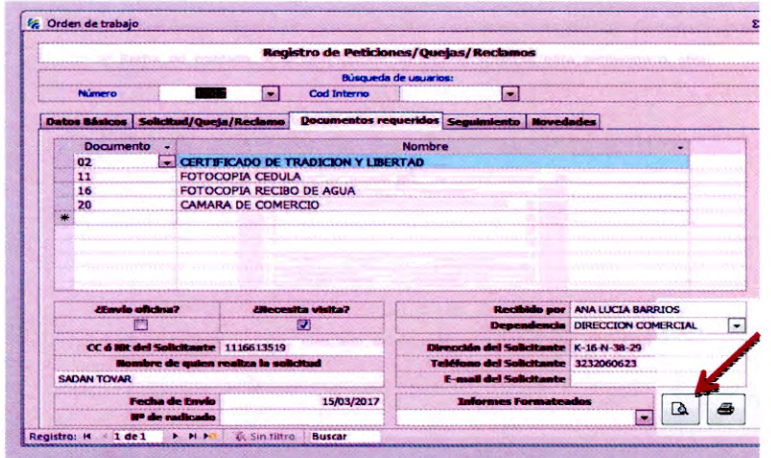

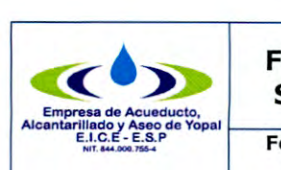

# **FORMATO RECEPCIÓN DE PQRS EN EL SOFTWARE DE GESTIÓN COMERCIAL**

**Fecha de Elaboración Fecha Ultima Modificación**<br>2008-09-24 2017-04-28 2008-09-24 2017-04-28

51.13.02.02 **Versión**  03

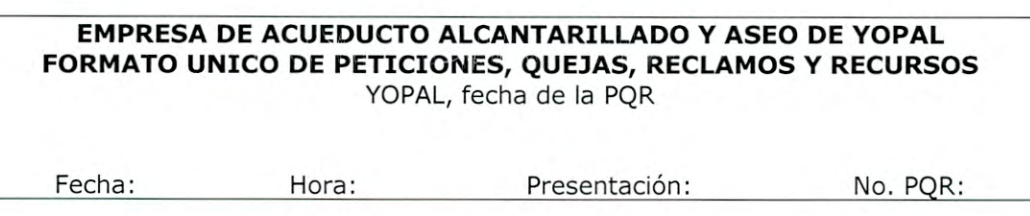

# **IDENTIFICACIÓN DEL SOLICITANTE**

Nombre: Uso: Estrato: Medidor: Código de Ruta: Lectura Anterior: Lectura Actual: Consumo:<br>Teléfono: Código: Periodo Atraso: Dirección:

Periodo Atraso:

# **OBSERVACIONES DE LA PRESENTACIÓN**

Tipo de Requerimiento:

**El usuario se presentó ante Oficina de atención al usuario con el objeto de:** 

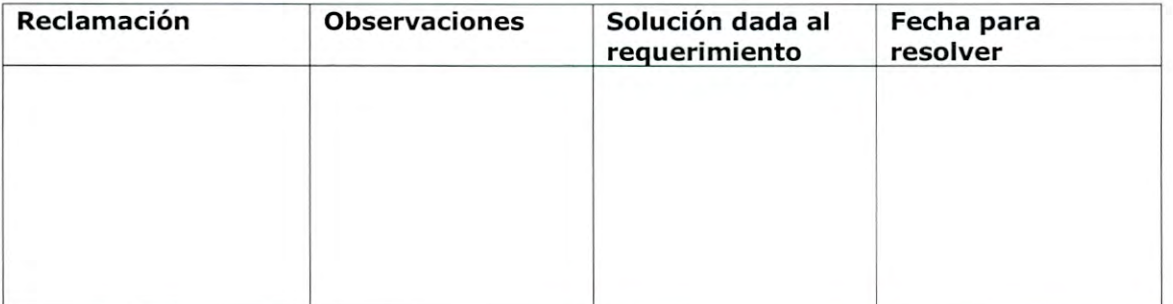

Documentos presentados Observaciones del Operador

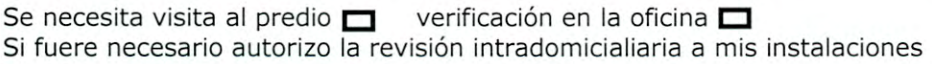

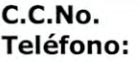

**Auxiliar de PQR Operador** 

Enviado a la dependencia de: Fecha de envió: Recibido por:

Página **.1** de **1** 

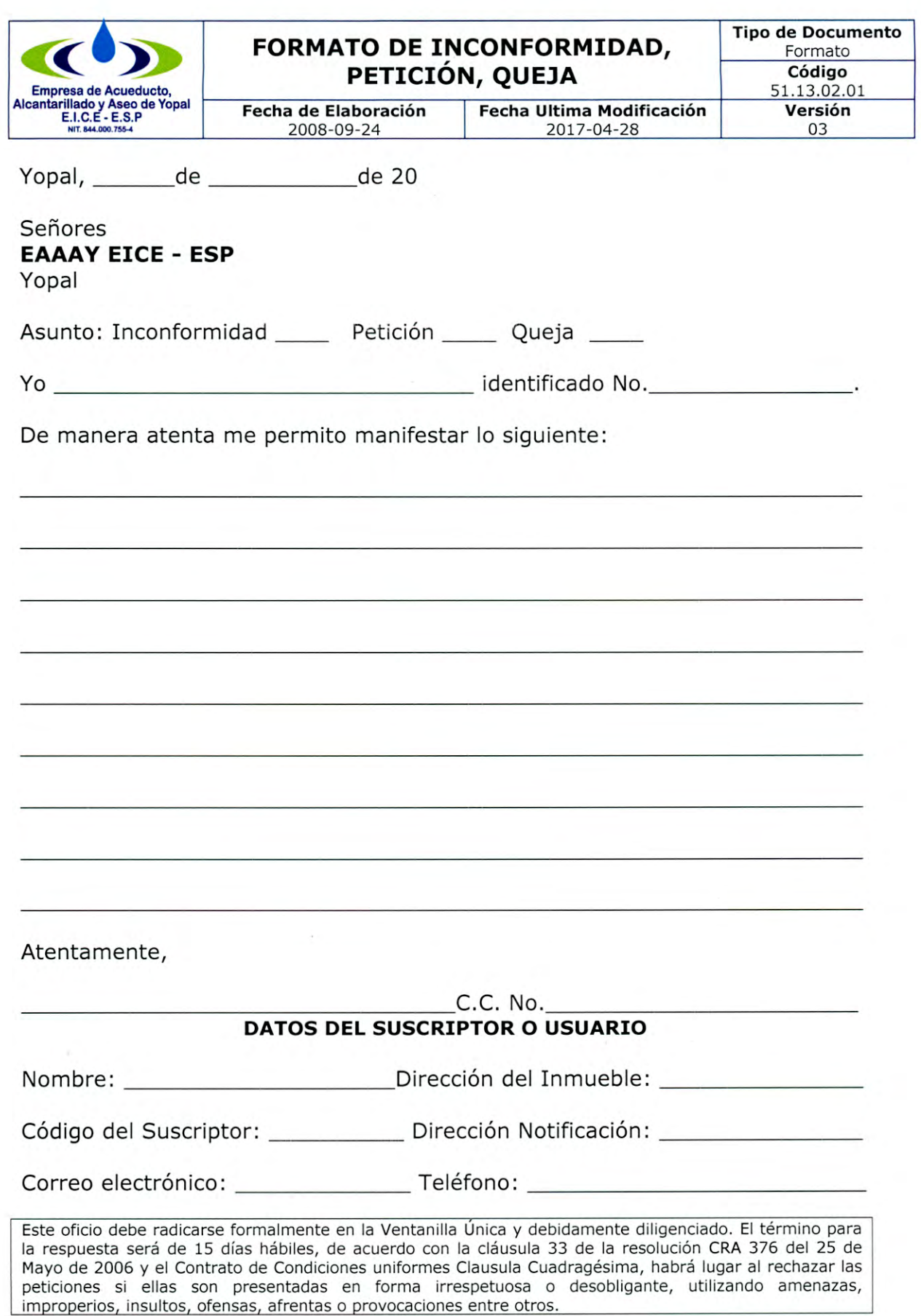

Carrera 19 No. 21-34 \* Teléfonos: (8)6322728 - (8)6322729 - (8)6355417 \* fax: (8) 6322487 Línea de Atención al Cliente **116**\*<u>www.eaaay.gov.co</u>\* E-mail <u>eaaay@eaaay.gov.co</u>\* Yopal - Casanare

f

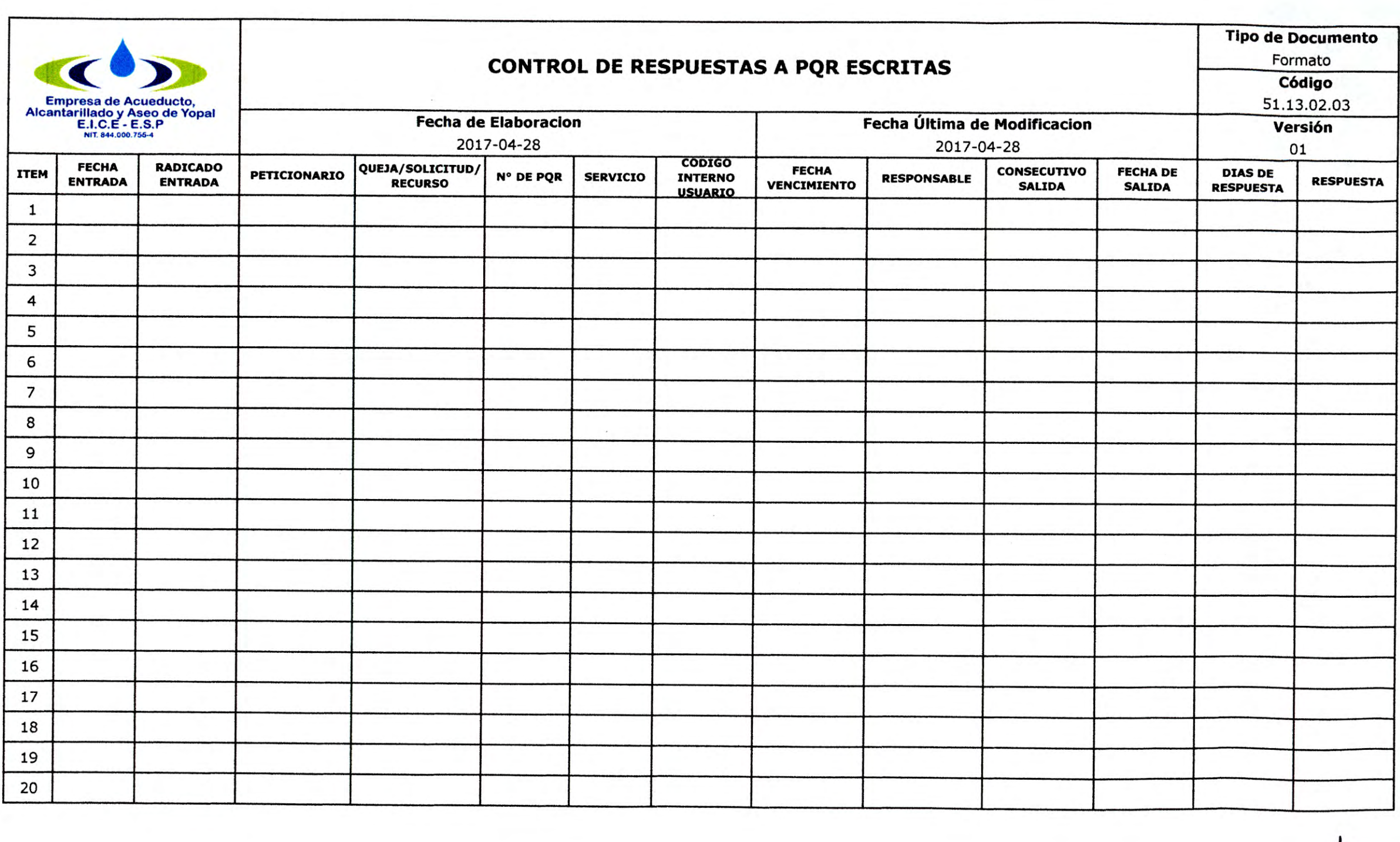
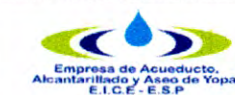

## **CONTROL RESPUETAS A PQRS REGISTRADAS EN EL SOFTWARE DE GESTIÓN COMERCIAL**

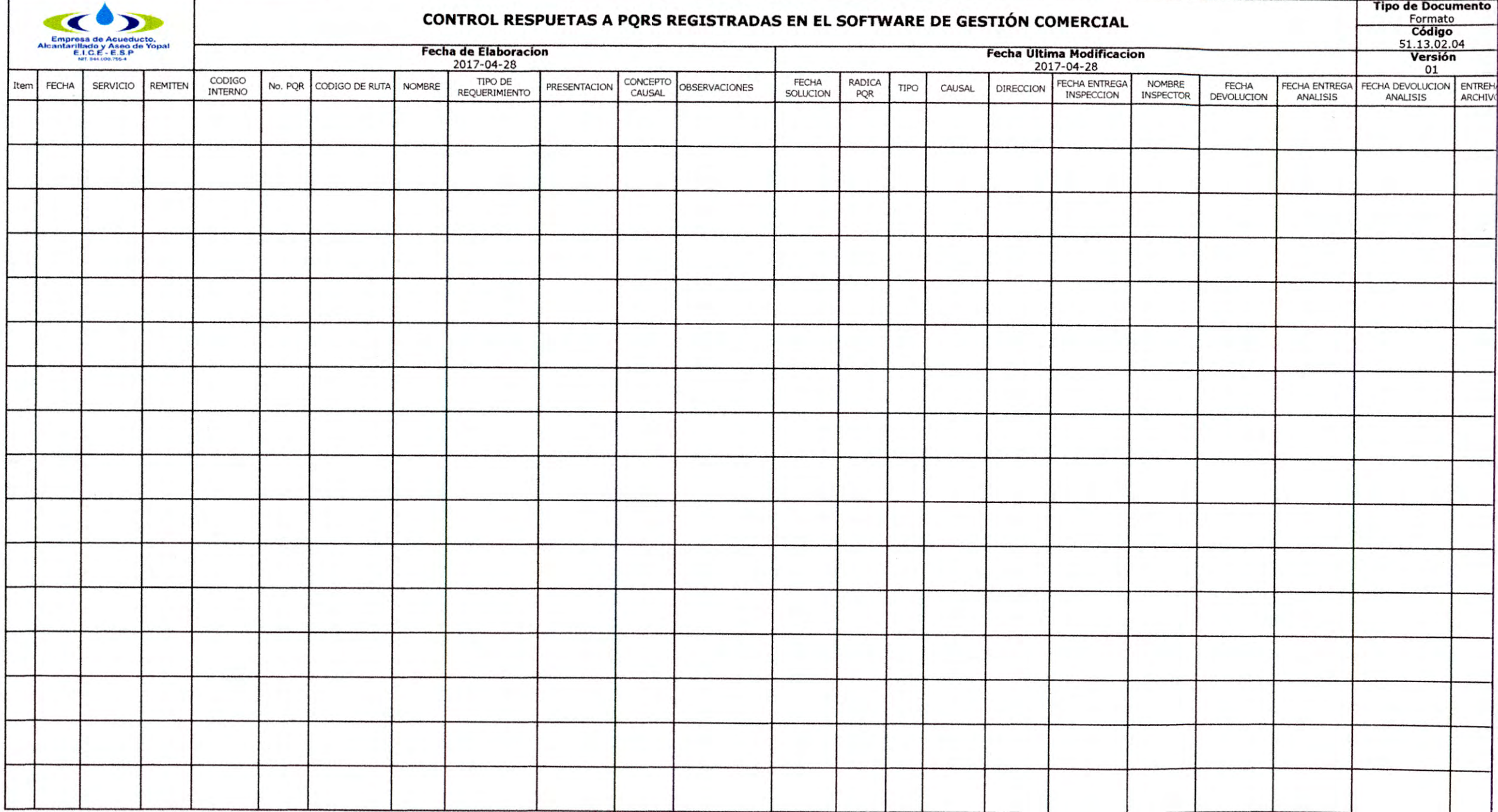

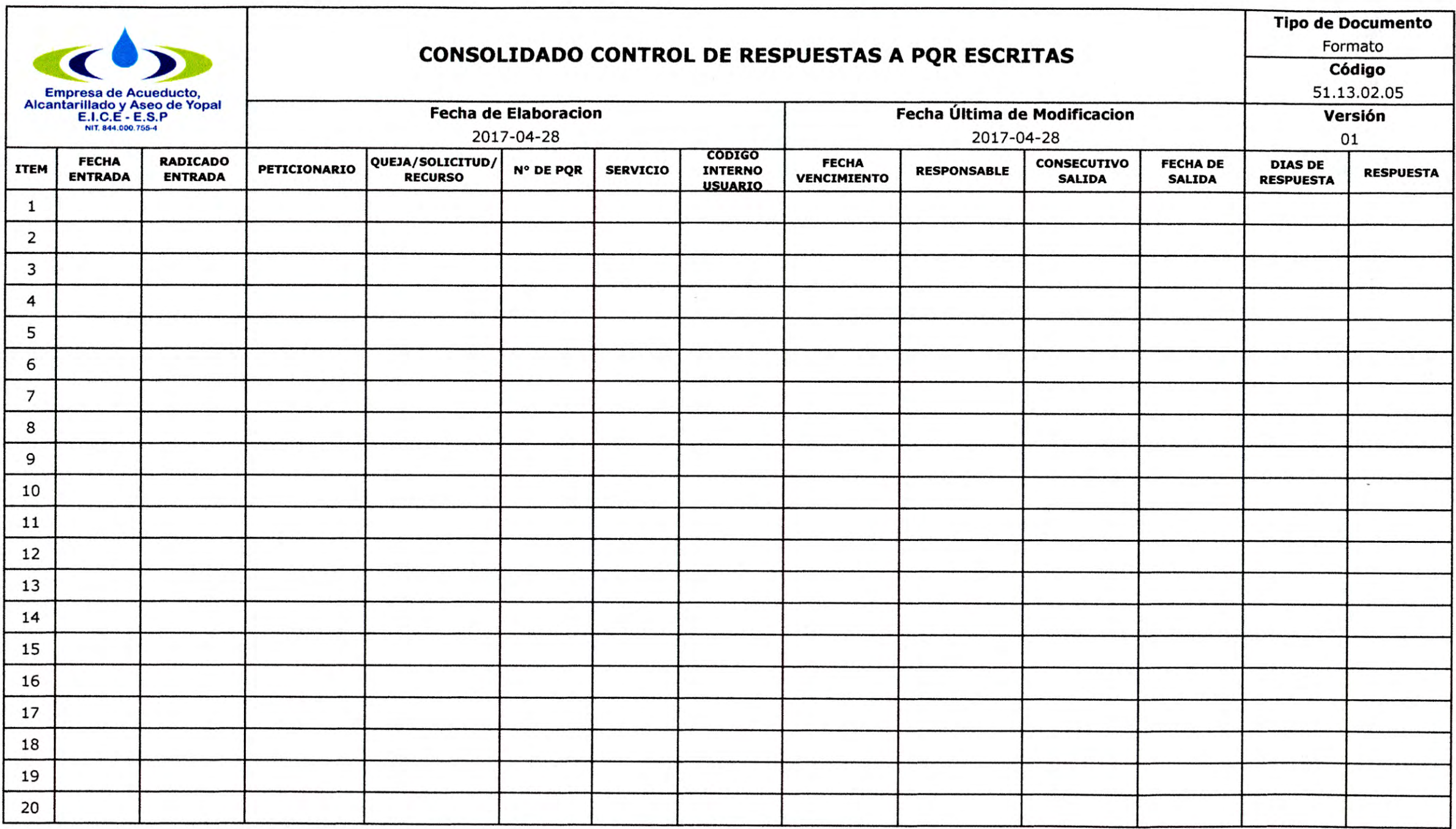

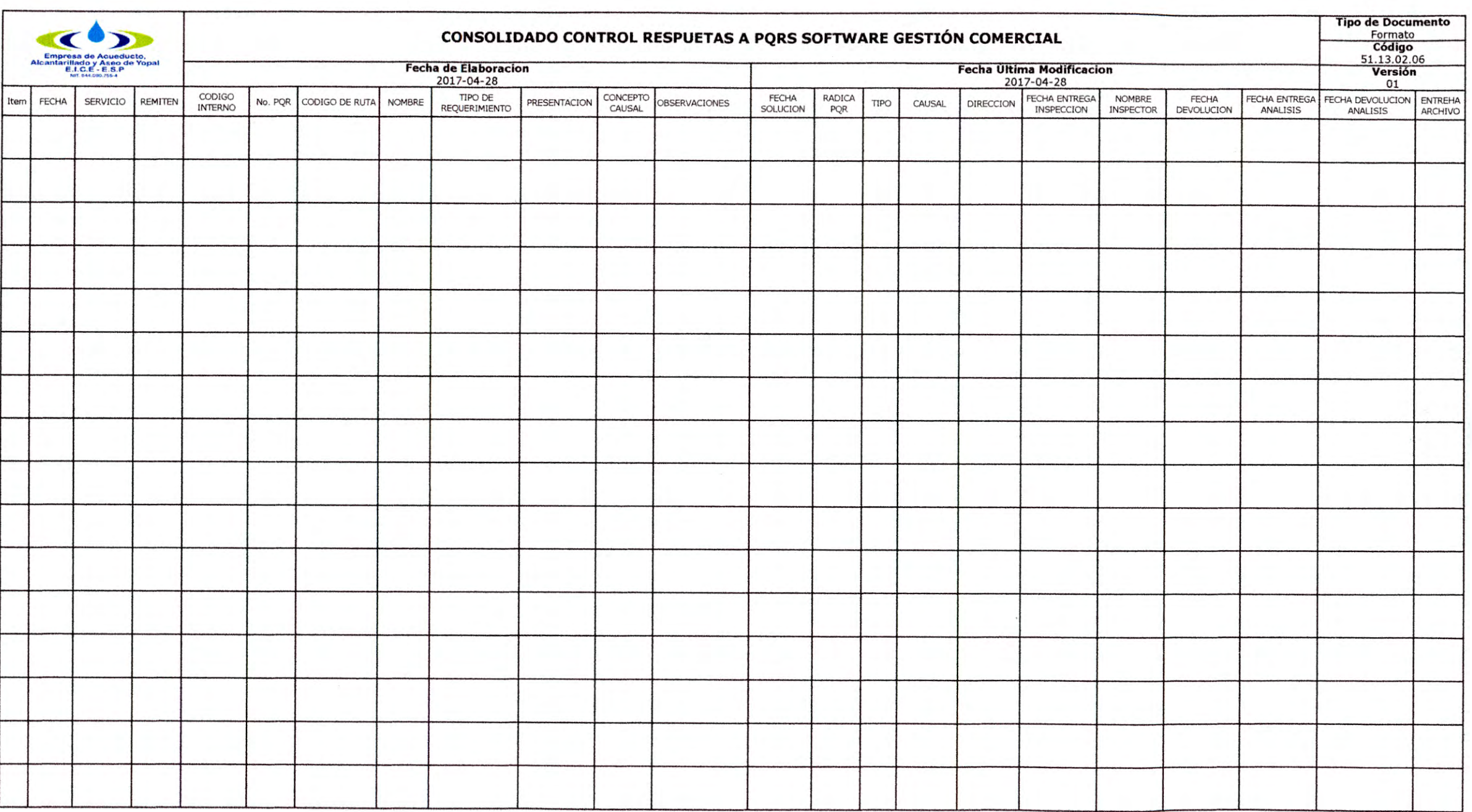

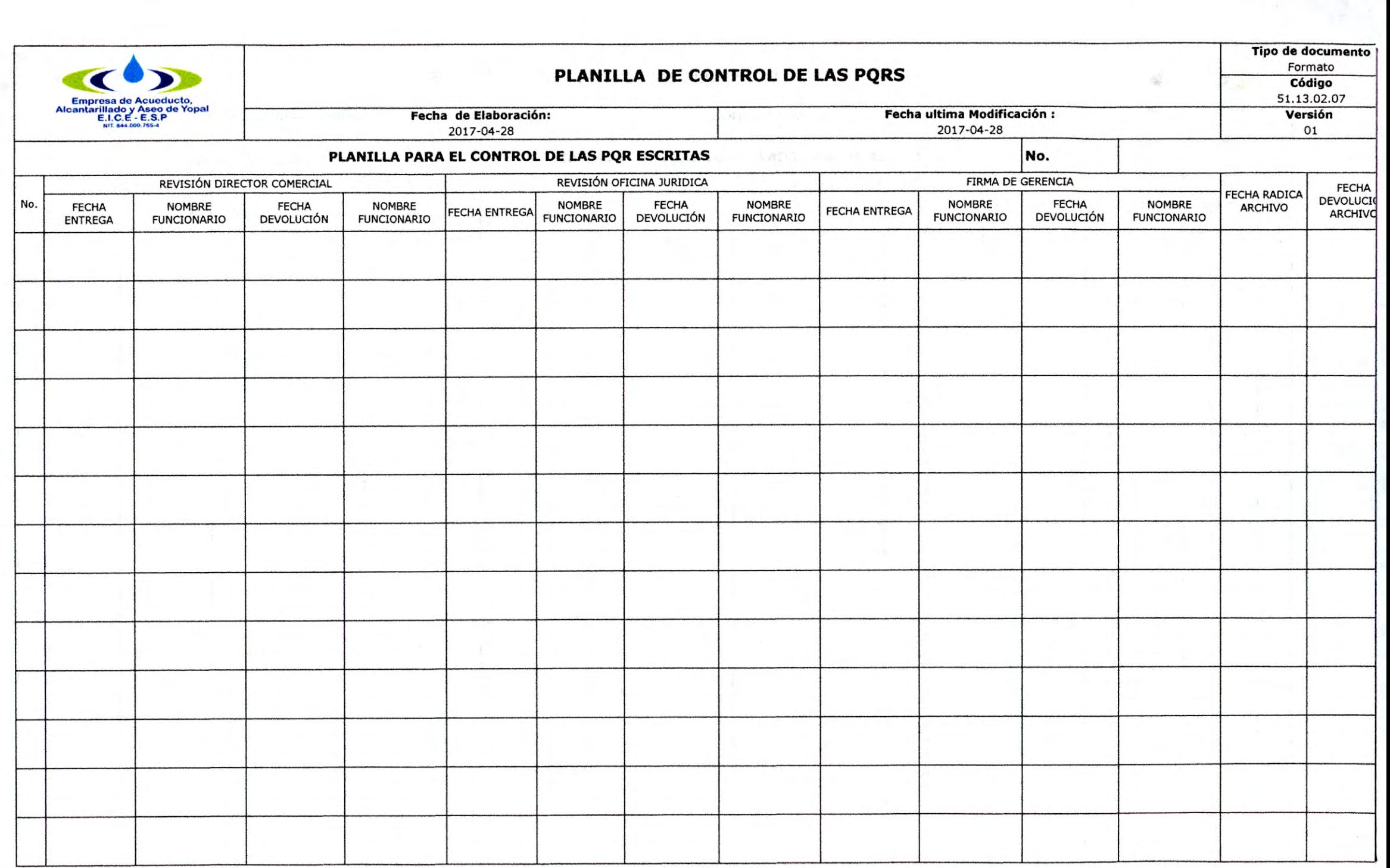

 $\ddot{\phantom{a}}$  .

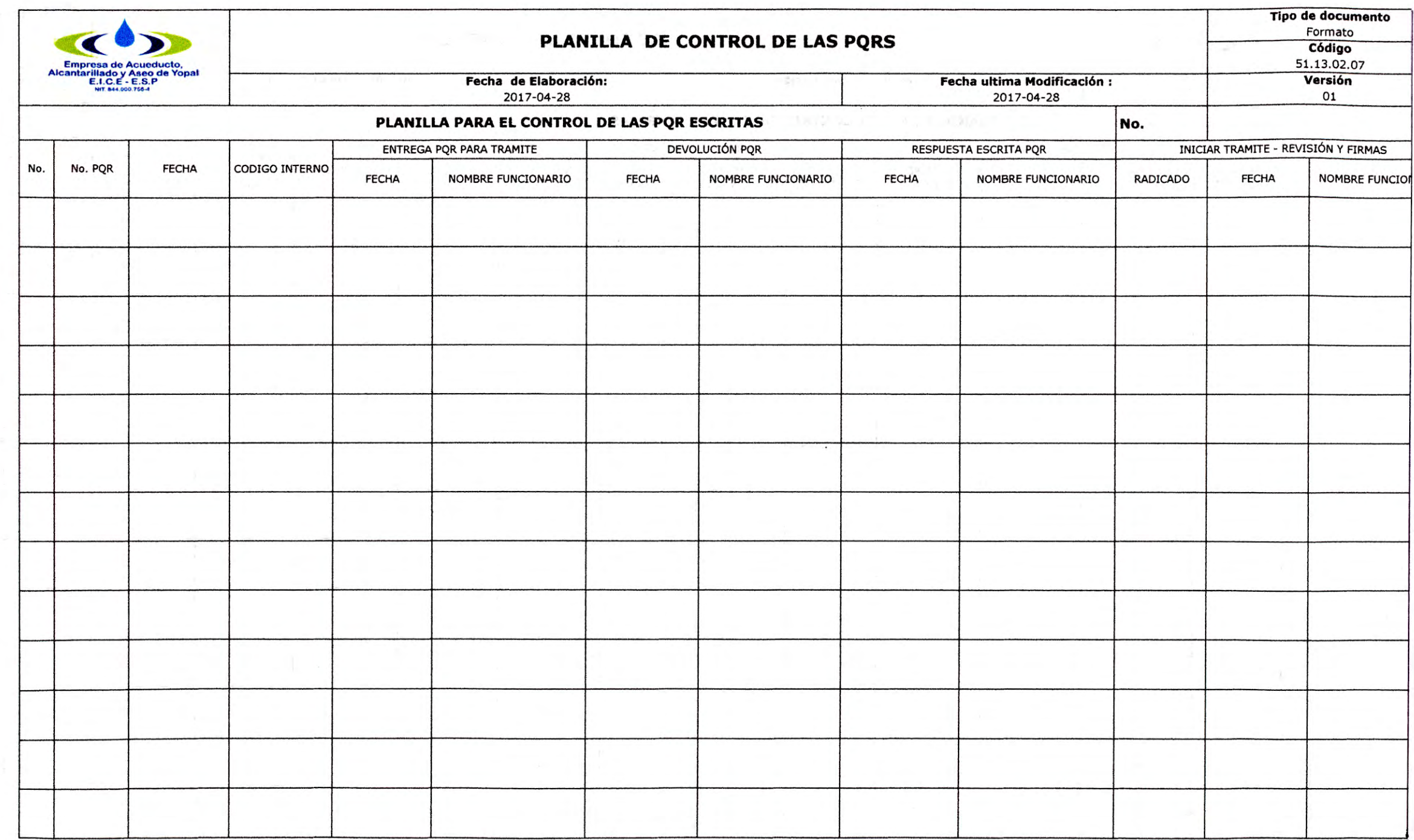

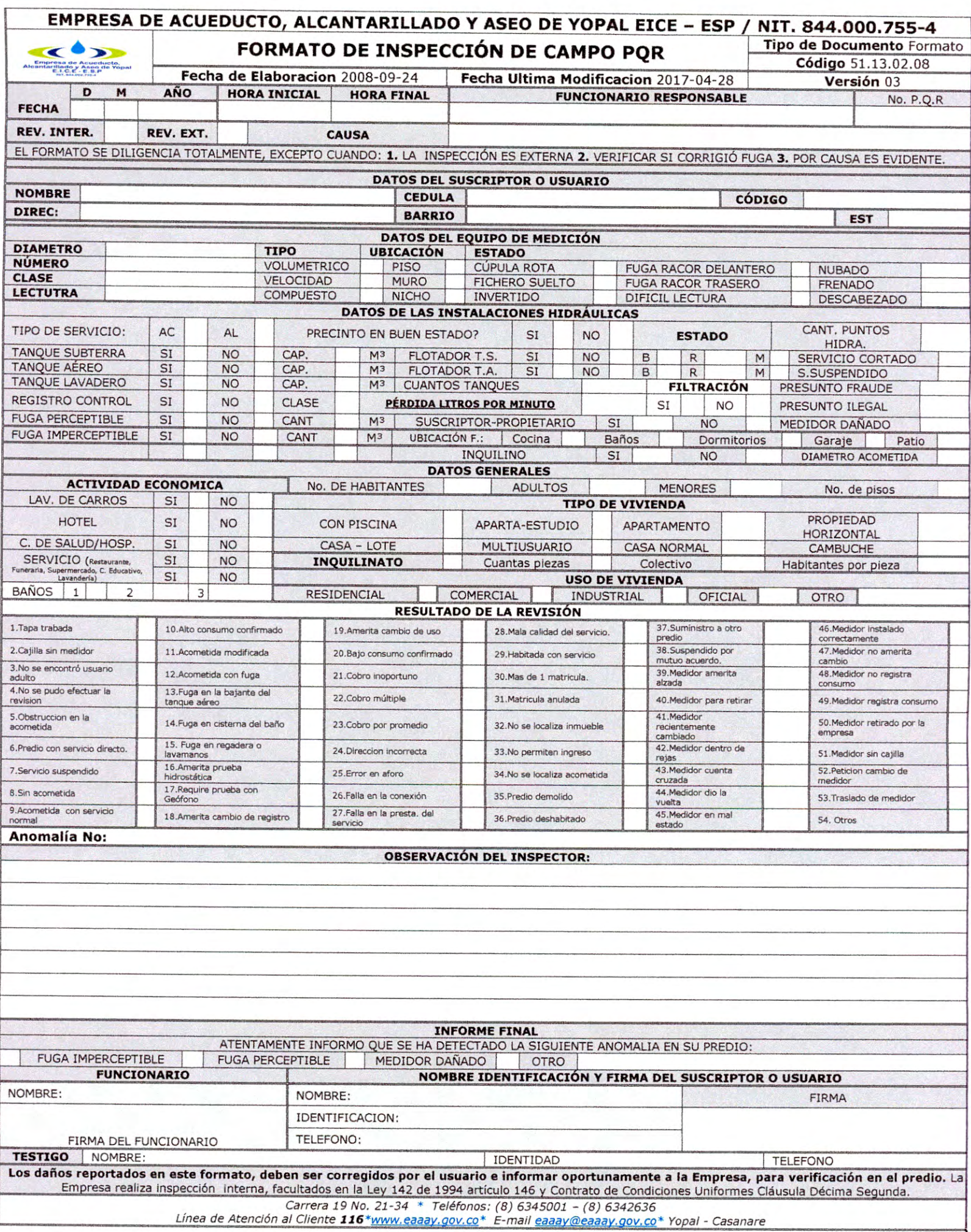

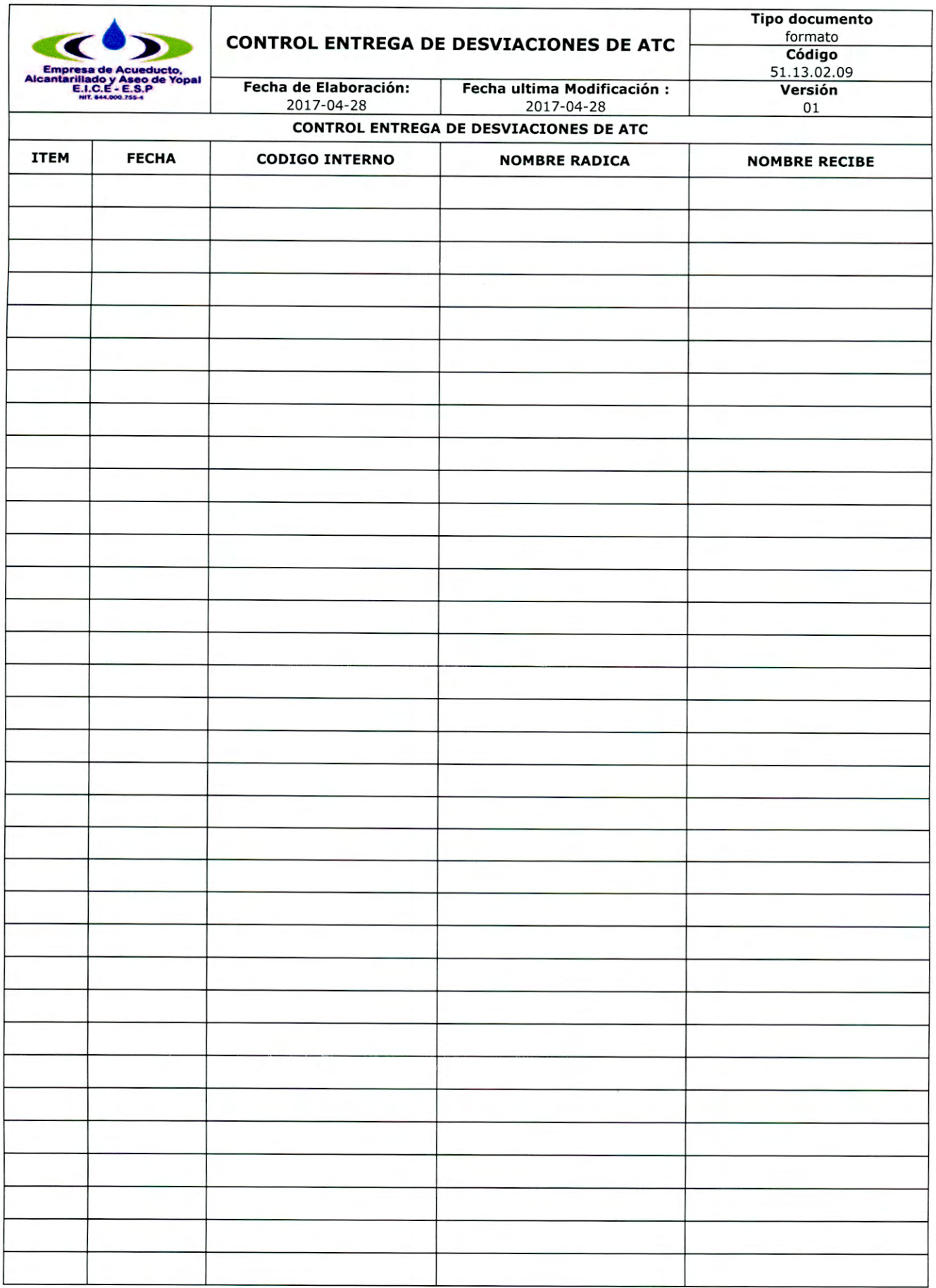

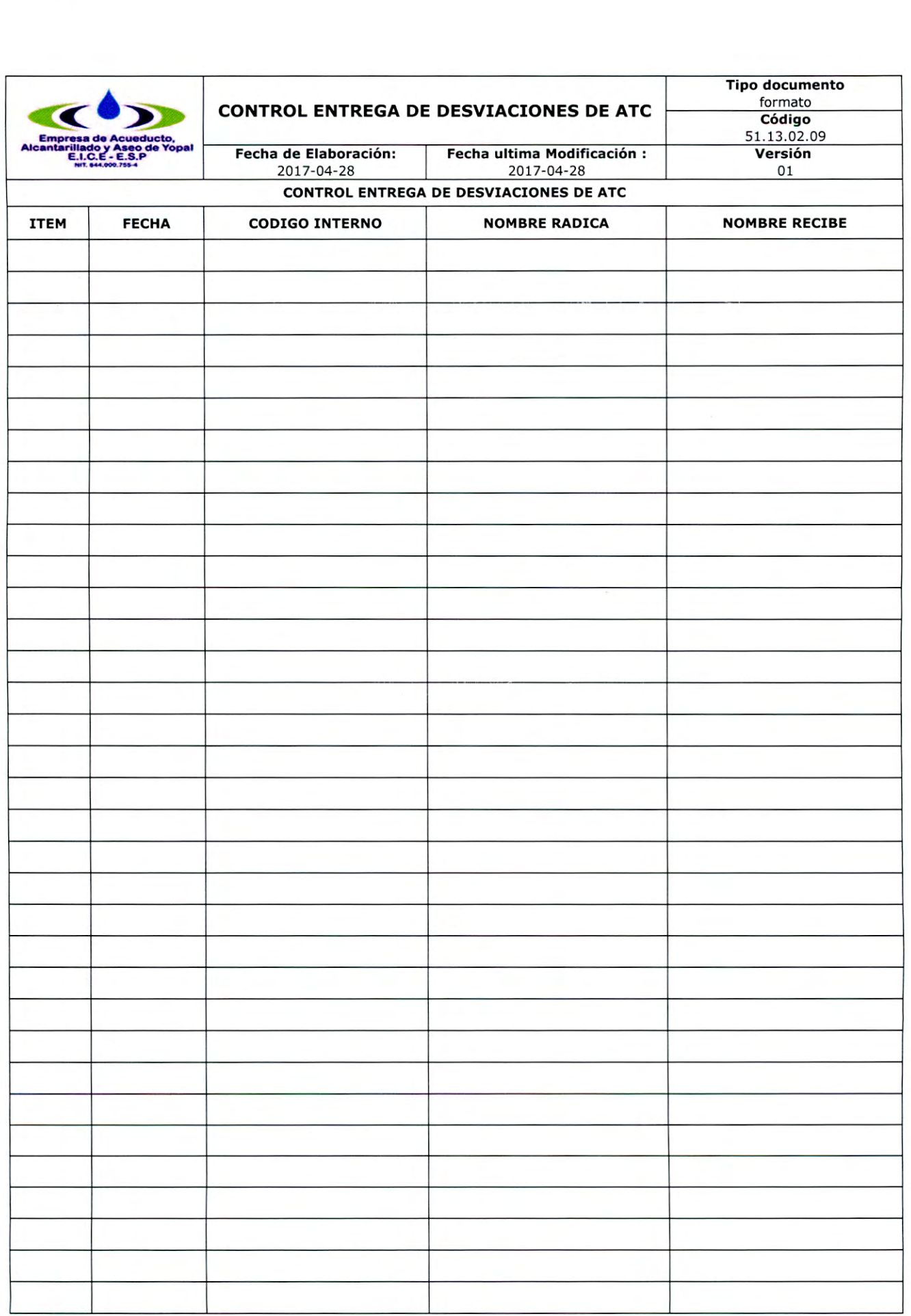

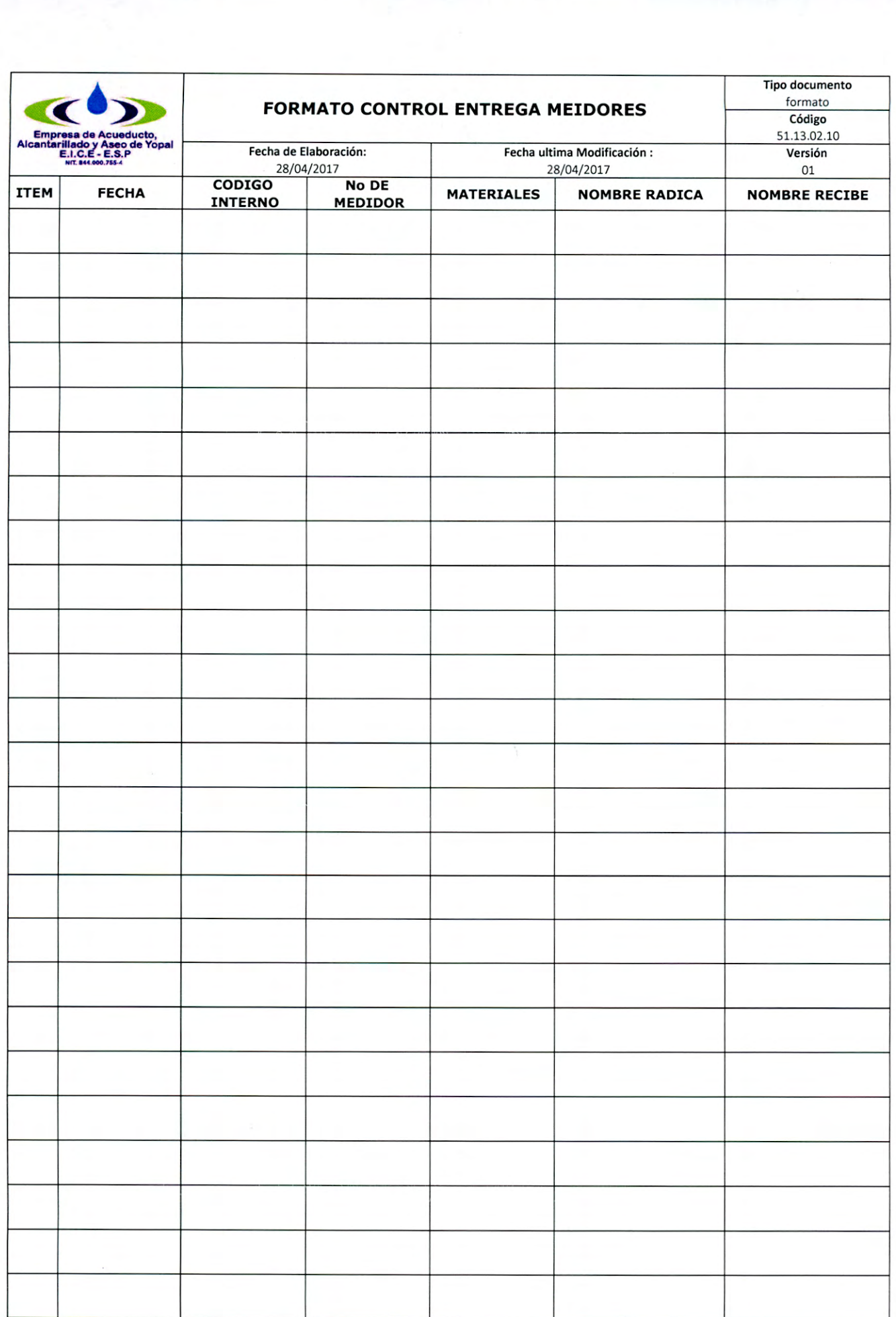

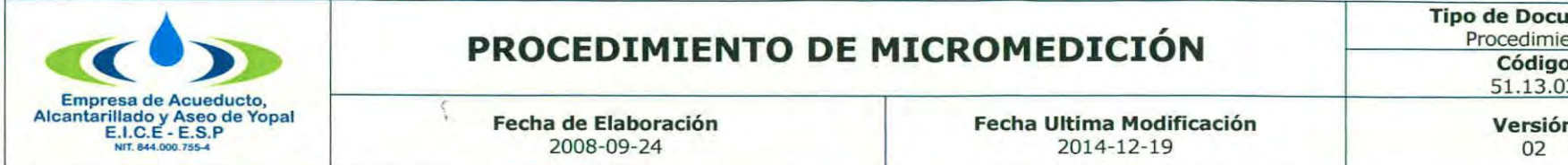

I

# **Procedimiento PROCEDIMIENTO DE MICROMEDICION Código**

## **1. INFORMACION GENERAL**

**NOMBRE DEL PROCEDIMIENTO:** Micromedición.

**RESPONSABLE:** Profesional de PQR.

**OBJETIVO:** Medir los consumos y tener equipos de micro medición funcionando adecuadamente, Reducir el Índice de Agua No Contabilizada.

**ALCANCE:** Inicia con la identificación de novedades y anomalías y termina con la reposición de medidores.

**INSUMO:** Reportes de las anomalías generadas en el proceso de facturación por concepto de fallas en los equipos de medición.

**PRODUCTO:** Medidores instalados

**USUARIOS:** Gerencia, Director Comercial, Profesional PQR, Suscriptores, Entidades de Inspección y Vigilancia.

**TÉRMINOS y DEFINICIONES: Medidor:** El sistema de Medición de Consumo establece de manera clara un determinado consumo correspondiente a una unidad familiar establecida a través del proceso de lectura de medidores.

## **2. ACTIVIDADES Y RESPONSABLES**

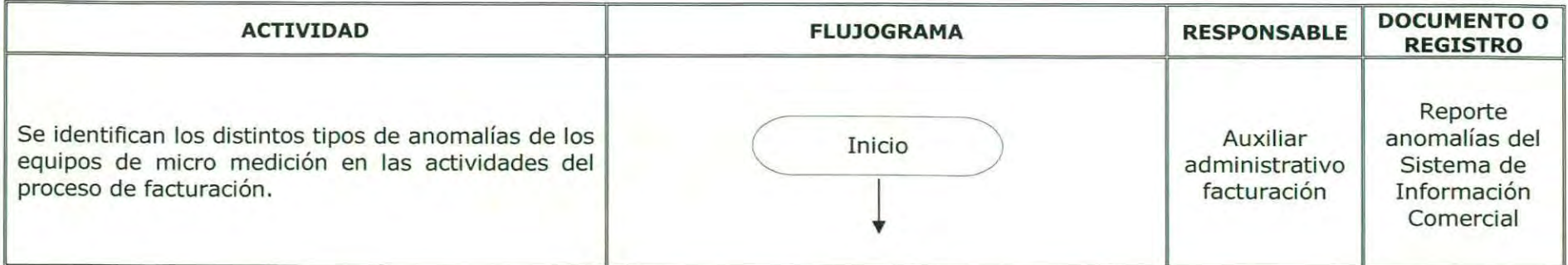

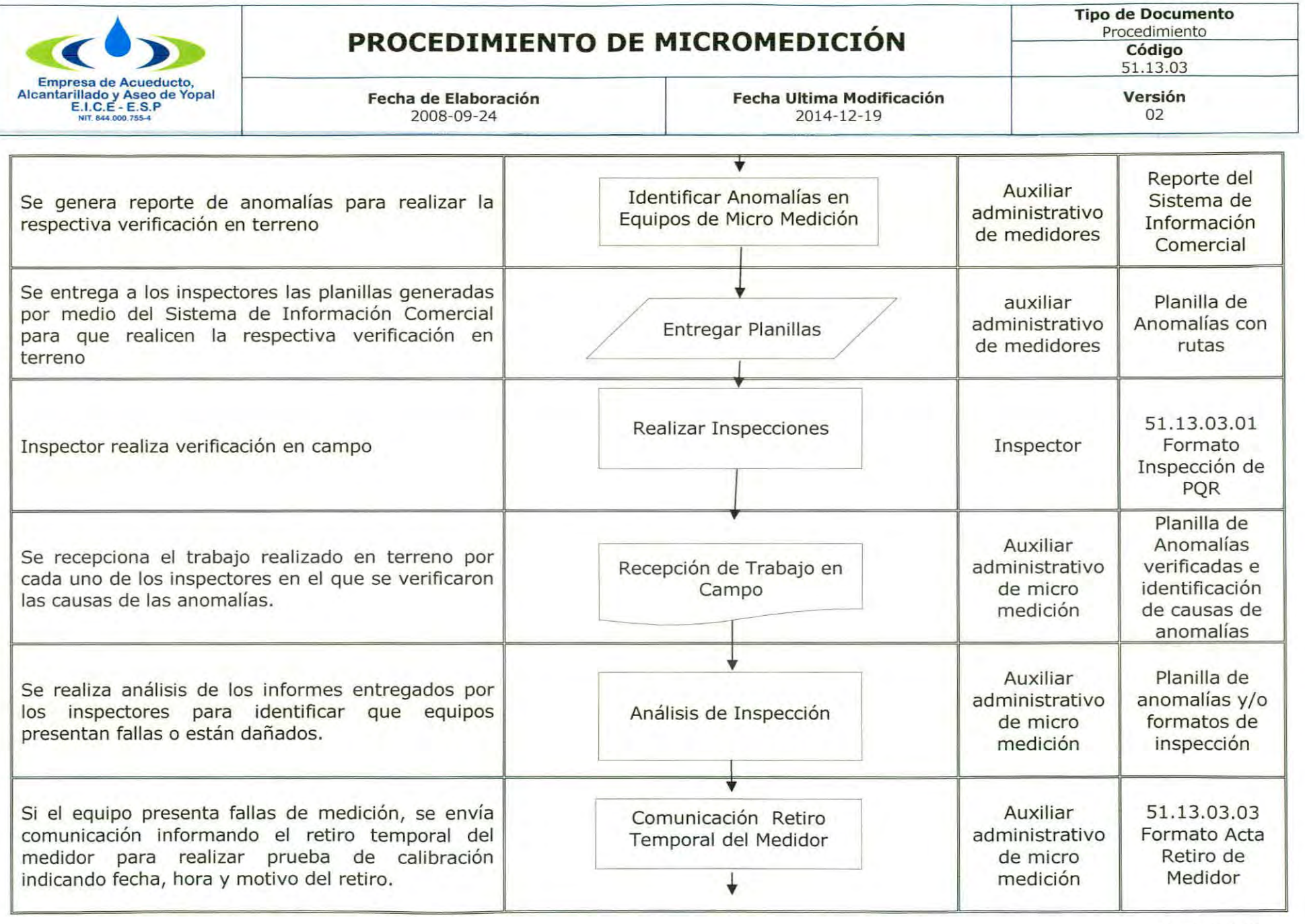

---------.

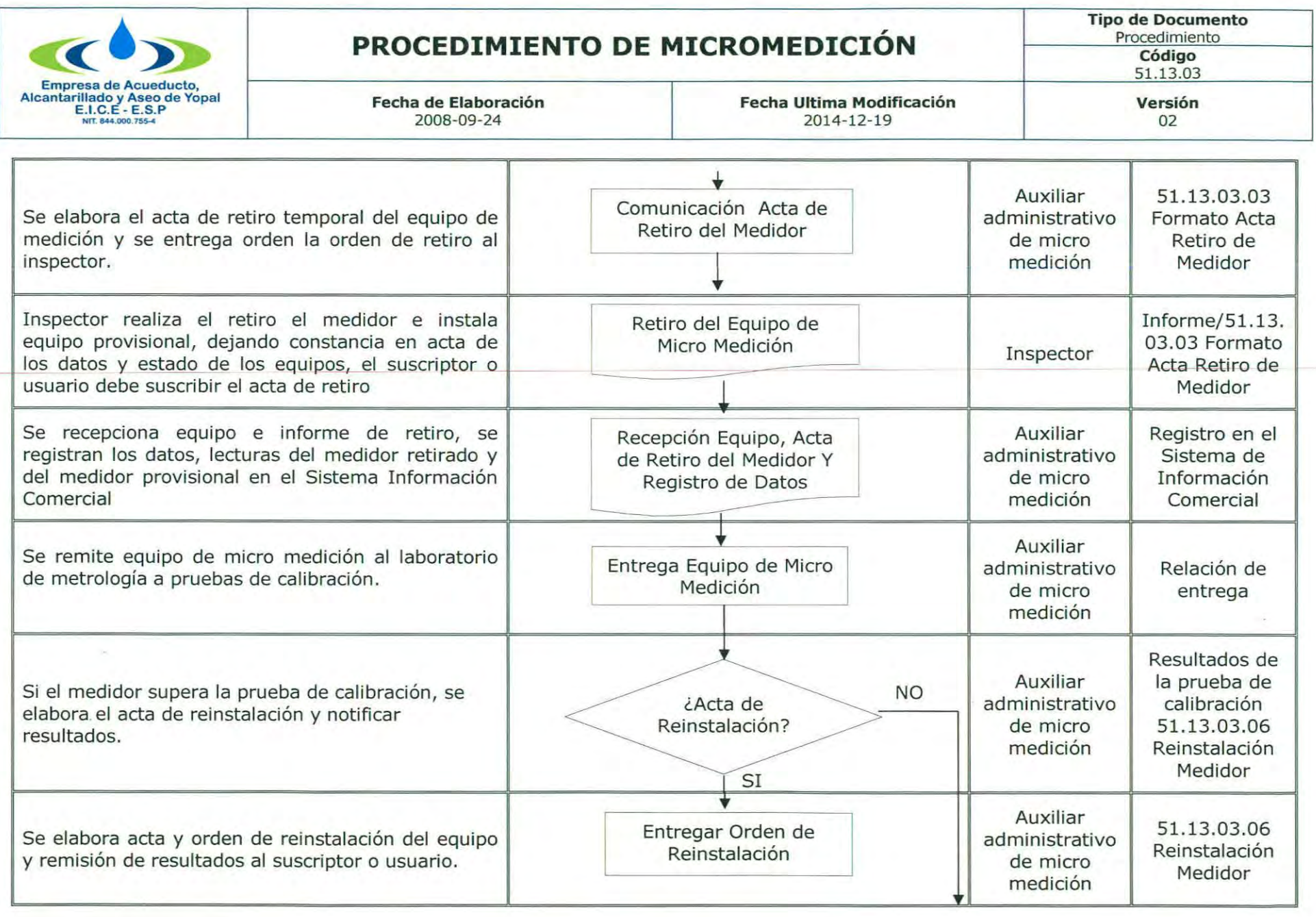

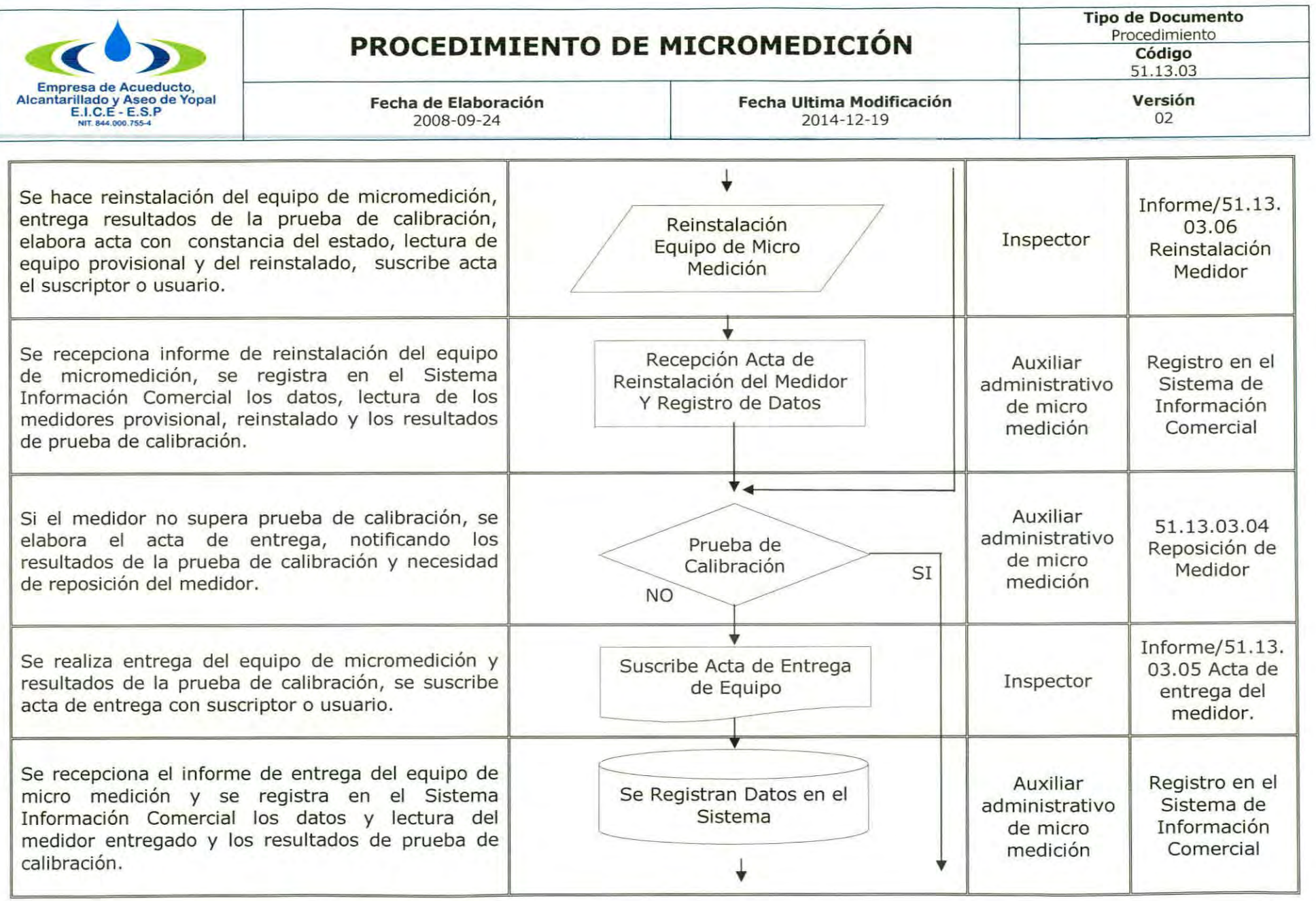

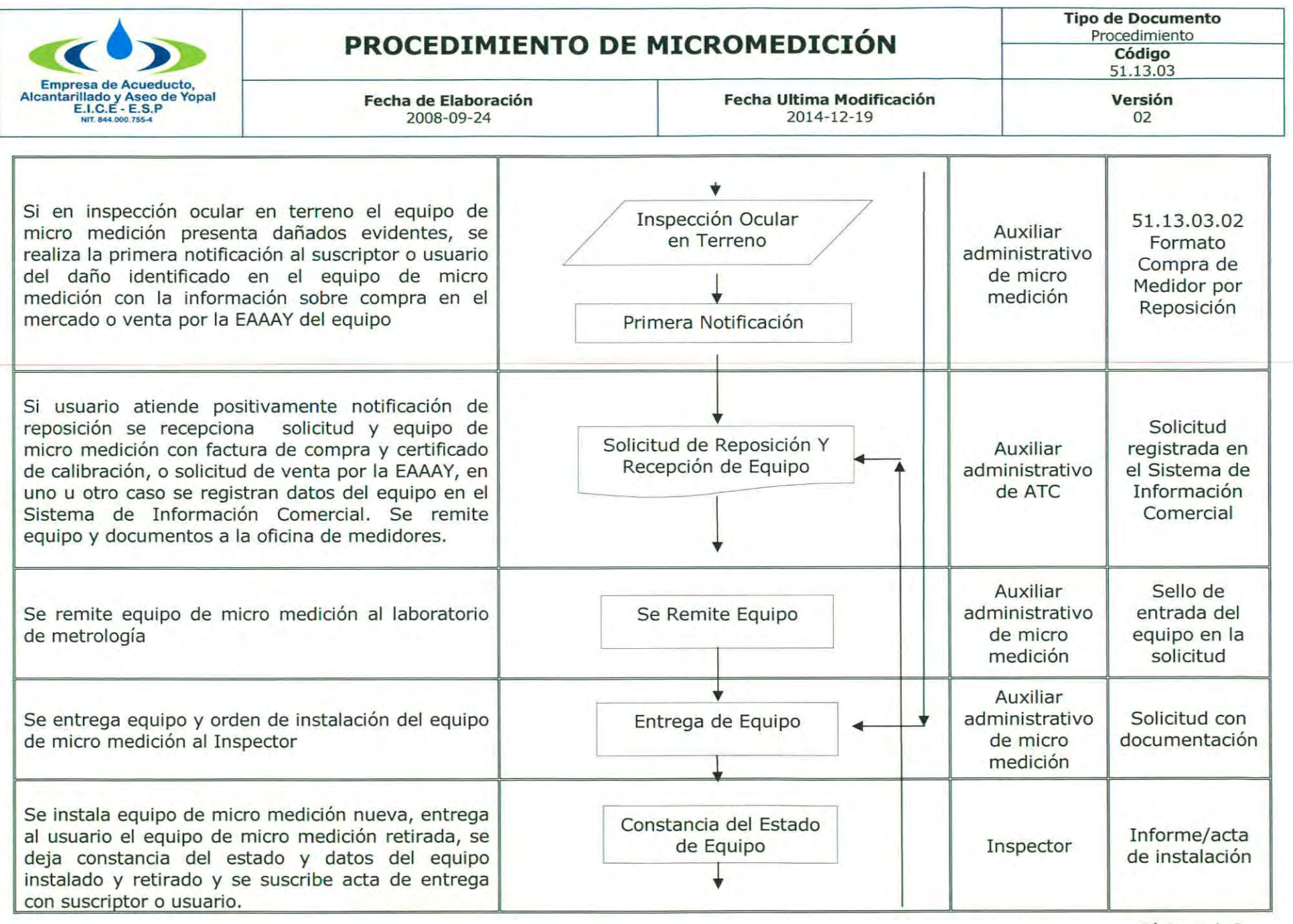

*Página* 5 *de 8*

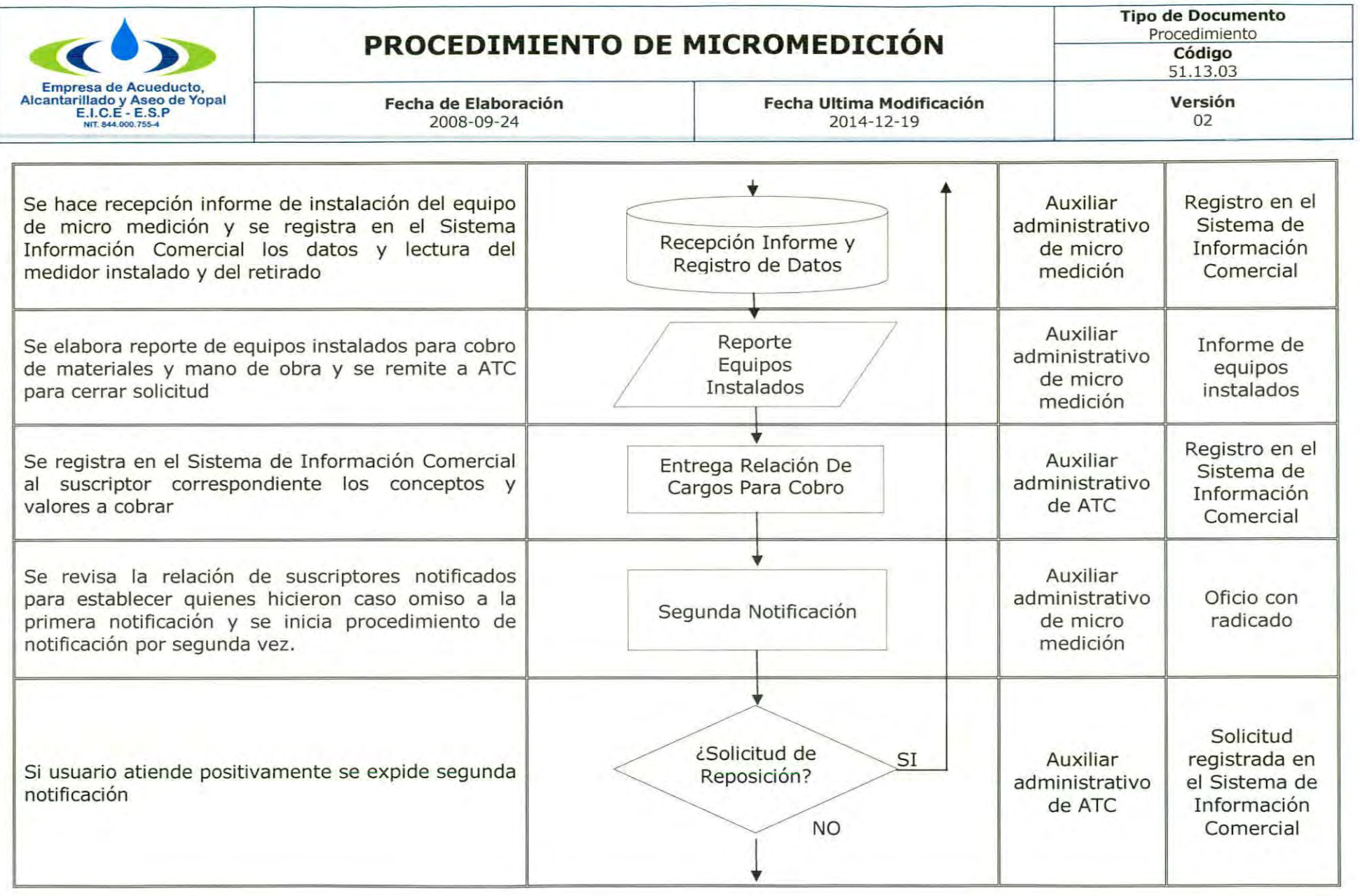

 $\sqrt{2}$ 

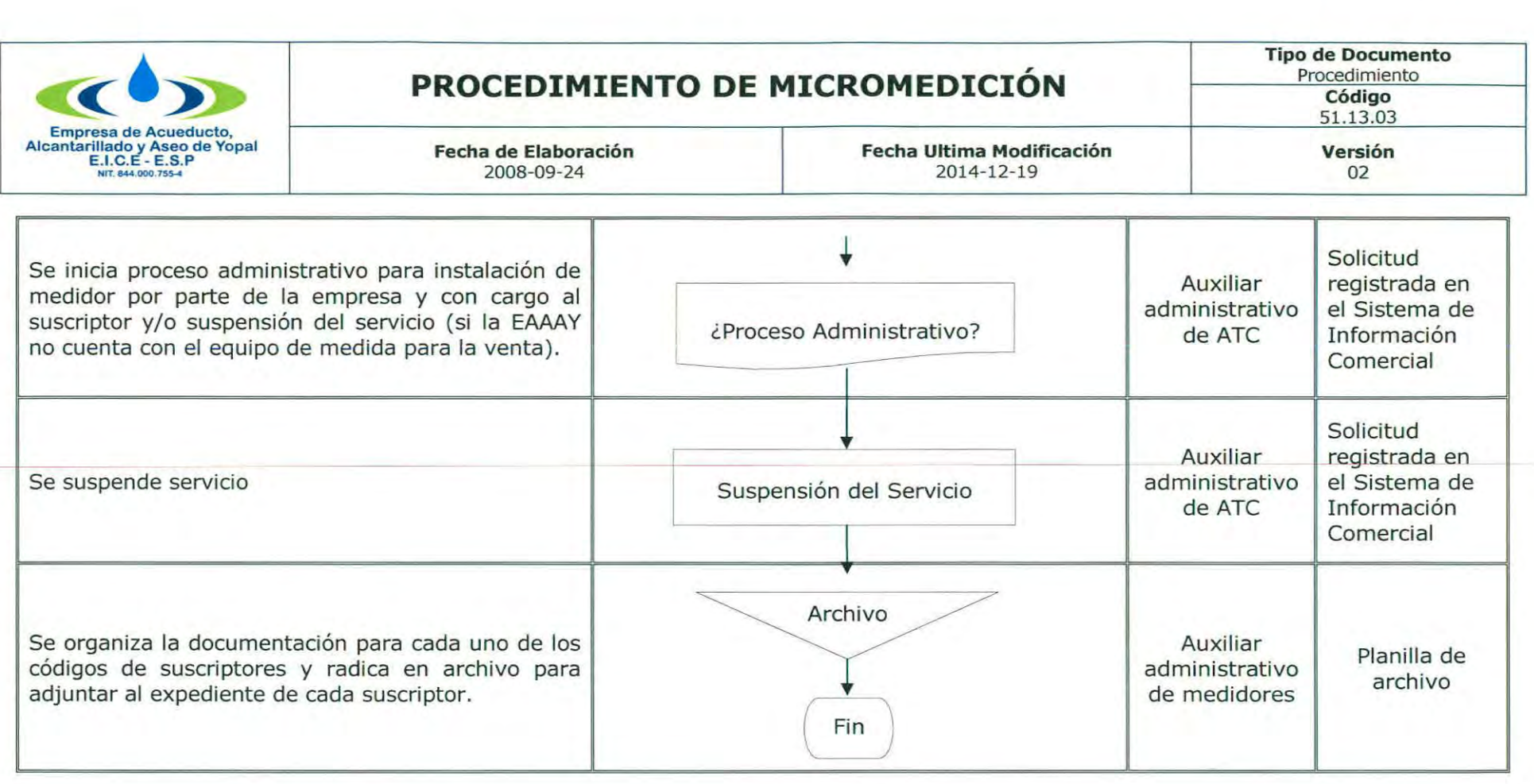

## **3. DOCUMENTOS RELACIONADOS**

51.13.03.01 Formato Instalación y Reposición de Medidores

51.13.03.02 Formato Compra de Medidor Reposición

51.13.03.03 Formato Acta Retiro de Medidor

51.13.03.04 Formato de Reposición de Medidores

51.13.03.05 Formato Acta Entrega de Medidor

51.13.03.06 Formato Reinstalación del Medidor

Ley 142 de 1994, Contrato de Condiciones Uniformes.

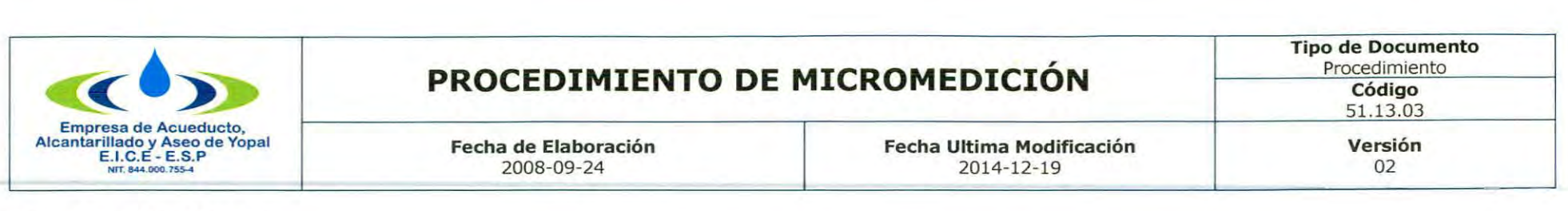

# **4. APROBACIONES**

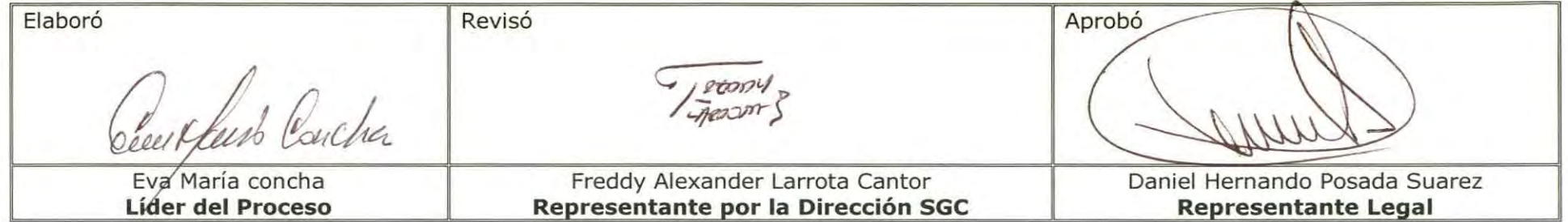

# **5. BITÁCORA DE ACTUALIZACIÓN**

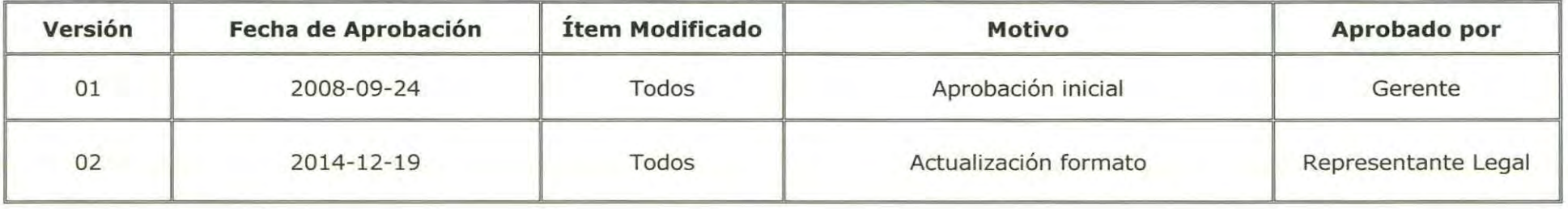

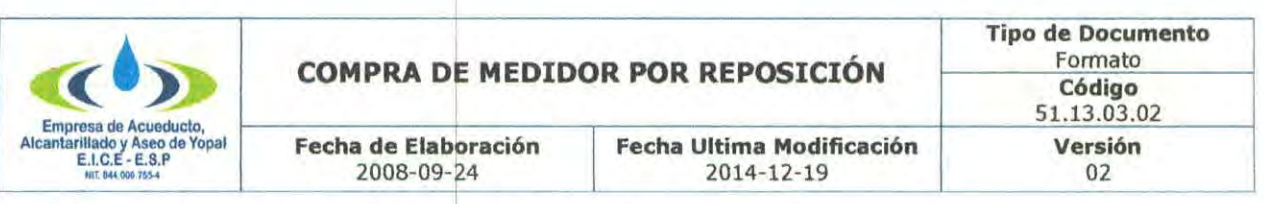

## 113.00.16.01. << Consecutivo de carta:

Yopal, <<Fecha Generación>>

Señor (a) PROPIETARIO: << Nombre del Suscriptor>> Dirección: << Dirección>> Código Interno: << Código Interno>> Código De Ruta: << Código de Ruta>> Usuario (a) de Servicios Públicos Domiciliarios E.A.A.A.Y. E.LCE. E.S.P. Yopal.

## Asunto: COMPRA DE MEDIDOR. NOVEDAD: xxxxxxxx <sup>I</sup>

Respetuoso Saludo Sr. Usuario (a);

La Empresa EAAAY EICE ESP a través de la visita realizada a su predio, le informa que debe realizar la reposición de su medidor para garantizar un correcto aforo, y por esta razón lo invita para que en un término de diez (10) días hábiles siguientes a la fecha del recibido de la presente comunicación, usted pueda adquirir el micro medidor en la E.A.A.AY y/o en el comercio local. Y presentarlo a la oficina de **ATENCIÓN AL CLIENTE** para proceder a su instalación. Una vez cumplido el término señalado y el usuario no ha presentado el medidor, en virtud de los artículos 135, 144 Y 145 de la Ley 142 de 1994, el numeral 5 de la cláusula decima segunda del Contrato de Condiciones Uniformes, la EAAAY EICE ESP se permite informarle que procederá a realizar la instalación de un equipo de medición con las siguientes características Micro medidor de velocidad R.BO de '/2 marca CONTROLAGUAS

Vale señalar, que por concepto de la reposición del medidor la EAAAY EICE ESP facturará los siguientes valores: SETENTA Y NUEVE MIL NOVECIENTOS SETENTA Y TRES MIL PESOS (\$79.973) Por concepto del micro medidor y DIEZ MIL QUINIENTOS CINCUENTA Y SEIS PESOS (\$10.556) correspondiente a los costos de instalación del mismo.

Es importante indicar, que el valor total asciende a la suma de NOVENTA MIL QUINIENTOS VEINTI NUEVE PESOS (\$90.529), los cuales serán diferidos en seis (6) plazos, los cuales se reflejarán en las próximas facturas.

Cordialmente;

#### EVA MARIA CONCHA Profesional de PQR

Elaboró: Revisó: Aprobó:

**GE5nON DOCUMENTAL:** Original: Destinatario Copia 1: Archivo Serie Documental

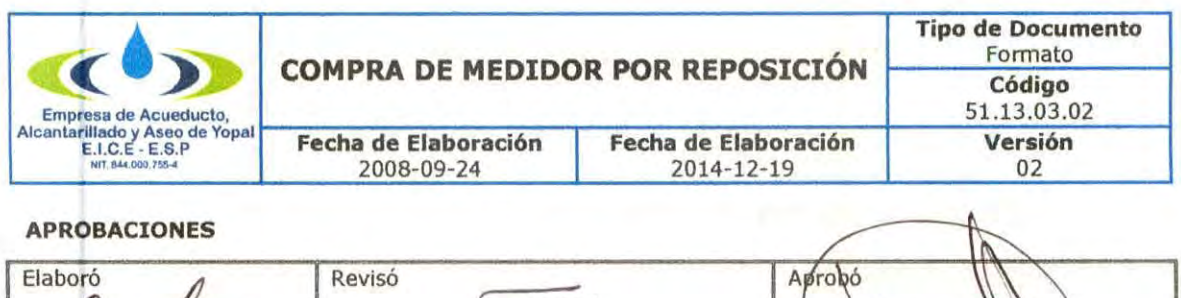

Typos Eva María Concha<br>Líder del Proceso Freddy Alexander Larrota Canto **Re resentante or la Dirección SGC**

Daniel Hernando Posada Suarez **Representante Legal** 

## BITÁCORA DE ACTUALIZACI6N

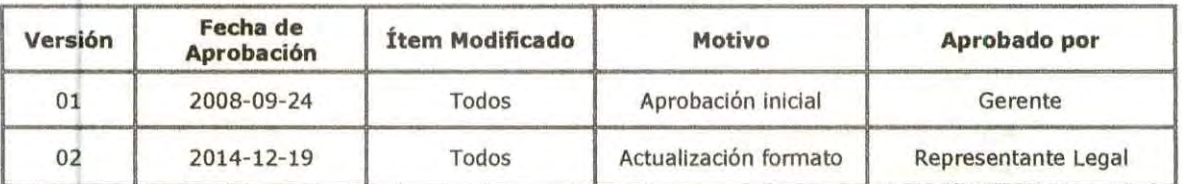

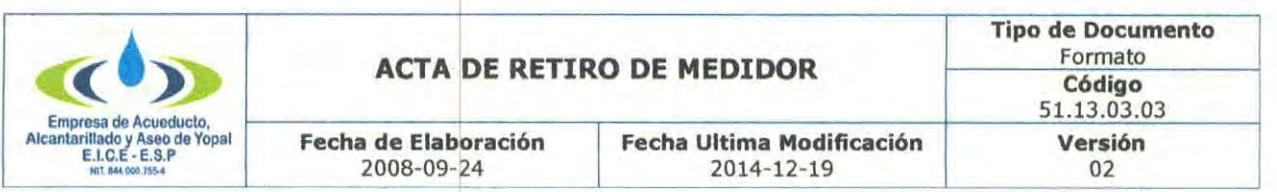

## **113.00.16.01. «Consecutivo de carta»**

Yopa! **«Fecha Generación»**

Señor (a) **«Nombre del Suscriptor»** Dirección: **<<Dirección>>** Código Interno: **«Código Interno»** Código De Ruta: **«Código de Ruta»** Usuario (a) de Servicios Públicos Domiciliarios **E.A.A.A.Y. E.I.C.E. E.S.P.** Yopa!. NÚMERO <<Medidor>> <<Lec. Actual>>

Cordial Saludo,

La ley 142 de 1994 establece en su artículo **145: Control sobre el funcionamiento de 105 medidores.** Las condiciones uniformes del contrato permitirán tanto a la empresa como al suscriptor o usuario verificar el estado de los instrumentos que se utilicen para medir el consumo; y obligarán a ambos a adoptar precauciones eficaces para que no se alteren. Se permitirá a la empresa, inclusive, retirar temporalmente los instrumentos de medida para **verificar su estado.**

<sup>I</sup> **De Igual forma le comunicamos que usted. Como suscriptor** *Ylo* **usuario del Inmueble puede estar presente en la revisión técnica del equipo de medida en el laboratorio.** <sup>I</sup>

Por lo tanto la EAAAY había comunicado con anterioridad la necesidad de retirar el medidor y se está realizando dicha actividad.

I **De no permitir el retiro del medidor se procederá a suspender el servicio de acuerdo a la ley 142 de 1994 artículos 140 y 145, Y el contrato de condiciones** • <sup>I</sup> **uniformes en su capitulo IV numeral 3.16.**

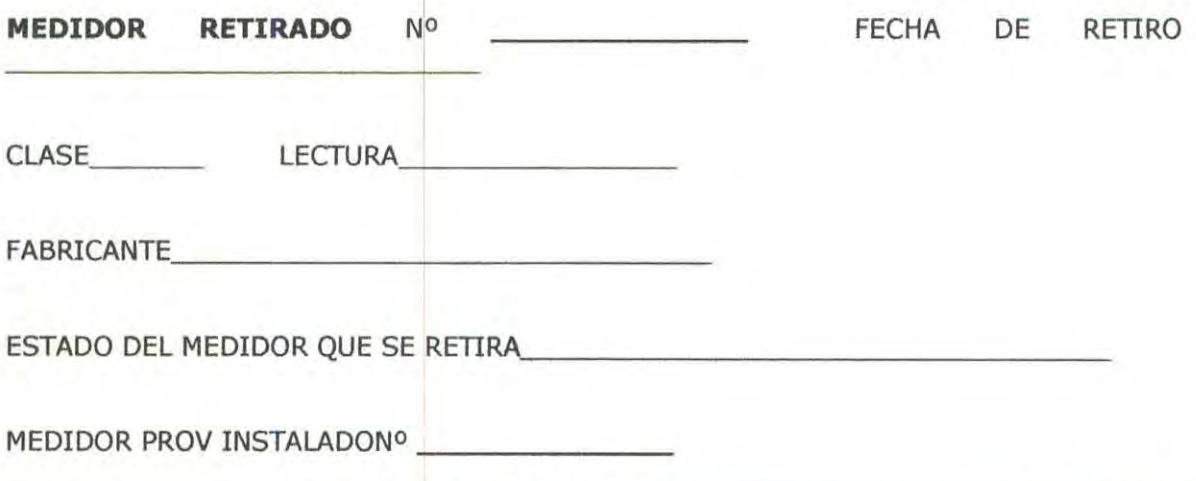

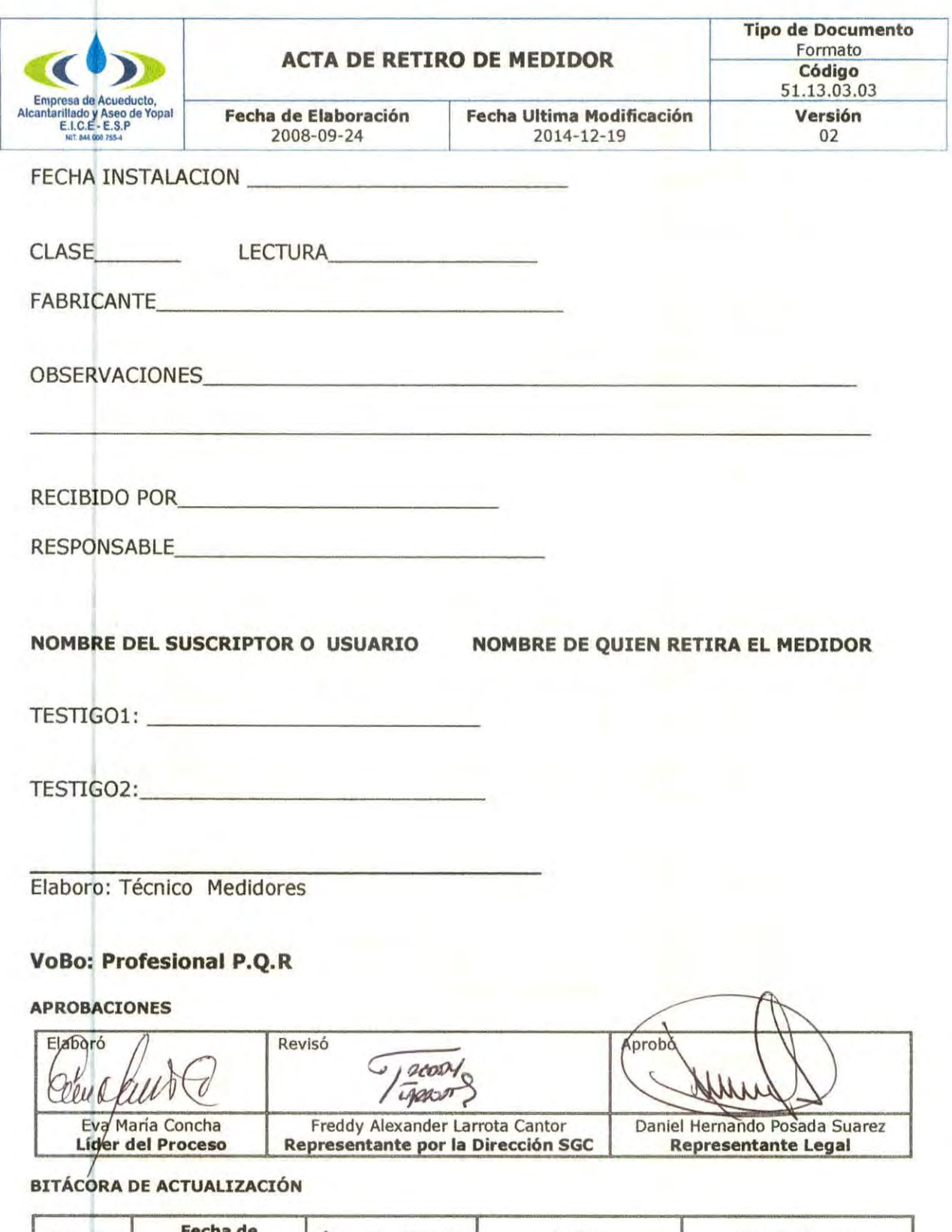

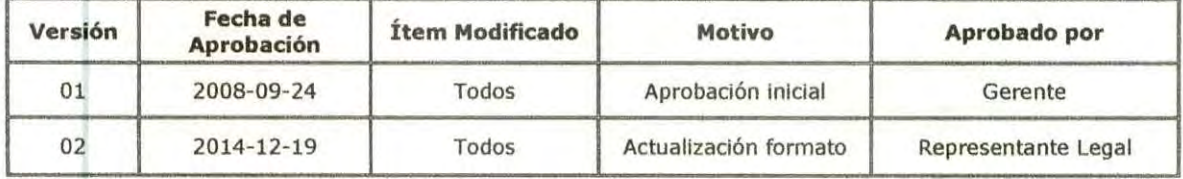

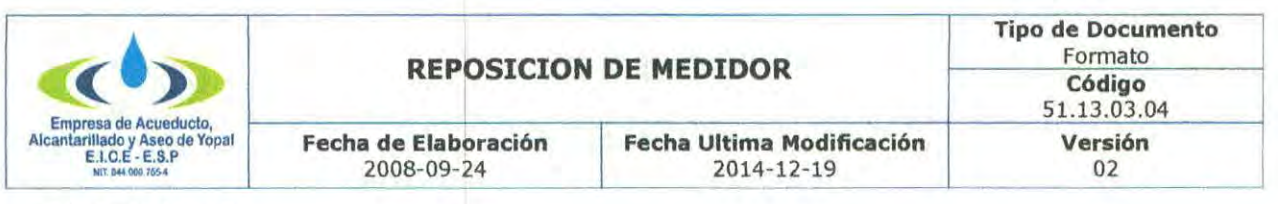

113.00.16.01. Yopal, 02 de julio de 2014

Señor (a) «PROPIETARIO» << Nombre del Suscriptor>> Dirección: << Dirección>> Código Interno: << Código Interno>> Código De Ruta: << Código de Ruta>> Usuario (a) de Servicios Públicos Domiciliarios E.A.A.A.Y. E.LC.E. E.5.P. <sup>I</sup> Yopal.

#### Asunto: REPOSICION DE MEDIDOR

Respetuoso Saludo Sr. Usuario (a);

De manera atenta nos permitimos informarle que de acuerdo a las pruebas realizadas en laboratorio, Nº MEDIDOR, «F7» lectura, «F8» PRESENTA LA NOVEDAD«F9» MANUAL, por lo tanto es necesario reemplazarlo por un medidor nuevo.

De acuerdo al Contrato de Servicios Públicos, la Ley 142, la Empresa y el suscriptor o usuario tienen derecho a que los consumos se midan y que este sea el elemento principal del precio que se cobre en las facturas.

Por este motivo le comunicamos que usted debe realizar el cambio de su equipo de micromedición, observando las siguientes características: técnicas Medidor de velocidad, de media pulgada,  $R$  160,  $R$ 100 o R80, El equipo puede adquirirlo en la E.A.A.AY y/o en el comercio local donde crea conveniente.

Señor(a) suscriptor, la Empresa le informa que dentro del los 10 días siguientes a la fecha del recibido de la presente comunicación, usted puede adquirir el equipo de micro medición y traerlo a la oficina de **ATENCIÓN AL CLIENTE** para ser instalado, por el personal operativo. Pasado este tiempo la EAAAY procederá a instalarle un medidor el cual será facturado.

Para mayor información comunicarse al teléfono 6322708 6322728 6322729 extensión 102 atención al cliente o dirigirse a la EAAAY donde con el mayor gusto lo atenderemos

Cordialmente;

EVA MARIA CONCHA Profesional de P.Q.R.

Elaboró: Revisó:

GESTION DOCUMENTAL: Original: Destinatario Copla 1: Archivo Serie Documental

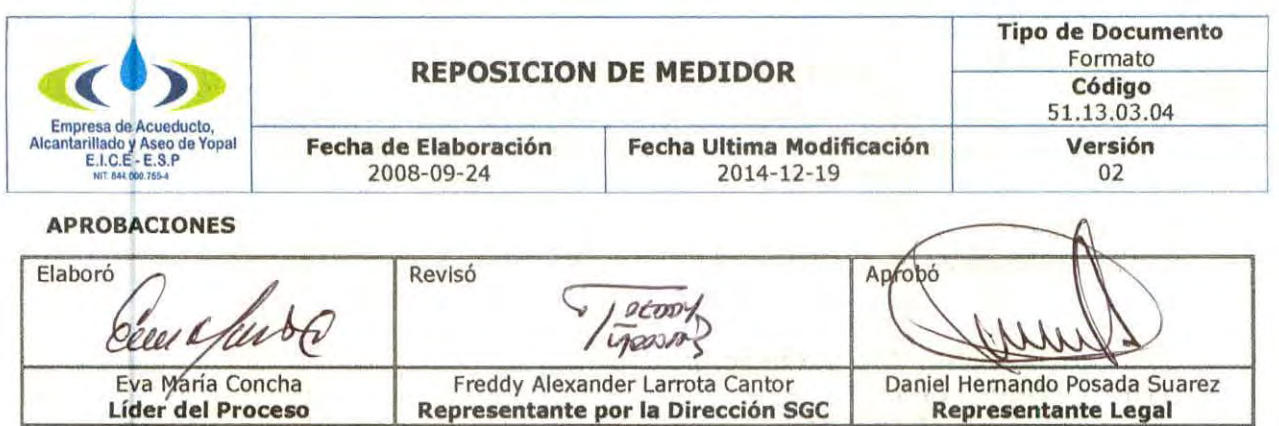

Daniel Hemando Posada 5uarez **Representante Legal** 

**líder del Proceso**

n.

## BITÁCORA DE ACTUALIZACIÓN

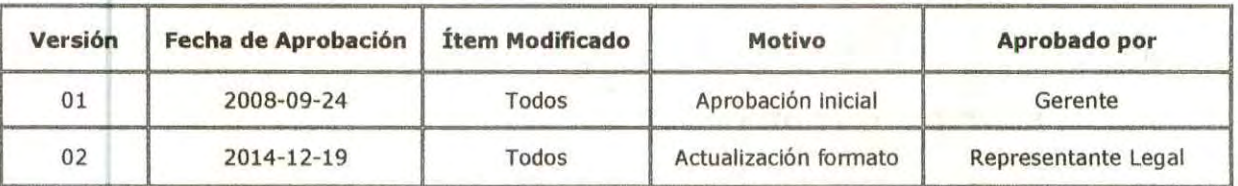

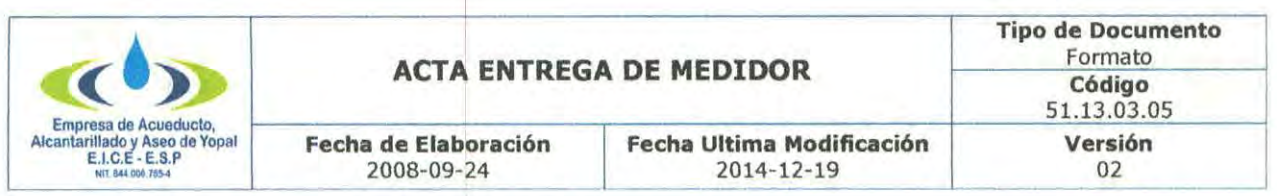

## 113.00.16.01. «Consecutivo de carta»

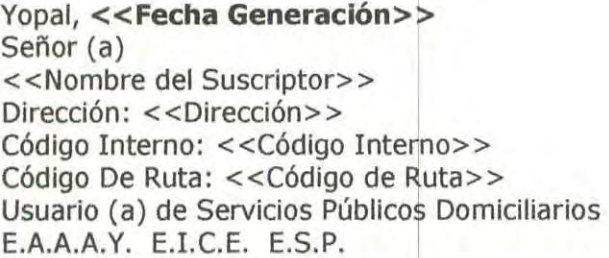

Cordial Saludo

De acuerdo a 10 preceptuado en la Resolución CRA 413 de 2006 y la Circular Externa SSPD 006 de 2007, la EAAAY EICE se permite hacer entrega del equipo de medición, con las siguientes especificaciones técnicas:

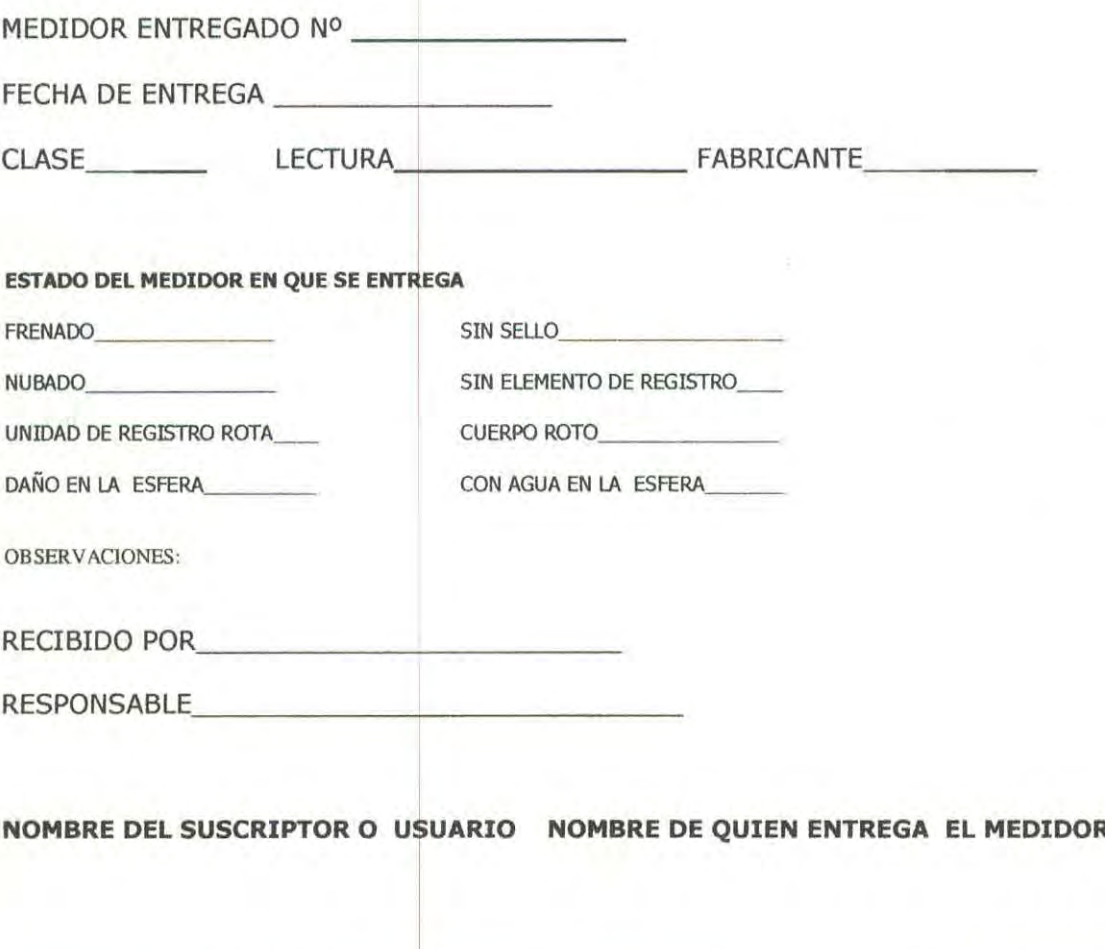

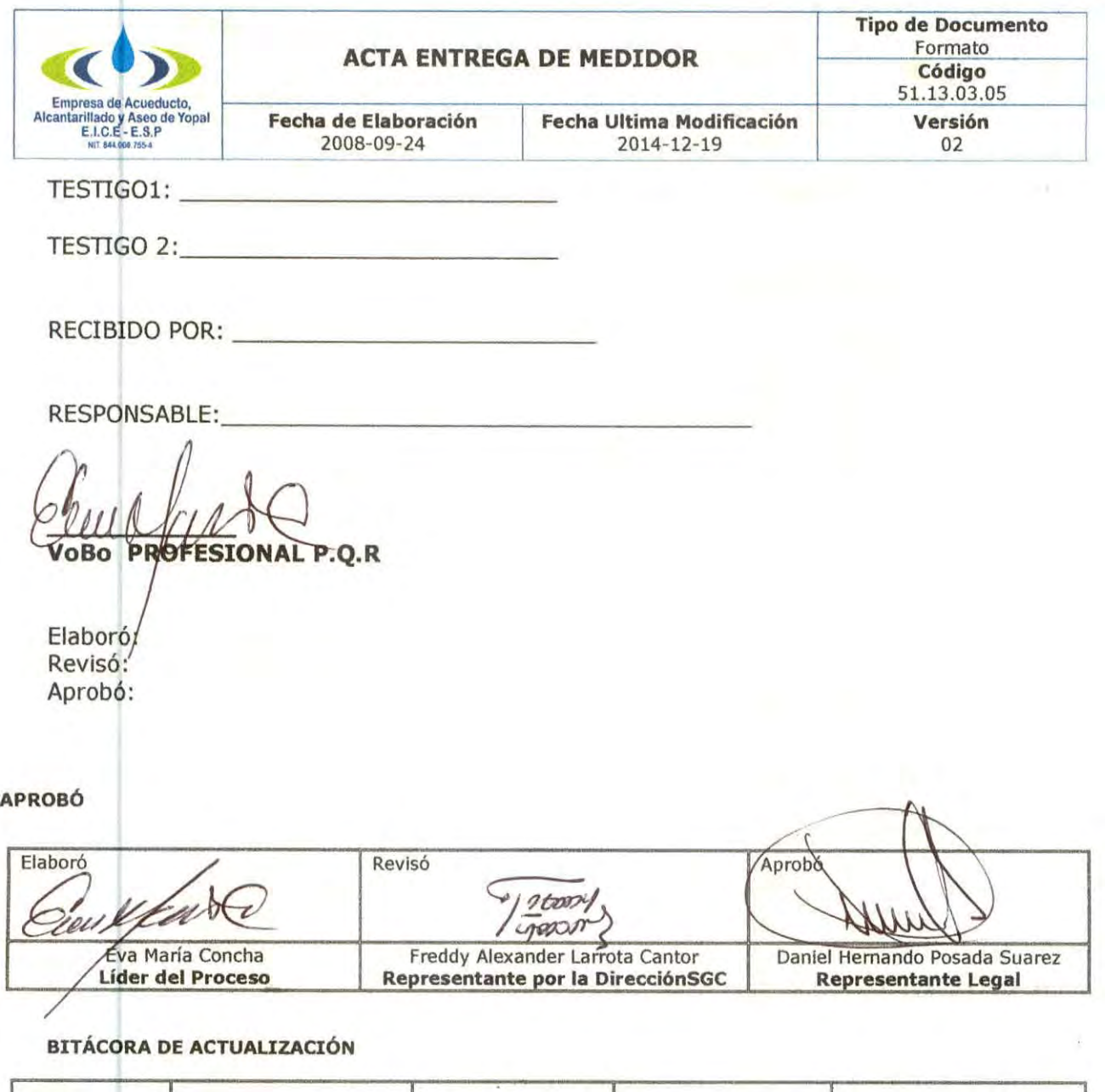

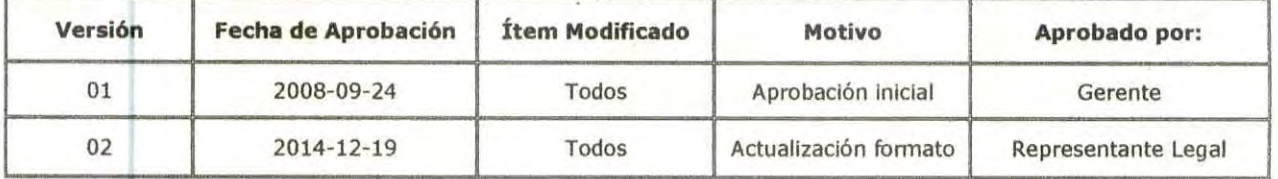

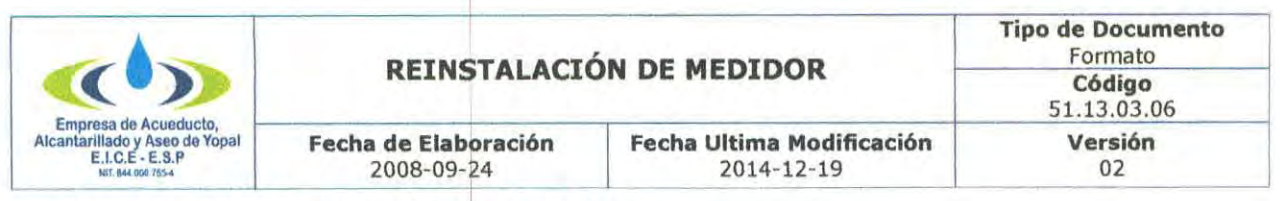

# I **113.00.16.01. (CONSECUTIVO MANUAL)**

Yopal, 10 de marzo de 2014

Señor (a) «Nombre del Suscriptor» Dirección: <<Dirección>> Código Interno: < <Código Interro> > Código De Ruta: << Código de Ruta>> Usuario (a) de Servicios Públicos Domiciliarios E.A.A.A.Y. E.LC.E. E.5.P. <sup>I</sup> Yopa!.

## ASUNTO: REINSTALACIÓN DE MEDIDOI

Respetuoso saludo sr: Usuario(a)

De manera atenta me permito linformarle que se realizó verificación de su equipo de medición Nº << Medidor Inicial>> LECT << Lec. Actual>>, Según prueba de laboratorio se encuentra con la novedad de que **SUPERO LAS PRUEBAS DE CALIBRACION** según la norma NTC 1063-3, por lo tanto se está realizando su reinstalación.

Señor(a) suscriptor(a) agradecemos altamente la colaboración que prestó al persona técnico de la E.A.A.Y, por permitir el retiro temporal del equipo de medición.

Para mayor información comunicarse al teléfono 6322708 6322728 6322729 extensión 102 atención al cliente o dirigirse a la EAAY donde con el mayor gusto lo atenderemos.

**NOTA: si su equipo de medición presenta problemas de nubosidad para el aforo de lecturas, se recomienda reponer el medidor.**

Cordialmente,

Profesional de P.Q.R

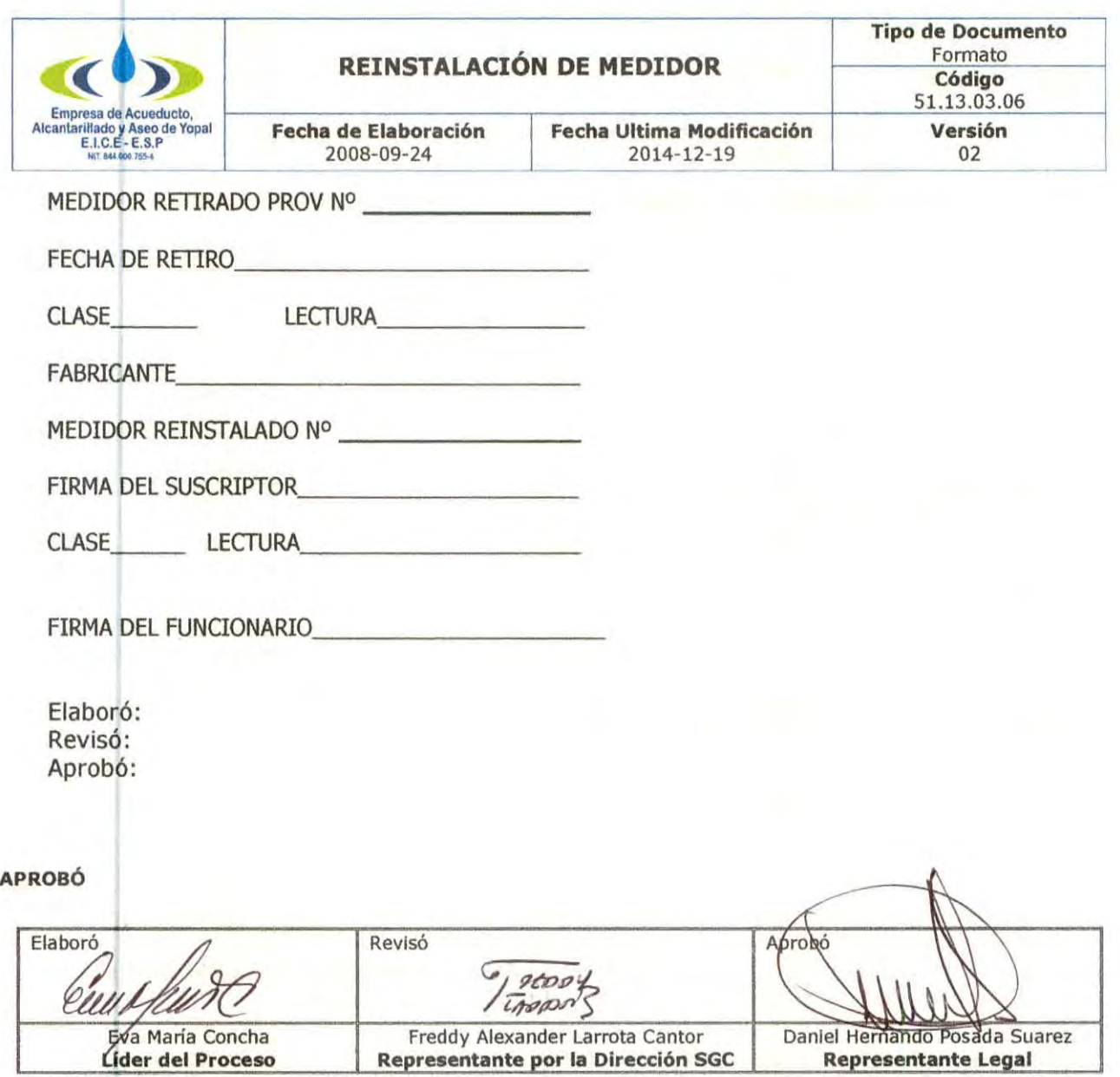

## BITÁCORA DE ACTUALIZACIÓN

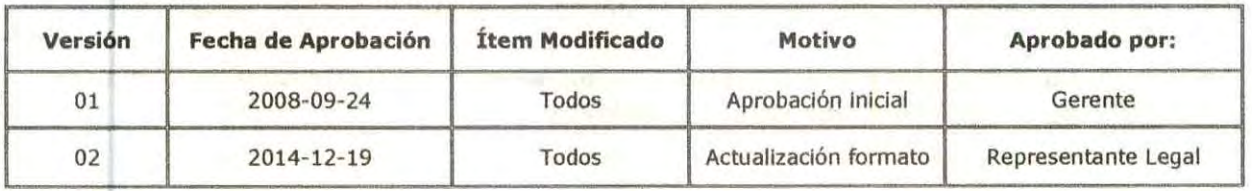